**Univerzita Hradec Králové** 

**Přírodovědecká fakulta** 

**Katedra fyziky** 

# Lidské tělo jako motivační prvek integrované výuky

Diplomová práce

Studijní obor: Vedoucí práce:

Autor: Anežka Čapková Studijní program: N0114A300053 / Učitelství pro střední školy Biologie, Fyzika RNDr. Michaela Křížová, Ph.D.

Hradec Králové leden 2024

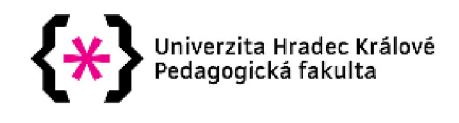

# **Zadání diplomové práce**

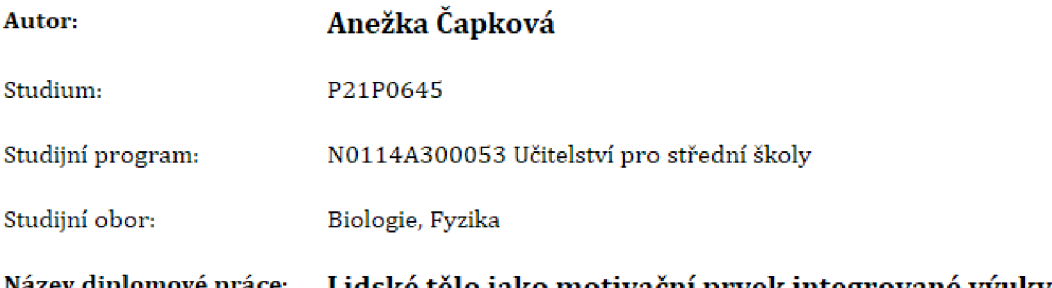

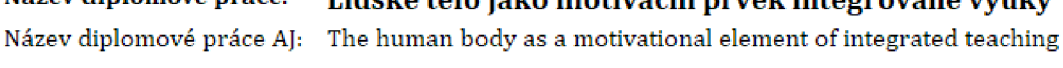

#### Cíl, metody, literatura, předpoklady:

Diplomová práce je zaměřena na experimenty a úlohy, jejichž společným tématem je lidské tělo. Cílem práce je navrhnout takové náměty které propojí fyziku a biologii a jsou vhodné do výuky na základní a střední škole. V teoretické části jsou vymezeny základní funkce a klasifikace fyzikálního experimentu, popsána role úloh ve výuce fyziky a uvedeny základní pojmy integrované výuky. Praktická část obsahuje metodicky zpracované náměty využívající lidského těla jako prvku integrované výuky, Součástí kapitoly jsou výsledky pokusů, fotografie z vlastní realizace, náměty na další činnosti a fyzikálně-biologický popis problému, Vybrané náměty budou ověřeny v pedagogické praxi,

RVP, Biofyzika, Základy fyziky, Pedagogický slovník

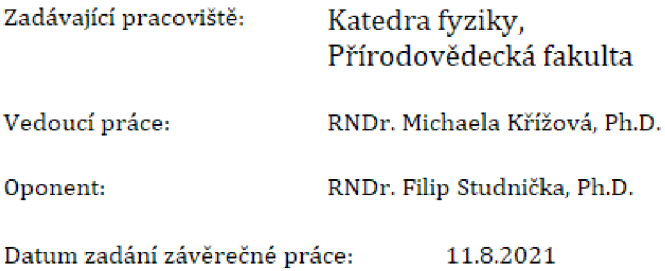

# **Prohlášení**

Prohlašuji, že jsem bakalářskou práci vypracovala samostatně a že jsem v seznamu použité literatury uvedla všechny prameny, ze kterých jsem vycházela.

Captons

V Hradci Králové dne 1. 1. 2024 **Anežka** Čapková

# **Poděkování**

Ráda bych poděkovala vedoucí mé diplomové práce paní RNDr. Michaele Křížové, PhD. za připomínky a cenné rady. Dále děkuji mému příteli RNDr. Jiřímu Kosovi za pomoc při realizaci praktické části diplomové práce. V neposlední řadě bych chtěla poděkovat žákům Gymnázia Suverénního řádu maltézských rytířů ve Skutči, kteří ochotně pracovali na zadaných úlohách.

# **Anotace**

ČAPKOVÁ, Anežka. *Lidské tělo jako motivační prvek integrované výuky.* Hradec Králové, 2024. Diplomová práce na Přírodovědecké fakultě Univerzity Hradec Králové. Vedoucí diplomové práce RNDr. Michaela Křížová, Ph.D. 132 s.

Diplomová práce se zabývá lidským tělem jako možným námětem pro integrovanou výuku v přírodovědném vzdělávání. Teoretická část práce vymezuje integrovanou výuku a místo fyzikální úlohy a experimentu v tomto pedagogickém přístupu. V neposlední řadě teoretická část popisuje některé lidské orgány, jejichž fungování je nezbytné pochopit pro účelnou realizaci vyučování s prvky integrace. Praktická část práce je následně zaměřena na tvorbu konkrétních didaktických materiálů.

# **Klíčová slova**

integrovaná výuka, lidské tělo, náměty na úlohy

# **Annotation**

ČAPKOVÁ, Anežka. *The human body as a motivational element of integrated teaching.*  Hradec Králové, 2024. Diploma Thesis at Faculty of Science University of Hradec Králové. Thesis Supervisor RNDr. Michaela Křížová, Ph.D. 132 p.

The diploma thesis focuses on the human body as a potential subject for integrated learning in science education. The theoretical part of the thesis delineates the integrated teaching and the role of physical tasks and experiments in this pedagogical approach. Moreover, the theoretical section describes some human organs, the understanding of which is essential for the purposeful implementation of teaching with elements of integration. The practical part of the thesis is subsequently dedicated to the creation of specific didactic materials.

# **Keywords**

integrated teaching, human body, theme of tasks

# **Obsah**

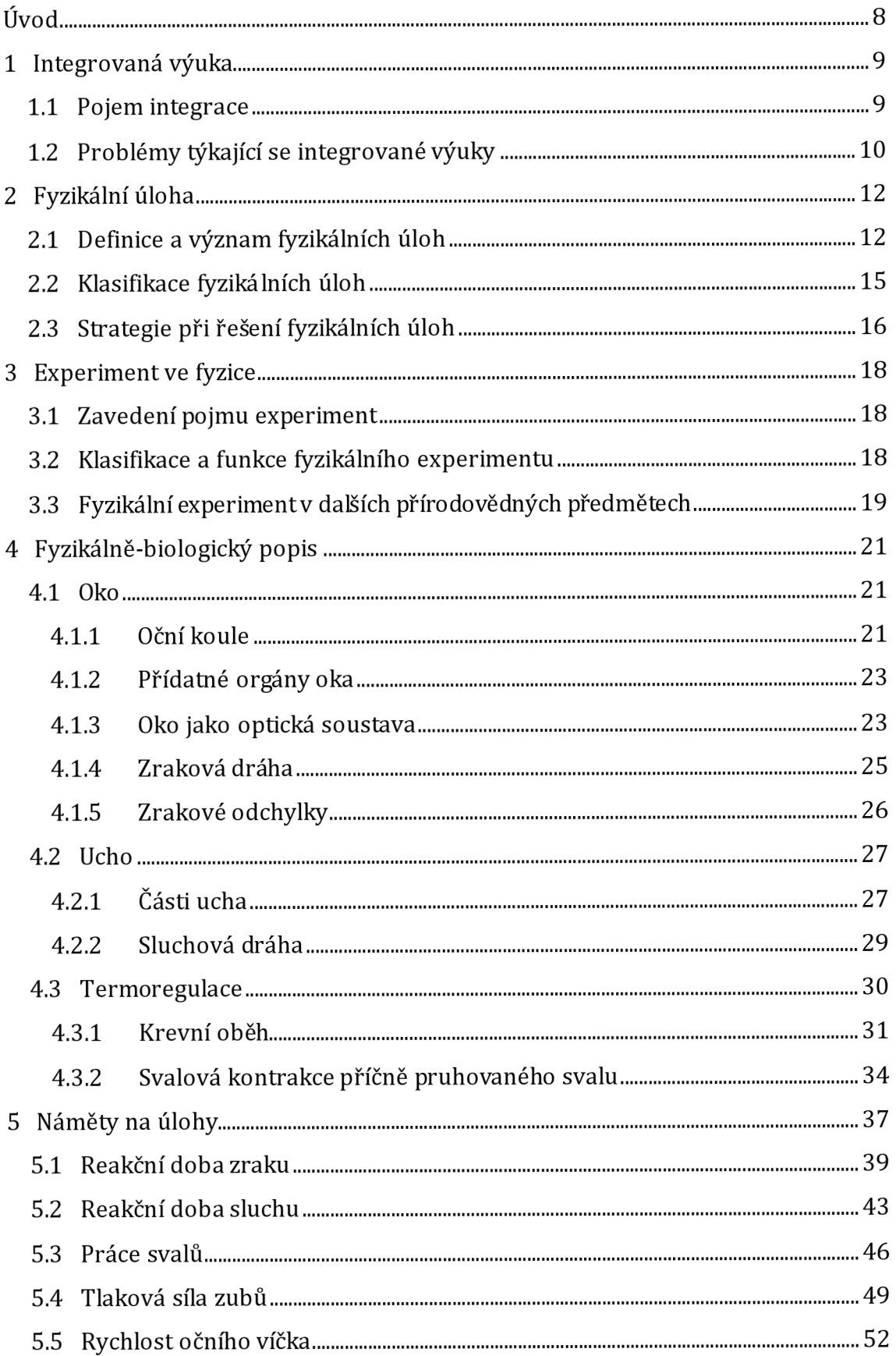

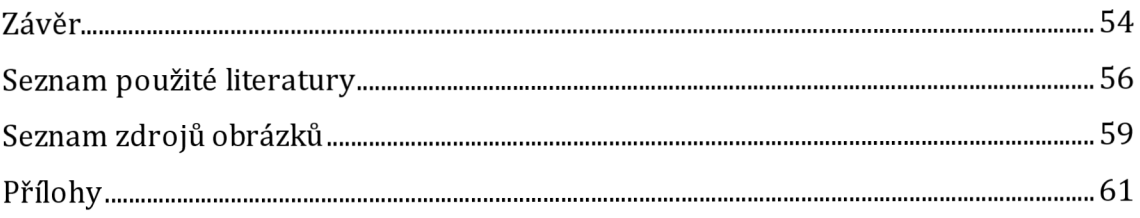

# **Úvod**

V zahraničí je běžným standardem, že se přírodní vědy vyučují ve společném předmětu (obvykle označovaném jako "Science"), a to za účelem zvýšit míru pochopení přírodních zákonitostí.

V České republice ale s tímto přístupem příliš zkušeností nemáme, i když české kurikulární dokumenty jsou tomuto kroku poměrně nakloněny. Vzdělávací oblast Člověk a příroda se sice skládá ze vzdělávacích oborů, jejichž názvy reflektují "klasické" vyučovací předměty s přírodovědným zaměřením, ale hodinová dotace a tvorba předmětů je záležitostí ředitele školy. Touto cestou se po vzoru předmětu "Science" prozatím vydávají některé alternativní školy. Dále podobnou formu výuky volí některé humanitně zaměřené střední školy, které nemají příliš velké ambice vzdělávat své žáky v přírodních vědách, a tak zařazují předmět s nízkou hodinovou dotací a názvem "Základy přírodních věd". Na většině klasických škol ale spíše převládají snahy některých vyučujících o integrovanou výuku v rámci vybraných tematických celků v hodinách jejich konkrétního předmětu (například fyziky).

Diplomová práce si klade za cíl představit ve své teoretické části integrovanou výuku jako zajímavý pedagogickýpřístup, objasnit možnosti, jakými ji lze realizovat, a uvést některé překážky, které se pravděpodobně podílí na tom, že není v českém vzdělávacím systému více zařazována. Dále by měly být vymezeny pojmy fyzikální úloha a experiment, neboť mohou představovat účelný nástroj pro zařazování integrace do výuky. Ráda bych, aby tato část nezůstala pouze rešeršní a aby nebyla jen a pouze o teoretizování – pro dokreslení významu jednotlivých tvrzení by měly být zařazeny konkrétní náměty s tématikou lidského těla, které učitel může zařadit do výuky. Kromě pojmů z oblasti didaktiky by měla teoretická část práce obsahovat též některé základní poznatky z biologie lidského těla. Tyto poznatky by měly být dostatečným zdrojem informací pro realizaci uvedených námětů.

Praktickou část by pak měly tvořit další (komplexnější) didaktické náměty, které se multidisciplinárně zabývají lidským tělem. Náměty by měly být odzkoušeny v mé pedagogické praxi, a podrobeny tak kritice těch, pro které jsou náměty určeny, tj. kritice žáků. Na základě jejich zpětné vazby budou náměty doupraveny, aby byly pro žáky vhodné a dobře pochopitelné, metodické pokyny budou zpřesněny tak, aby učiteli poskytovaly co nejvěrnější představu o průběhu výuky...

Motivací výběru tohoto tématu byly samozřejmě obory, které studuji - fyzika a biologie. Zkoumat přírodu z pohledu obou vědních disciplín mě vždy zajímalo a velmi ráda toto zaujetí přenáším na žáky. A jelikož je lidské tělo mimořádně zajímavým tématem (u žáků navíc velmi oblíbenou částí výuky) jak pro biologii, tak pro fyziku, vhodnější prvek integrované výuky si lze jen těžko představit

# **1 Integrovaná výuka**

Integrovaná výuka je hlavním tématem této diplomové práce, dokonce se explicitně vyskytuje v jejím názvu. Je tedy žádoucí ji nejprve zavést a objasnit některé pojmy, které se k ní pojí.

Integrovaná výuka je pedagogický přístup, který se zaměřuje na propojení různých disciplín a témat. Tato forma výuky překračuje hranice mezi předměty a umožňuje žákům zkoumat komplexní problémy a jevy v širším kontextu. [1]

# **1.1 Pojem integrace** [1, 2, 3, 4, 5]

Pojem "integrace" je v pedagogice chápán různým způsobem a s různým významem. Je spojován se slovy škola, vzdělávání a výuka. Integrovaná škola je tak chápána ve smyslu propojení různých stupňů a typů škol, např. propojení mateřské a základní školy. Integrované vzdělávání pak znamená zapojení žáků se speciálními vzdělávacími potřebami nebo s hendikepem do vzdělávacích programů běžných škol. A integrovaná výuka je pak chápána jako propojení učiva jednotlivých učebních předmětů v jeden celek, zároveň je kladen důraz na globálnost a komplexnost poznávání, přičemž jsou uplatňovány mezipředmětové vztahy.

V širším slova smyslu můžeme pojem integrovaná výuka chápat jako tzv. konsolidování učiva, tedy sjednocení a ustálení obsahů různých vyučovacích předmětů v samostatný učební předmět a zároveň snížení počtu vyučovacích předmětů. Toho je využíváno v některých zemích, kde mají "Science", tedy biologii, chemii a fyziku spojenou v jeden předmět. Dále může být integrovaná výuka chápána jako koncentrování učiva ve smyslu řešení nějakého problému z různých hledisek jednotlivých vyučovacích předmětů a propojit ho v jeden celek. V neposlední řadě je také chápána jako koordinace učiva, tedy je využíván a aplikován obsah nebo forma jednoho vyučovacího předmětu druhým, například propojení znalostí o stavbě lidského ucha z biologie s vědomostmi o šíření zvuku a reakční době z fyziky.

V užším slova smyslu lze pak integrovanou výuku chápat jako soubor integrovaných témat, která jsou zařazována do jednotlivých vyučovacích předmětů, např. o ochraně zdraví se lze bavit ve fyzice, biologii, zeměpisu, tak i v občanské výchově či v chemii. Integrovanou výuku v užším slova smyslu dělíme podle způsobu integrace na horizontální a vertikální.

Horizontální integrovaná výuka se zaměřuje na spojování různých předmětů nebo disciplín na stejné úrovni vzdělávání, obvykle v rámci jednoho ročníku nebo ročního plánu. Tento přístup umožňuje propojení znalostí a dovedností z různých oblastí a představuje učivo tak, aby bylo vzájemně provázáno. Tím se usiluje o komplexnější porozumění určitému tématu. Pokud bychom chtěli uvést nějaký konkrétní příklad horizontální integrované výuky, můžeme si představit, že v osmém ročníku základní školy se žák seznamuje se dvěma tématy - "Termoregulace" a "Vnitřní energie, práce, teplo". Místo toho, aby tato dvě témata zůstala oddělená, mohou být horizontálně integrována. Žáci by se mohli zabývat termoregulací z pohledu biologie, tedy jaké soustavy jsou zapojeny, a zároveň jaké fyzikální principy se při ní uplatňují. Tím se spojuje biologie a fyzika, žákům nejsou předkládá oddělená fakta, ale získávají komplexnější přehled o tom, jak funguje jejich tělo.

Vertikální integrovaná výuka se zaměřuje na spojení předmětů nebo disciplín na různých úrovních vzdělávání. To znamená, že různé ročníky nebo stupně vzdělávání jsou propojeny, což umožňuje žákům sledovat vývoj a prohlubování jejich znalostí a dovednostív určitém tématu či oblasti. Představme si, že se v rámci projektu hovoří o problematice životního prostředí. Na základní škole by žáci mohli studovat základy ochrany přírody, biologii a ekologii. Na střední škole by mohli pokračovatv hlubším studiu ekologických vztahů, klimatických změn a udržitelného rozvoje. Na univerzitě by mohli pokračovatve výzkumu a studiu environmentálního inženýrství a politiky životního prostředí. Tímto způsobem jsou různé úrovně vzdělávání propojeny v rámci tématu životního prostředí.

Oba přístupy, horizontální a vertikální integrovaná výuka, mají za cíl poskytnout žákům komplexní a spojené vzdělání, které jim pomáhá lépe porozumět složitým problémům a souvislostem ve světě kolem nich.

# **1.2 Problémy týkající se integrované výuky** [2, 6]

Někteří vyučující se snaží o integrovanou výuku v užším slova smyslu, tedy vezmou nějaké téma a probírají ho s žáky napříč předměty, většinou je tato snaha spojena s projektovou výukou.

Abychom dosáhli integrované výuky v širším slova smyslu, museli bychom řešit řadu problémů:

- 1. Nedostatečné učební texty, ve kterých by byla zpracována témata podle integrovaného kurikula. Vytvoření komplexních učebních materiálů, které by reflektovaly integrovaný přístup, je náročné. Většina existujících učebnic je zaměřena na jednotlivé předměty. Například při pokusu o integrovanou výuku spojující biologii, fyziku a chemii mohou učitelé čelit nedostatku vhodných učebnic, proto musí využívat učebnice jednooborové.
- 2. Vzdělávání učitelů v rámci integrované výuky je klíčovým faktorem. Mnoho učitelů bylo připravováno na výuku jednotlivých předmětů, a proto mohou pociťovat nedostatek dovedností a znalostí potřebných pro efektivní integrovanou výuku. Aby učitelé byli schopni úspěšně provádět integrovanou výuku, měli by se účastnit specifických kurzů

a odborné přípravy, které jim umožní získat teoretické a praktické dovednosti.

- 3. V mnoha zemích byla tradiční forma výuky zaměřena na oddělené předměty, a proto může vzniknout nedůvěra vůči novému způsobu výuky. Někteří mohou mít obavy, že integrovaná výuka je povrchní, nevědecká nebo nepřipraví žáky na další vzdělávání. Je důležité pracovat na změně této předsudkové představy a zdůraznit, že integrovaná výuka může poskytovat hlubší porozumění různým tématům.
- 4. Mnoho zemí má tradiční pevně stanovená kurikula, což může znesnadňovat implementaci integrované výuky. Pro úspěšnou integraci je třeba, aby kurikula byla flexibilnější a umožňovala učitelům propojit různé předměty a témata.

Tato problematika nenínová. Na prvním stupni základních škol můžeme prvky integrované výuky nalézt dlouhodobě, jedná se konkrétně o předměty vlastivěda (zahrnuje témata z dějepisu, občanské výchovy a zeměpisu) a přírodověda (shrnuje poznatky z biologie, fyziky a chemie). V Rámcovém vzdělávacím programu snahy o integraci jsou, můžeme ji nalézt v podobě vzdělávacích oblastí, kde například vzdělávací oblast Člověk a příroda zahrnuje fyziku, chemii, přírodopis a zeměpis. Nutno zmínit, že další snahy o integraci jsou v podobě průřezových témat, kdy například průřezové téma Environmentálni výchova lze zahrnout do vícero předmětů.

# **2 Fyzikální úloha**

V předchozí kapitole byla zavedena integrovaná výuka a byly objasněny způsoby kterými ji lze ve výuce realizovat.

Je jasné, že vytvořit samostatný předmět po vzoru zahraničního "Science" není v kompetenci jednoho konkrétního vyučujícího. Tento počin by si vyžádal součinnost pracovníků a vedení školy, která by vedla ke změně školního vzdělávacího programu.

Pro učitele, který chce s integrací začít, je pravděpodobně nejjednodušší realizovat integrovanou výuku v užším smyslu přímo ve svém vyučovacím předmětu, tj. podrobit s žáky rozboru nějaká konkrétní témata, která zasahují do více předmětů (tímto tématem mohou být například procesy spojené s lidským tělem).

Ve výuce fyziky často pracujeme s fyzikálními úlohami, nabízí se tedy otázka, zda jsou fyzikální úlohy vhodným nástrojem, který může učiteli při integrované výuce pomoci.

V následujících podkapitolách tak uvedeme definici fyzikálních úloh, seznámíme se s jejich významem a přínosem, jejich klasifikací atd. Teoretické pojmy budou doplněny příklady úloh, které samozřejmě budou vybírány tak, aby byly vhodné pro realizaci integrované výuky. Hned v počátku je ale třeba říci, že úlohy jsou k jednotlivým teoretickým východiskům zařazovány spíše inspirativně, protože například jedna úloha může mít různé funkce. Řešení a komentář jednotlivých úloh tvoří přílohu č. 1 této práce.

# **2.1 Definice a význam fyzikálních úloh**

Pod pojmem fyzikální úloha si můžeme představit slovně formulovaný problém nebo situaci, které podněcují žáky k aktivitě. Ze zadaných předpokladů a podmínek dospívají určitou myšlenkovou operací k jeho řešení. [7, 8]

Význam fyzikálních úloh je zcela jistě zřejmý na první pohled - jedná se o mimořádně cenný didaktický nástroj, neboť vhodně zadané úlohy pomáhají naplňovat nejrůznorodější výchovně-vzdělávací cíle.

Jako jeden z největších přínosů fyzikálních úloh lze uvést pomoc při osvojování nových poznatků. Při řešení úlohy můžeme snadněji pochopit nějaký fyzikální jev, vymezit, ujasnit a upřesnit význam pojmů. Úlohy mohou doprovázet učitelův výklad nebo mohou posloužit při procvičování učiva bezprostředně po výkladu, v domácí přípravě nebo v dalších vyučovacích hodinách. Příklad úlohy s tímto přínosem přestavuje úloha č. 1. [8, 9]

#### **Úloha č. 1**

Vlastními slovy popište akomodaci oka.

Některé úlohy vyžadují aplikaci celé řady fyzikálních poznatků - pomáhají tak vytvářet celkový pohled na větší úsek učiva. Z tohoto důvodu bývajítyto úlohy často zařazovány na závěr určitého objemnějšího tematického celku. Například úloha týkající se chladnutí lidského těla (úloha č. 2) zahrnuje koncepty šíření tepla a izolace, které jsou důležité pro porozumění tomu, jak tělo udržuje svoji teplotu v různých prostředích. [8]

### **Úloha č. 2**

Lidské tělo udržuje konstantní teplotu, což je nezbytné pro správný chod biologických procesů. Předpokládejme, že venku panuje teplota — 5 °C a člověk má tělesnou teplotu 37 °C. Jak dlouho potrvá, než jeho tělesná teplota klesne o 10 %, pokud stojí venku a není oblečen? Hmotnost člověka je 100 kg.

Často úlohy slouží jako motivační prvekvýuky. Pro žáky jsou zajímavé zejména praxí inspirované úlohy, které zároveň pomáhají žákům dotvářet souvislosti mezi teorií a reálným životem - uveďme například úlohu č. 3.

#### **Úloha č. 3**

Představte si, že jste trenér v posilovně cvičíte se dvěma klientkami. Na základě grafu, který zobrazuje závislost srdeční frekvence na době zátěže, rozhodněte, která klientka cvičí pouze příležitostně a která do posilovny chodí pravidelně. Svoji odpověď zdůvodněte.

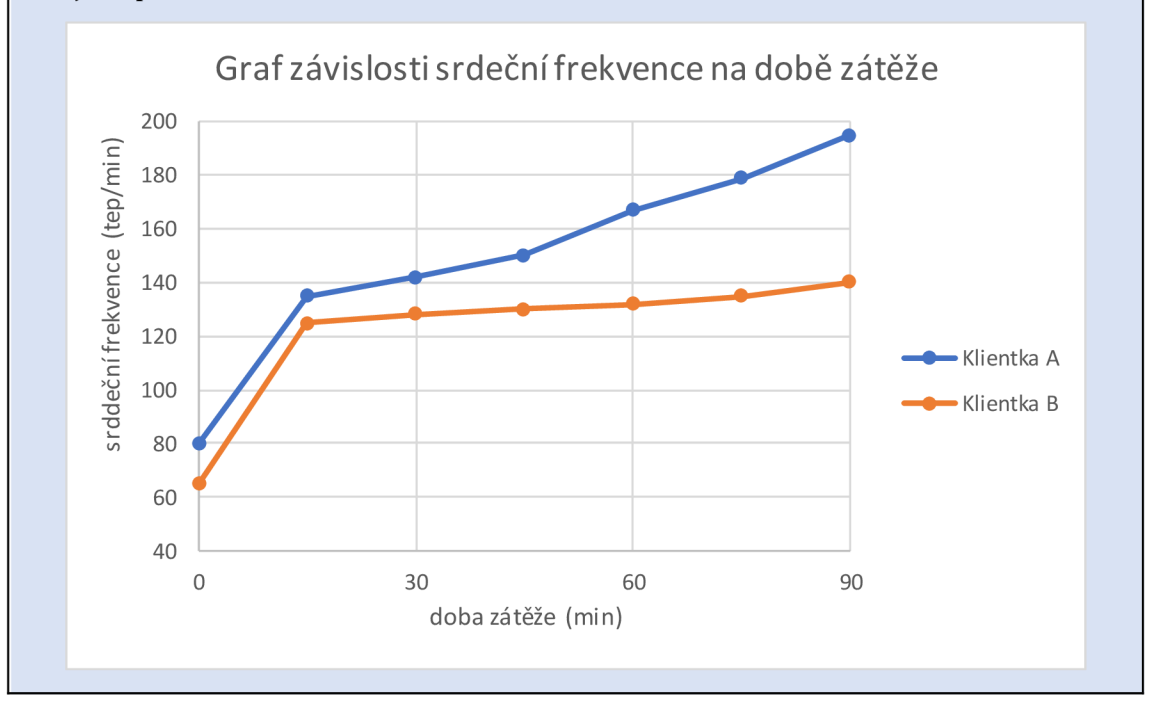

Vhodně volené fyzikální úlohy jsou též nepostradatelné při diferenciaci výuky. Učitel má možnost vybírat takové úlohy, které zapojují do výuky méně nadané žáky, ale i žáky nadané. Můžete tedy například dávat takové úlohy, které by měl vyřešit každý žák a doplnit složitějšími pro nadané žáky (viz úloha č. 4). Náročnější úlohy bývají často označeny zvláštním symbolem (například symbolem \*). [8, 9,10]

#### **Úloha č. 4**

1. Změřte tělesnou teplotu u vás samotných nebo někoho ve vašem okolí a porovnejte ji s normální tělesnou teplotou. Zkuste změřit teplotu na různých místech těla a diskutujte o tom, proč by mohla být teplota různá.

\*2. Vysvětlete, jak tělo reguluje svoji teplotu. Popište procesy pocení a chlazení kůže. Jak hypotalamus hraje roli v této regulaci? Diskutujte o tom, jak vnější faktory, jako je teplota okolí, ovlivňují termoregulaci.

Úlohy jsou ale i významným nástrojem pro rozvoj samotného fyzikálního myšlení u žáků. K rozvoji fyzikálního myšlení přispívají například takto:

- 1. Při jejich řešení se žáci učí samostatnému myšlení. Musí se postarat o rozpoznania porozumění problému a navrhnout vhodný postup pro jeho řešení. To zahrnuje identifikaci relevantních fyzikálních zákonů a konceptů.
- 2. Žáci musí logicky uvažovat, abych získali správné odpovědi. Musí postavit svá řešení na základě fyzikálních pravidel a logiky, což podporuje jejich schopnost kritického myšlení a analytického uvažování.
- 3. Řešení různých fyzikálních úloh umožňuje žákům rozpoznat obecné vzory a zobecňovat fakta. To jim pomáhá pochopit, jak určité fyzikální principy mohou být aplikovány v různých situacích.
- 4. Fyzikální úlohy často zahrnují různé fyzikální jevy a proměnné. Žáci se učí identifikovat vzájemné vztahy mezi těmito jevy a jak se mohou ovlivňovat.
- 5. Řešení fyzikálních úloh zahrnuje kroky, jako je experimentální analýza, matematické modelování a vyhodnocení výsledků. Tímto způsobem žáci získávají zkušenosti s praktickým řešením složitých problémů, což má široký přesah do dalších oblastí. [8, 9]

Celkově fyzikální úlohy poskytují žákům příležitost rozvíjet kritické myšlení, logické uvažování a schopnost aplikovat fyzikální principy na další vědecké a technické disciplíny (viz úloha č. 5).

# **Úloha č. 5**

Určete srdeční frekvenci z následujících třech grafů a určete, zda se jedná o normální hodnotu srdeční frekvence, tachykardii nebo bradykardii, pokud víte, že normální srdeční frekvence je od 55 do 90 tepů za minutu, tachykardie je nad 90 tepů za minutu a bradykardie je méně než 55 tepů za minutu.

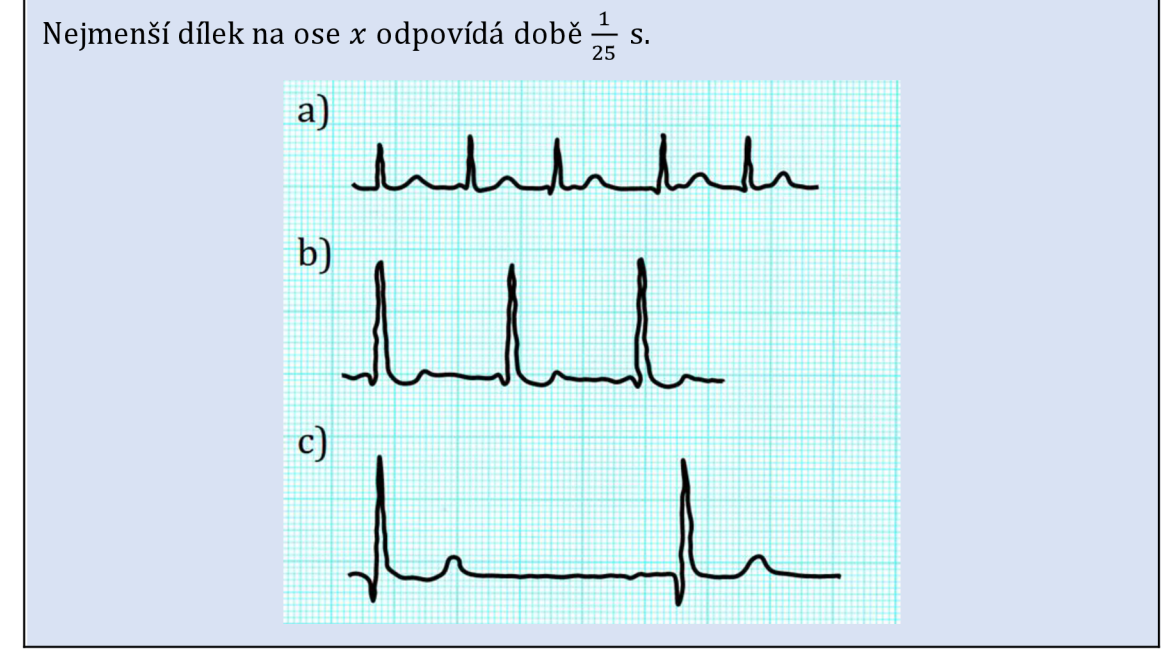

V neposlední řadě bychom měli zmínit, že řešení úloh pomáhá překonávat překážky, rozvíjet vytrvalost, pečlivost, přesnost, ale i určitou vynalézavost a představivost. Slovně zadané úlohyjsou vhodné pro rozvoj čtenářské gramotnosti, úlohy vyžadující práci s digitální technikou pak pro rozvoj digitálních kompetencí...

#### **2.2 Klasifikace fyzikálních úloh** [8, 9]

Fyzikální úlohy můžeme dělit podle několika kritérií. Další odstavce budou věnovány některým z nich.

Nejzákladnější rozdělení je na kvalitativní a kvantitativní úlohy. Při řešení kvantitativních úloh využíváme nejrůznější matematické prostředky, konkrétně pak numerické, tedy operace s konkrétními čísly, algebraické, ve kterých se využívají algebraické úpravy vztahů, geometrické, které jsou řešeny pomocí geometrických konstrukcí (např. skládání sil), a grafické, ať už se jedná o konstrukci grafů, nebo čtení z nich. Příkladem, kdy využíváme matematických operací, je úloha č. 6.

**Úloha** č. **6** (číselné hodnoty v zadání převzaty z [11])

Předpokládejme, že máme v lidském těle arterii o průměru 0,006 cm a vime, že objemový průtok je 4,3 · 10 $^{-11}$  m $^3$  · s $^{-1}$ . Jakou rychlostí teče krev v této arterii?  $\vert$ Jakou rychlostí proteče krev z této arterie do arterioly, která má průměr 0,003 cm? K výpočtu použijte rovnici kontinuity toku.

Kvalitativní úlohy jsou pak takové, které jsou řešeny bez použití matematicky vyjádřených fyzikálních zákonů. Řešení tohoto typu úloh tedy nespočívá v dosazování do vztahů, ale v nějaké fyzikální úvaze, v užívání dosud nabytých vědomostí. Tento typ úloh rozvíjí myšlení žáků a velmi často jsou uvedeny určitou problémovou situací.

#### **Úloha** č. 7

Proč slyšíme vlastní hlas jinak, než ho slyší ostatní?

Další dělení je možné podle formy - rozlišujeme úlohy textové, obrazové a experimentální úlohy. Nejčastějším typem jsou textové úlohy, které jsou zadány slovně (viz např. úlohy č. 1, 2 a 4). Obrazové jsou zadané nákresem, schématem, popřípadě grafem (například úlohy č. 3 a 5). Experimentální úloha pak vyžaduje provedení experimentu nebo se alespoň o výsledek experimentu opírá. Například úloha č. 8 umožňuje využít jednoduchého demonstračního pokusu, který ilustruje, jak fyzikální principy tlaku a objemu hrají důležitou roli v činnosti srdce a krevního oběhu.

#### **Úloha** č. **8**

Proč se v lidském srdci vytváří tlak a jaký je fyzikální mechanismus, který umožňuje srdci pumpovat krev do celého těla?

### **2.3 Strategie při řešení fyzikálních úloh** [8, 9]

Úspěšné řešení fyzikálních úloh předpokládá dodržování určitého postupu. Ačkoliv má, jak již bylo naznačeno, každá úloha svá specifika, můžeme přesto v průběhu řešení dodržovat určité kroky (byť u všech úloh nemusíme využít všechny body).

Prvním důležitým bodem je řádné přečtení zadání, už v této chvíli by měl žák pochopit obsah úlohy a ujasnit si fyzikální pojmy, jejichž znalost bude pro řešení úlohy podstatná. Poté bychom měli zapsat stručné zadání úlohy za využití správných označení fyzikálních veličin, číselnou hodnotu uvedeme v základních jednotkách. Nezapomeneme zapsat hledanou neznámou s otazníkem. Podle potřeby bychom měli také udělat náčrt situace, u některých úloh napomáhá ke správnému řešení.

Dalším bod představuje určitou analýzu. Žák by měl zhodnotit, které fyzikální zákony při řešení využije. Součástí může být i vypsání vztahů, které během řešení budou využity. Obecné řešení úlohy je pro mnohé žáky velmi problematické, z nějakého výchozí vztahu si musí vyjádřit hledanou veličinu, toto řešení je doporučováno dělat až s žáky středních škol. Poté už by mělo následovat dosazení a určení jednotky.

V neposlední řadě by měla proběhnout diskuze řešení, žák by měl zhodnotit, zda jeho výsledek je relevantní, poté už může napsat slovní odpověď, tedy udělat závěr úlohy.

Vzorově řešená textová početní úloha je uvedena na obrázku 1. Uvedené řešení se týká úlohy č. 6. Diskuze uvedena není, neboť by pravděpodobně probíhala ústně dle podnětů z komentáře v příloze č. 1.

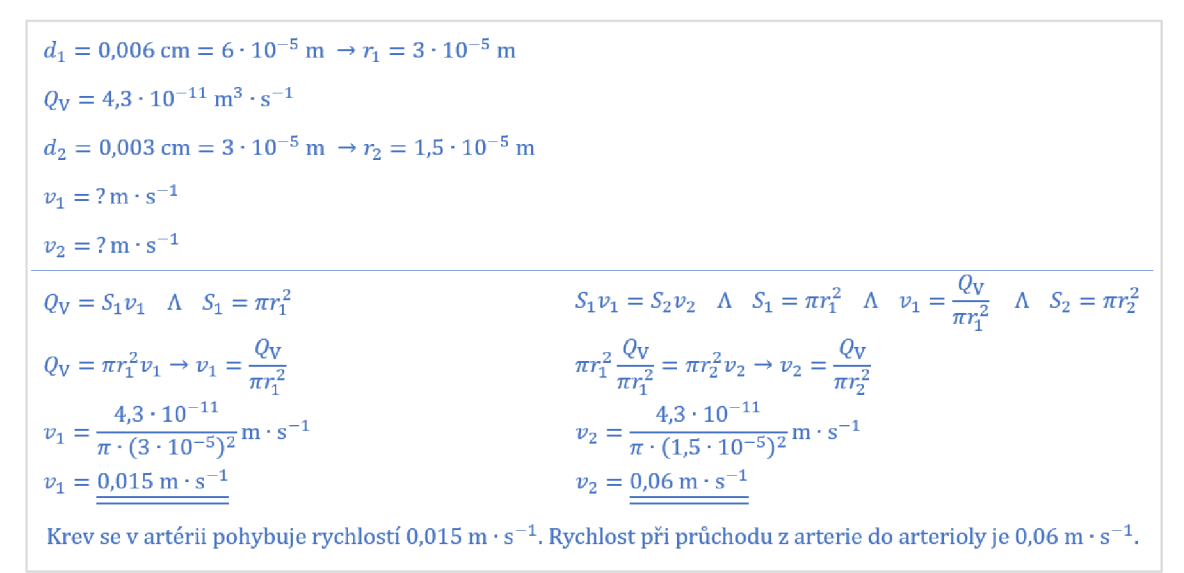

Obrázek 1: Vzorově řešená fyzikální úloha (vlastní práce autorky)

# **3 Experiment ve fyzice**

V předchozí kapitole bylo ukázáno, že fyzikální úlohy mohou být pro učitele mimořádně cenným nástrojem pro realizaci integrované výuky. Vedle úloh ale ve fyzice používáme i experimenty - následující řádky práce tak budou věnovány jim.

# **3.1 Zavedení pojmu experiment**

Fyzika je experimentální věda. Naměřené výsledky experimentů a pozorování můžeme matematicky zpracovat, tedy zjistit funkční závislosti mezi jednotlivými fyzikálními veličinami.

Experimentální činnost ve výuce fyziky má poněkud odlišný záměr - nedá se předpokládat, že bychom ve školním prostředí učinili převratné objevy na poli fyzikální vědy. Experimentální metody vyučování tak veskrze slouží k ověření správnosti teoretických poznatků, které žákům předkládá učitel ve vyučovací hodině, případně k objevování známých zákonitostí samotnými žáky. Pro odlišení tohoto rozdílu často v didaktice fyziky používáme pro školský experiment označení pokus. Nemenším přínosem pokusů je i skutečnost, že se žáci seznamují s některými technickými přístroji a zařízeními a učí se s nimi pracovat. [8,12]

# **3.2 Klasifikace a funkce fyzikálního experimentu**

Demonstrační experiment je ve výuce fyziky velmi častým prvkem. Většinou spočívá v aktivitě učitele, žáci veskrze pasivně pozorují, co učitel předvádí. Může být předváděn vyučujícím jako motivační prvek, který uvozuje tematický celek. Je často využíván ve školách, kde nemají dostatečně vybavený kabinet fyziky pomůckami. Demonstrační experiment má své výhody i nevýhody. Mezi nevýhody patří především mnohdy nedostatečná viditelnost a omezená možnost pozorování průběhu experimentu, pokud je ve třídě větší počet žáků. Proto by měl být experiment vždy prováděn s dostatečně velikými pomůckami a na dobře viditelném místě. [8, 9,13]

Konkrétní příklad demonstračního experimentu je uveden v experimentu č. 1. Celé zpracování (tedy včetně návodu a fotodokumentace) je uvedeno v příloze č. 2 (pozn. i další experimenty této kapitoly budou popsány v této příloze).

# **Experiment č. 1**

Činnost svalů je spojena s jejich elektrickou aktivitou, proto můžeme jejich správnou funkčnost sledovat pomocí zobrazovací metody EMG (elektromyografie). Jak bude elektrická aktivita vypadat, za předpokladu, že bude sval relaxovaný a kontrahovaný?

Za předpokladu, že je škola dobře materiálně vybavena, mohou jednotlivé experimenty provádět žáci samostatně, popřípadě v malých skupinkách. Takový druh experimentu pak označujeme jako žákovský experiment (viz experiment č. 2). Velkou výhodou je bezesporu zvýšená aktivita žáka či žáků pracujících v malé skupince. U žáků jsou značně rozvíjeny klíčové kompetence, zejména pak kompetence k řešení problémů. Pokud pracují ve skupinkách, získávají nejen tuto kompetenci, ale také kompetence sociální a personální, neboť musí při spolupráci například vhodně rozdělit své role. Žáci v průběhu práce komunikují průběžně vyhodnocují své výsledky, je tedy podporována i kompetence komunikativní. [8, 9, 13,14]

#### **Experiment č. 2**

Experimentálně objasněte, jak souvisí srdeční tep s fyzickou aktivitou.

Zvláštní postavení ve výuce mají laboratorní cvičení, která představují organizační formu výuky zaměřenou na dlouhodobější experimentální činnosti žáka při vyučování. Podle vhodně připraveného návodu samostatně (popřípadě v menších skupinkách) pracují a vyplňují laboratorní protokol. Učitel je v tuto chvíli pouze průvodcem a žáci jsou aktivní složkou. Konkrétní příklady laboratorního cvičení můžeme nalézt v praktické části této diplomové práce (Reakční doba zraku a Reakční doba sluchu). [8, 9,13]

Žákovský domácí experiment je vhodným doplňkem a pokračováním školního experimentování. Žáci tak mají k dispozici pomůcky, které naleznou doma, popřípadě si je dokáží sami vyrobit. Tento typ experimentu tak může vynahradit nedostatečně materiální vybavení škol. [8, 9,13]

#### **Experiment č. 3**

Pomocí experimentu zjistěte, jak reaguje zornice na intenzitu osvětlení. Své výsledky vysvětlete.

# **3.3 Fyzikální experiment v dalších přírodovědných předmětech**  [13]

Fyzikální experimenty hrajívýznamnou roli v dalších přírodovědných předmětech. Při zkoumání různých jevů a dějů v přírodě se často setkáváme s fyzikálními charakteristikami a veličinami, např. hmotnost délka, čas a teplota. Tyto fyzikální koncepty jsou nezbytné pro popis a porozumění mnoha jevů v chemii, biologii, geologii, astronomii a dalších přírodovědných oborech.

Například v chemii je pochopení teploty a tlaku klíčové pro studium chemických reakcí. Základní principy termodynamiky, které jsou součástí fyziky, pomáhají vysvětlit, jak se chemické reakce mění v závislosti na teplotě a tlaku.

Propojení mezi fyzikou a chemií může být jasně vidět v tématu elektrolýzy. Místo aby se elektrolýza učila odděleně ve fyzice a chemii, mohou žáci tuto složitou reakci studovat skrze oba předměty, což jim umožní hlubší porozumění principů elektrolýzy.

V biologii můžeme použít fyzikální koncepty, jako je optika, k pochopení funkce lidského oka nebo mikroskopických struktur buněk.

Výhody tohoto propojení jsou mnohostranné. Žáci získávají komplexnější pohled na přírodní jevy, a to včetně praktického využití fyzikálních konceptů v různých přírodovědných oborech. Tímto způsobem se podporuje interdisciplinární myšlení a propojení mezi předměty.

Správné pojetí experimentů by mělo vést k prohlubování mezipředmětových vztahů. Žáci by neměli vnímat jednotlivé předměty jako izolované od sebe, ale měli by rozumět, jak fyzikální zákonitosti ovlivňují a propojují různé přírodovědné disciplíny. Tímto způsobem mohou žáci lépe porozumět složitým jevům v přírodě a rozvíjet komplexní dovednosti, které budou v budoucnu klíčové.

# **4 Fyzikálně-biologický popis**

V této kapitole se zaměříme na fyzikálně-biologický popis orgánů člověka, které budou klíčovým tématem následující praktické části. Naším cílem je zkoumat tyto orgány z biologického a fyzikálního hlediska, abychom lépe porozuměli jejich struktuře, funkcím a vztahům s okolím.

# **4.1 Oko**

Oči *[oculí]* jsou zrakovými orgány uloženými v obličejové části lebky v očnicích. Jsou tvořeny především oční koulí *[bulbus oculí)* a přídatnými orgány *[organa oculi accessoria],* které slouží k ochraně a zajištění pohyblivosti. [15]

### **4.1.1 Oční koule**

Oční koule má téměř sférický tvar a skládá se ze tří základních vrstev: vazivové vnější vrstvy, známé jako *tunica fibrosa bulbi,* cévnaté střední vrstvy, označované jako *tunica vasculosa bulbi,* a nervové vnitřní vrstvy, tedy *tunica interna bulbi.* [16] Na obrázku 2 je popsáno schéma stavby oka, detailní popis jednotlivých struktur je v následujících odstavcích.

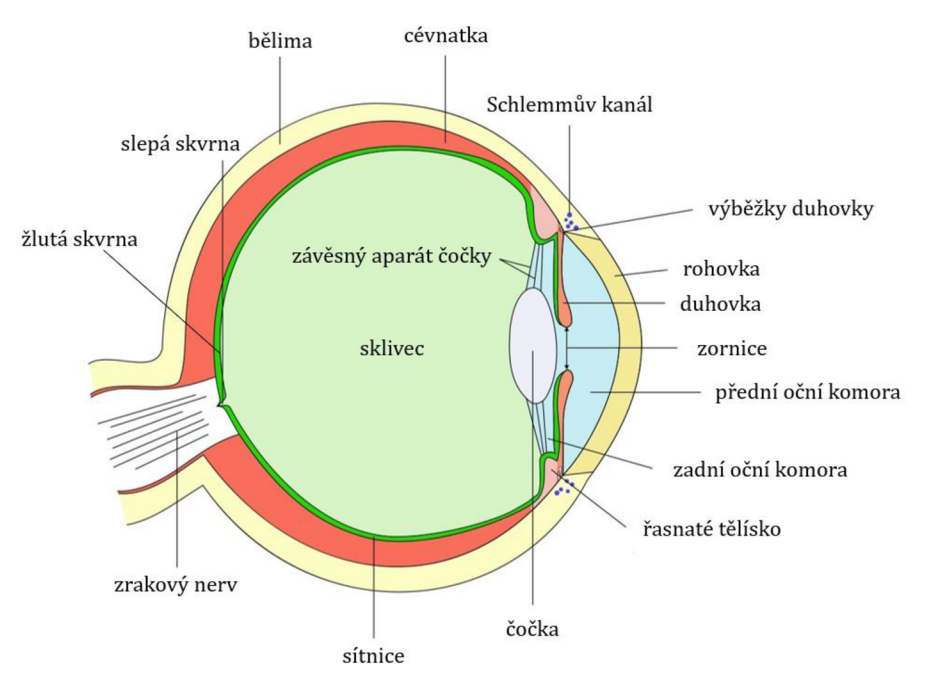

Obrázek 2: Popis stavby oka (převzato z [1], upraveno)

Vnější vazivová vrstva se skládá z bělimy *[sclera),* která pokrývá povrch oční koule a udržuje její tvar. Bělima je vyrobena z fibrilárního bílého vaziva a zahrnuje šlachy šikmých okohybných svalů, a také v její zadní části prostupuje zrakový nerv. V přední části oka přechází bělima do průhledné rohovky *[cornea],* která má tvar kulového vrchlíku a funguje jako první optická čočka oka. [15,16,17]

Střední cévnatá vrstva zahrnuje cévnatku, duhovku a řasnaté tělísko. Cévnatka *[choroidea],* umístěná pod bělimou, zajišťuje bohaté prokrvení oka a slouží k výživě sítnice. V přední části oka přechází cévnatka v duhovku a řasnaté tělísko. Řasnaté tělísko *[corpus ciliaré)* má tvar mezikruží, což jsou dvě soustředné kružnice s prostorem mezi nimi. Tato struktura obsahuje hladkou svalovinu a spolu s cévnatkou pomáhá při zaostřování oka na různé vzdálenosti. Duhovka *[iris)* má středový otvor známý jako zornice *[pupila]* nebo panenka, a je tvořena paprsčitě a kruhově uspořádanou hladkou svalovinou, která umožňuje regulaci světelného toku do oka. [15,16,17,18]

Vnitřní vazivová vrstva oka je sítnice *[retina],* která se nachází pod cévnatkou. Sítnice není jednovrstevná, jednotlivé vrstvy jsou popsány na obrázku 3. Sítnice obsahuje vrstvu pigmentových buněk, smyslových buněk (světločivných buněk) a nervových buněk. Pigmentové buňky sítnice jsou složeny z jednovrstevného kubického epitelu a slouží k výživě a transportu kyslíku pro světločivé buňky, které zahrnují tyčinky *[bacillí]* a čípky *[coní].* Tyčinky jsou dlouhé a umožňují vidění za sníženého osvětlení, zatímco čípky jsou kratší a umožňují barevné vidění za plného osvětlení. V sítnici najdeme tři druhy čípků, z nichž každý je citlivý na jednu ze tří základních barev (červenou, modrou a zelenou), což umožňuje vnímat různé barevné tóny. [15,17,18]

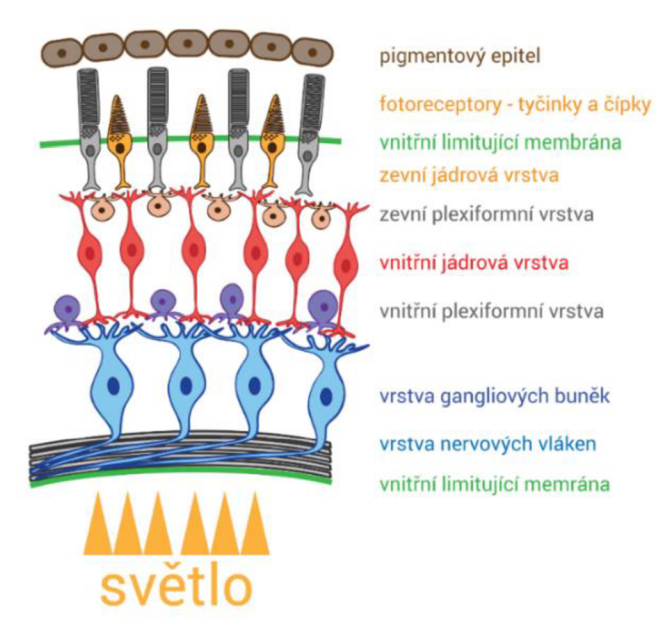

Obrázek 3: Schéma rozdělení vrstev sítnice [2]

Buňky sítnice se spojují a tvoří zrakový nerv a v místě výstupu zrakového nervu se nachází slepá skvrna *[papila nervi optici],* kde nejsou žádné světločivné buňky. Naopak, oblast s největší koncentrací světločivných buněk se nazývá žlutá skvrna *[fovea centralis)* a poskytuje nejostřejší vidění. [15]

Prostor oční koule vyplňuje sklivec *[corpus vitreum),* což je průhledná, čirá látka, která je z velké části složena z vody a obsahuje minerální látky a bílkoviny. Sklivec napíná stěnu oční koule a udržuje její tvar.

Oční komory jsou uložené v přední části oční koule a jsou naplněné komorovým mokem. Jsou dvojího typu - přední oční komora, která leží mezi rohovkou a duhovkou a zadní oční komora, která se nachází mezi duhovkou a čočkou. [15,17]

#### **4.1.2 Přídatné orgány oka** [15,17]

K přídatným orgánům oka patří okohybné svaly, slzné žlázy, spojivka, oční víčka a obočí (viz obrázek 4).

Okohybné svaly *[musculi bulbí],* zahrnují šest svalů, z nichž čtyři jsou přímé a dva šikmé. Tyto svaly umožňují správnou orientaci oka směrem k pozorovanému předmětu.

Slzné žlázy *(glandulae lacrimales],* produkují slzy, které slouží k udržení oka vlhkého a zajišťují ochranu před drobnými částicemi v okolí.

Oční víčka *[palpebraé],* jsou ploché struktury, které kopírují tvar oční koule a slouží k pravidelnému mrkání, což roztírá slzy po povrchu oka. Oční víčka mají také řasy, které zachycují prachové částice.

Spojivka *(tunica conjunctiva*), je tenká blána složená z vícevrstevného epitelu a vaziva. Tato blána pokrývá vnitřní povrch víček, přechází na přední část bělimy a pokračuje k okraji rohovky.

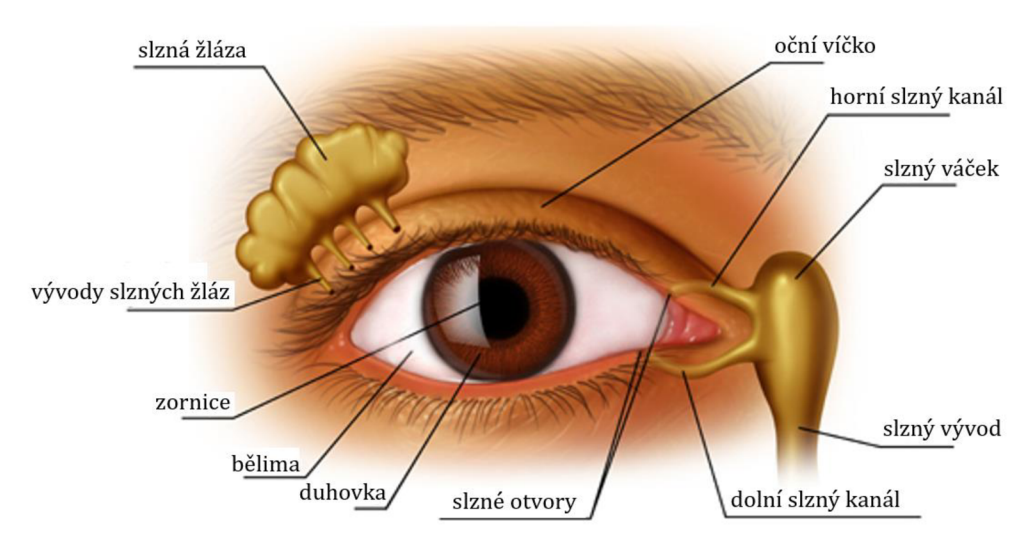

Obrázek 4: Vrstvy sítnice (převzato z [3], upraveno)

#### **4.1.3 Oko jako optická soustava**

Pokud se podíváme na oko z hlediska paprskové optiky, můžeme ho považovat za spojnou optickou soustavu s ohniskovou vzdáleností, kterou může měnit. Oči vytvářejí obraz pozorovaných předmětů na sítnici, což je část oka obsahující světločivné buňky. Na obrázku 5 je ukázáno, že vzniklý obraz na sítnici je skutečný, zmenšený a převrácený, avšak náš mozek automaticky tento obraz převrací do správné orientace. [15,17,19]

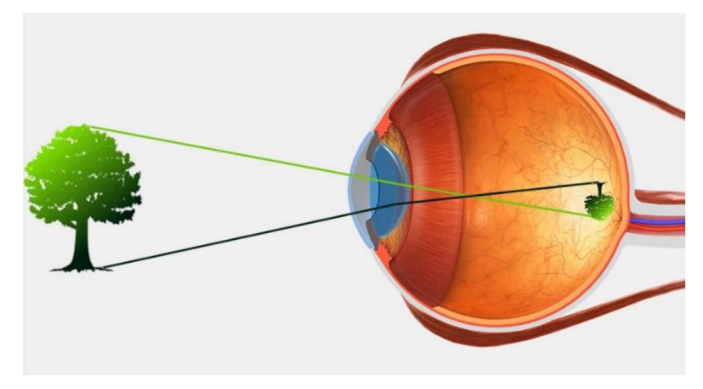

Obrázek 5: Tvorba obrazu na sítnici [4]

Během optického procesu prochází světlo různými průhlednými médii, jejichž index lomu se liší. Světlo vstupuje do oka a postupně prochází rohovkou, očním mokem, čočkou, sklivcem, a nakonec dopadne na sítnici. Duhovka, kromě toho, že určuje barvu očí, má klíčovou úlohu při regulaci intenzity světla tím, že ovlivňuje průměr zornice. [15,19]

Optickou čočku oka můžeme považovatza bikonvexní čočku, která má nejvyšší index lomu a je schopna lomit světlo tak, aby se paprsky, vycházející z jednoho bodu, setkaly v jediném bodě na sítnici. Čočka má také schopnost akomodace, což znamená, že mění své zakřivení v závislosti na vzdálenosti pozorovaného předmětu. Zakřivení čočky je ovládáno ciliárním svalem, který upravuje její tvar. Na obrázku 6 můžeme vidět, že při pozorování vzdálených předmětů je zakřivení nejmenší, zatímco při pozorování blízkých předmětů se poloměr křivosti čočky zvětšuje. [19, 20]

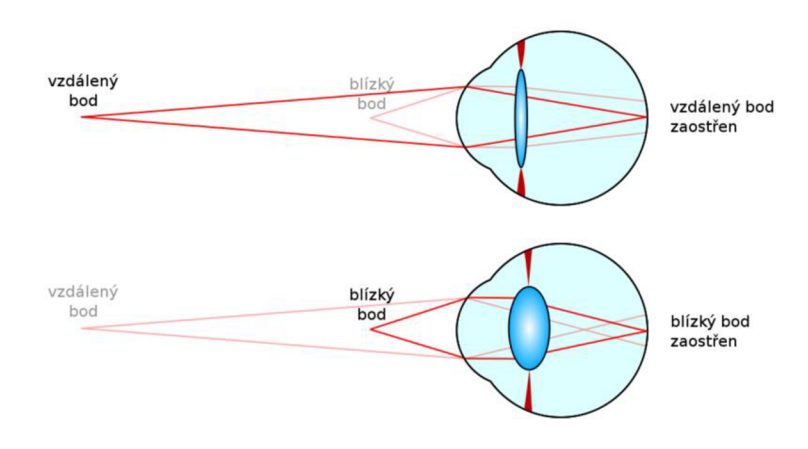

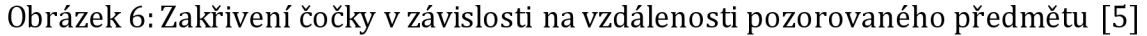

Rozsah vzdáleností, na které se oko může ostřit, je určen dvěma hlavními body. Daleký bod, který se nachází v nekonečnu, vyžaduje minimální akomodaci čočky.

Naopak, blízky bod, který určuje maximálni akomodaci oka, je obvykle vzdálen zhruba 15 cm (s tím může býtvěkem mírně proměnlivý). Toto jsou důležité faktory ovlivňující naši schopnost vidět objekty v různých vzdálenostech. [19, 20]

#### **4.1.4 Zraková dráha** [17, 21, 22]

Zraková dráha, která je zobrazena na obrázku 7, je složitý systém struktur a nervových spojení, který umožňuje přenos vizuálních informací z oka do mozku. Je složena z řetězce čtyř neuronů, které přenášejí zrakové informace ze sítnice do kôrového zrakového pole, kde dochází k uvědomění zrakového vjemu.

První neuron zrakové dráhy tvoří fotoreceptory (tyčinky a čípky), které tvoří svrchní vrstvu sítnice. Druhý neuron představuje bipolární neurony, které jsou uloženy ve střední vrstvě sítnice, ty jsou dvojího typu, jedny sbírají informace z čípků a druhé z tyčinek. Třetí neuron tvoří multipolární neurony nacházející se na vnitřní vrstvě sítnice. Jednotlivé axony multipolárních neuronů se sbíhají v jednom místě a po průchodu oční stěnou tvoří zrakový nerv.

Zrakové nervy z levého a pravého oka se po výstupu z optického kanálu kříží, na místě označovaném jako *chiasma opticum.* Kříží se vlákna pouze z nasálních částí sítnic, zatímco vlákna z temporálních částí sítnic zůstávají nezkřížená (viz obrázek 8). Za chiasmatem je úsek označovaný jako pravý a levý *tractus opticus.* 

*Tractus opticus* se dále dělí na své části. Silnější *radix lateralis* končí ve specifické části thalamu a tvoří ho asi 80 % vláken. Slabší *radix medialis* vedou informace ze sítnice k šedým hmotám různých částí CNS a ovlivňují jejich funkce, dále se tedy přímo na zpracování zrakových signálů nepodílí.

Poslední částí zrakové dráhy je čtvrtý neuron, který je součástí *nucleus corporis geniculati lateralis* (tedy součástí specifické části thalamu), odtud už axony putují do mediální strany okcipitálního laloku.

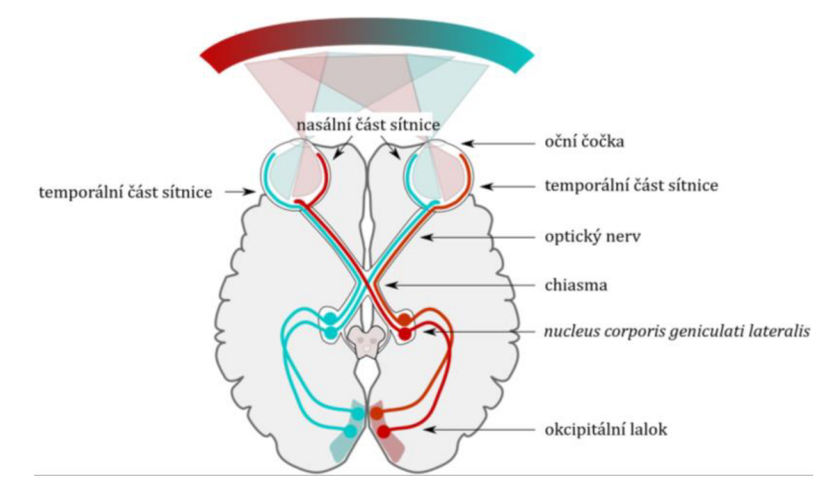

Obrázek 7: Zraková dráha (převzato z [6], upraveno)

Celý tento proces umožňuje lidskému mozku vnímat a interpretovat světlo a obrazy, které vstupují do oka. Zraková dráha je zásadní pro naši schopnost vidět a rozumět okolnímu prostředí. Poruchy v této dráze mohou vést k různým problémům se zrakem a vnímáním.

#### **4.1.5 Zrakové odchylky**

Normální zdravé oko má schopnost zaostřit na nekonečno, což znamená, že daleký bod je v nekonečnu. Naopak nejbližší vzdálenost, na kterou může být předmět zaostřen ostře, se mění s věkem, ale obvykle se pohybuje kolem 15 centimetrů. Díky tomu, že pozorování příliš blízkých předmětů způsobuje rychlou únavu očí, doporučuje se optimální vzdálenost, při které můžeme pozorovat déle bez velkého úsilí. Tuto vzdálenost nazýváme konvenční zraková vzdálenost *d* a stanovuje se dohodou na přibližně 25 centimetrech. [19, 20]

Nejběžnějšími odchylkami od normálního vidění jsou krátkozrakost a dalekozrakost Krátkozraký jedinec má potíže s viděním na dálku, protože vzdálenýbodje v konečné vzdálenosti od oka, ablízký bodje příliš blízko oka. Obraz předmětu se tak vytváří před sítnicí, což můžeme vidět na obrázku 8 vlevo. Tuto vadu lze korigovat pomocí čočky rozptylky. Naopak dalekozraký člověk (viz obrázek 8 vpravo) má obtíže s viděním blízkých předmětů, protože vzdálený bod je v nekonečnu a blízký bod je větší vzdálenosti od oka než u normálního vidění. Obraz předmětu se tak tvoří za sítnicí. Tuto vadu lze korigovat pomocí spojné čočky. [23, 24, 25]

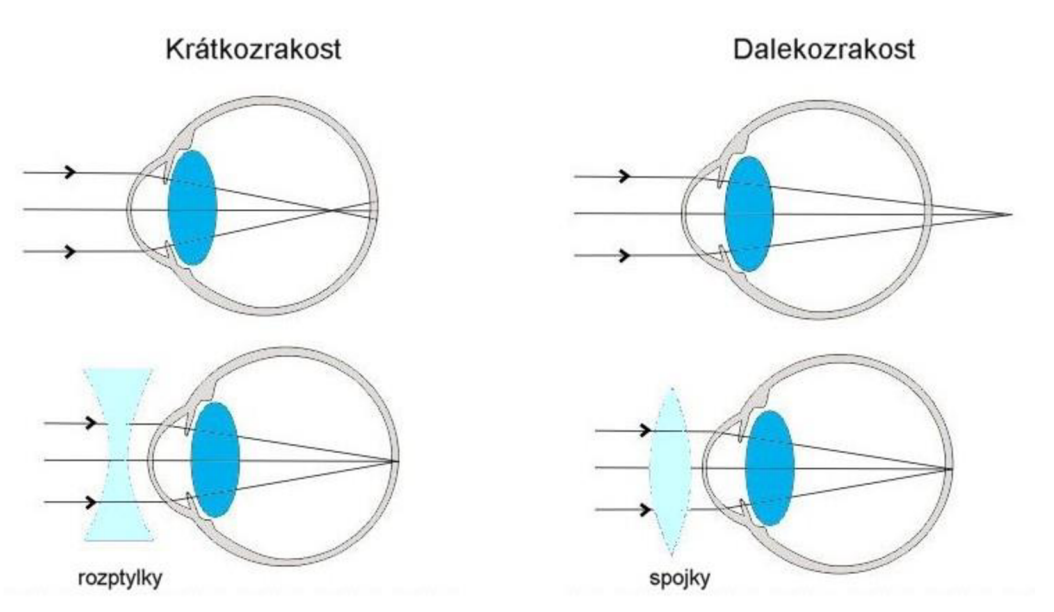

Obrázek 8: Schéma oka s oční vadou a její korekce čočkami [7]

### **4.2 Ucho**

Nejcitlivějším lidským smyslem je sluch, jehož orgánem je ucho. Je to komplexní systém, který nám umožňuje zachytit a interpretovat širokou škálu zvuků, od jemného šepotu po hromový hukot Jedná se o párový orgán, který se schopný registrovat zvuky od 16 Hz do 20 kHz. [15]

Ale lidské ucho je mnohem více než pouhý příjemce zvuků, pomáhá také ve vnímání rovnováhy a udržování prostorové orientace. Sestává z několika částí, každá plní specifickou roli v procesu přeměny zvukových vln na smysluplné vnímání. [15]

#### **4.2.1 Části ucha**

Ucho je tvořeno třemi oddíly - vnější ucho, střední ucho a vnitřní ucho, jednotlivé struktury jsou vyobrazeny na obrázku 9.

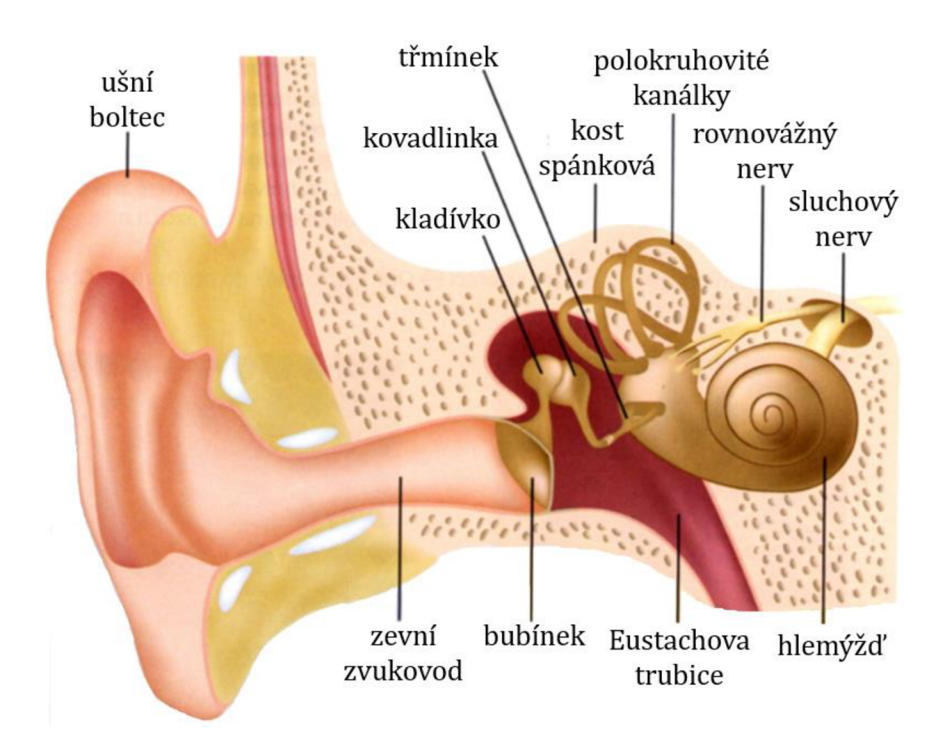

Obrázek 9: Popis stavby lidského ucha (převzato z [8], upraveno)

Zevní ucho *[auris externá)* slouží k zachycování a vedení zvuků. Je tvořeno ušním boltcem *[auricula],* jehož základem je pružná chrupavka. Druhou částí je zevní zvukovod *[meatus acusticus externus],* který je vystlaný jemnou kůží s mazovými žlázami. Tyto žlázy produkují ušní maz, tato látka pomáhá udržovat vlhkost a čistotu zvukovodu. Vnější ucho a střední ucho odděluje bubínek *[membrána tympaní),* jedná se o tenkou, pružnou blánu, která hraje klíčovou roli při šíření zvuku lidským uchem (viz podkapitola 4.4.2). [15,17]

V dutině ve spánkové kosti je uloženo střední ucho *[auris media).* Je tvořeno třemi nejmenšími kůstkami v těle - kladívko *[malleus],* kovadlinka *[incus]* a třmínek *[stapes].* Snosohltanem je střední ucho spojeno Eustachovou trubicí *[tuba pharyngotympanica).* Tato trubice umožňuje vyrovnávání tlaku mezi středním uchem a vnějším prostředím, což je důležité pro optimální fungování ucha. Celý tento komplexní mechanismus středního ucha nám umožňuje vnímat zvuky a přenášet je do vnitřního ucha, kde dochází k dalšímu zpracování a interpretaci zvukových podnětů. [15,17]

Vnitřní ucho *[auris interna)* je uloženo v dutinách kosti skalní a je tvořeno tzv. kostěným labyrintem *[labyrinthus osseus).* K základním částem tohoto kostěného labyrintu patří předsíň, kostěný hlemýžď a chodbičky, kterými prochází polokruhovité kanálky. Do předsíňové části vedou dvě okénka - oválné, které nasedá na třmínek a kulaté, které je uzavřeno tenkou vazivovou blánou. Dutina kostěného labyrintu je vyplněná tekutou hmotou, která se nazývá perilymfa, ve které se vznáší vlastní smyslový orgán, blanitý labyrint *[labyrinthus membranaceus),* který je naplněný endolymfou. [15,17]

Blanitý labyrint je tvořen vejčitým a kulovitým váčkem, polokruhovitými kanálky a blanitým hlemýžděm. Blanitý hlemýžď *[ductus cochlearis)* je vazivová trubička slepě končící, která díky svému zatočení připomíná ulitu hlemýždě. Obsahuje sluchové ústrojí, kterému se říká Cortiho orgán *[organon Corti).* Spodní stěna Cortiho orgánu je tvořena bazilární membránou, na níž se nacházejí tzv. vláskové buňky, ke kterým se připojují vlákna hlemýžďového hlavového nervu, který je jednou z větví sluchového a rovnovážného nervu. Na obrázku 10 můžeme vidět průřez blanitým hlemýžděm, při jeho popisu bývá zvykem používat latinská označení. [15,17]

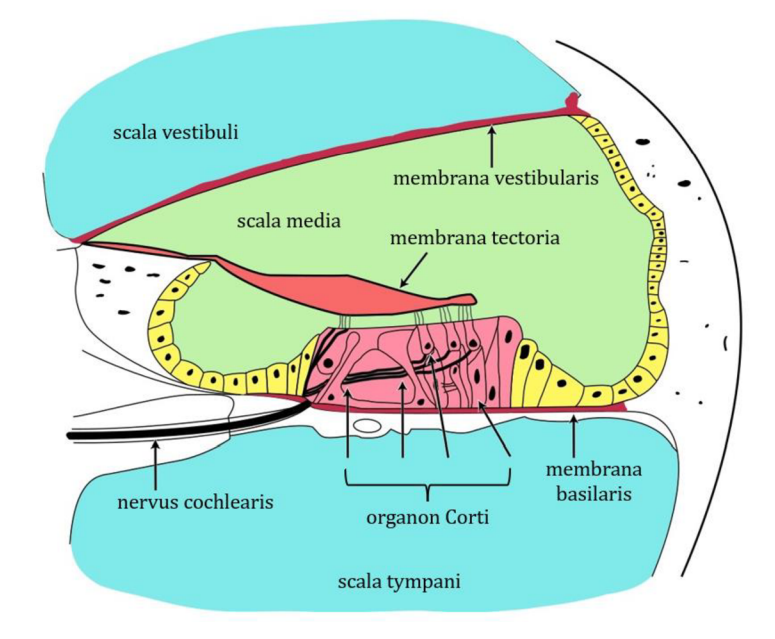

Obrázek 10: Průřez hlemýžděm (převzato z [9], upraveno) 28

#### **4.2.2 Sluchová dráha** [15, 22, 26]

Sluchová dráha je složitý systém, který umožňuje přenos zvukových informací od vnějšího prostředí do mozku, kde jsou interpretovány a vnímány. Celý proces začíná vnějším uchem, konkrétně pak ušním boltcem, který zachycuje zvukové vlny. Ty jsou následně směřovány do vnějšího zvukovodu, který funguje jako první krok v přenášení zvukových podnětů.

Zvukové vlny putují dále k ušnímu bubínku, jenž je rozvlněn. Vibrace jsou přeneseny na tři kůstky ve středním uchu - kladívko, kovadlinka a třmínek. Tato kůstková soustava působí jako mechanický zesilovač, transformující zvukové vibrace na intenzivnější signály. Tyto signály jsou pak přenášeny k oválnému okénku vnitřního ucha, což zapříčiní rozvlnění perilymfy.

Chvění perilymfy se přenáší na endolymfu a tím i na vlákna spodinové blanky, která zapříčiní rozkmitání vláken vláskových buněk, nacházející se v Cortiho orgánu. Tyto buňky reagují na mechanické podněty a generují elektrické signály. Tento proces funguje jako klíčový krok v přeměně mechanických vibrací na elektrické impulsy.

Elektrické signály jsou následně přenášeny sluchovým nervem, známým také jako *nervus vestibulocochlearis.* Tento nerv přenáší signály do sluchové kůry v mozku, kde probíhá další komplexní zpracování. Mozek interpretuje tyto signály a vytváří smysluplný zvukový vjem, který je nám pak přístupný jako zvuková percepce.

Sluchová dráha představuje složitý řetězec neuronů, který zprostředkovává přenos sluchových informací z vláskových buněk Cortiho orgánu vnitřního ucha až do primární sluchové kůry.

První skupina neuronů se nachází v *nucleus spiralis cochleae* a je tvořena bipolárními neurony. Jejich dendrity navazují na synaptické spoje s bázemi buněk Cortiho orgánu, přičemž axony tvoří *tractus spiralis foraminosus* (spodní část vnitřního zvukovodu). Axony prvních neuronů vytvářejí *pars cochlearis n.VIII,* poté vstupují do mozkového kmene.

Druhá skupina neuronů vycházíz buněk kochleárních jader. Vytvářejí tři svazky *- corpus trapezoideum, stria acustica intermedia* a *stria acustica dorsalis.* První dva vycházejí z *nucleus cochlearis ventralis,* třetí pak z *nucleus cochlearis dorsalis.* Tyto svazky prostupují směrem vzhůru mozkovým kmenem a vstupují do *colliculi inferiores* (hrbolky) středního mozku.

Třetí neurony vycházejí ze středního mozku a končí v *corpus geniculatum mediale* v thalamu (součást mezimozku).

Čtvrté neurony, které vystupují z tohoto místa končí v primární mozkové kůře - v temporální části koncového mozku.

Nutno dodat, že se některá vlákna na úrovní druhých a třetích neuronů kříží, což zajišťuje oboustrannou projekci každého ucha.

# **4.3 Termoregulace**

Člověk patří mezi teplokrevné živočichy, ti si udržují stálou tělesnou teplotu. Díky stálé tělesné teplotě je zajištěn správnýprůběhbiochemických reakcí v lidském těle, pokud bychom teplotu snížili nebo zvýšili, pak by reakce probíhaly pomaleji nebo by neprobíhaly vůbec. Stálá teplota je také důležitá pro správnou činnost svalů, přesněji řečeno rychleji a účinněji probíhá svalová kontrakce. [15, 22]

Teplo může v lidském těle vznikat dvěma základními procesy - oxidací základních živin a svalovým třesem nebo netřesovou termogenezí. Mezi nejteplejší orgány a současně producenty tepla patří játra, protože mají velice aktivní metabolismus, může se ale vytvářet cíleně, a to svalovou činností. Teplo je poté rozváděno krevním oběhem (krevní oběh je popsán v podkapitole 4.3.1). [15, 22]

Kůže, kromě dalších důležitých funkcí, udržuje stálou tělesnou teplotu. Podílí se tak na přijmu tepla z okolí, tak i na jeho výdeji, má horšítepelnou vodivost, a proto chrání organismus před většími tepelnými výkyvy. Hlavní podíl na regulačním tepelném mechanismu mají kožní kapiláry. Výměna tepla mezi lidským organismem a okolním prostředím se uskutečňuje:

- 1. Sáláním je teplo přenášeno z jednoho předmětu na druhý, aniž by se dotýkaly, infračervenými paprsky.
- 2. Vedení dochází k výměně tepla mezi předměty, které jsou v kontaktu.
- 3. Prouděním dochází k výměně tepla prostřednictvím molekul plynu nebo kapaliny, příkladem je krev, která proudí cévami.
- 4. Pocením (odpařováním) z povrchu kůže se odpařuje voda a tím se snižuje teplota těla v prostředí o vyšší teplotě, tím nedochází k přehřátí organismu. [15,22]

Za vhodných podmínek je tvorba a výdej tepla v rovnováze (u člověka se tělesná teplota pohybuje v rozmezí 36-37 °C), termoregulace nastupuje až při výraznější změně teploty (28 °C je ještě slučitelná se životem). Teplota se udržuje tzv. zpětnovazebným mechanismem, který má centrum v hypothalamu, tedy ve spodní části mezimozku. Aby tento mechanismus fungoval, musí existovat nějaké detektory teploty, těm se říká tepelné senzory neboli termoreceptory. Centrální termoreceptory se nacházejí v hypothalamu, dále existují periferní hluboké termoreceptory v míše, břišní dutině a kolem velkých žil a samozřejmě i termoreceptory v kůži. Termoreceptory přijmou informace o stavu teploty a předají je pomocí nervového přenosu hypothalamu, ten následně zprostředkuje reflex, který vede ke zvýšení nebo snížení teploty. [15, 22]

Pokud je potřeba snížit tělesnou teplotu, existuje několik mechanismů. První obranou je snížení metabolismu, měli bychom tedy omezit tělesné aktivity. Pokud potřebujeme snížit tělesnou teplotu nastává tzv. vazodilatace (rozšíření] cév, tím se několikanásobně zvýší přechod tepla z vnitřních částí těla do okrajových partií. Další významnou obranou těla proti vysoké teplotě je pocení. [15, 22]

Také pro zvyšování tělesné teploty existuje několik mechanismů. Ke zvýšení tělesné teploty slouží vazokonstrikce (zúžení) cév, která sníží výdej tepla z vnitřních částí těla do kůže. Piloerekce neboli husí kůže, která nemá pro člověka velký význam. Další obranou je svalový třes, při kterém se nejprve zvýší svalový tonus (člověk ztuhne), poté dojde k nekoordinovaným stahům svalových snopců, nevzniká tedy pohyb, ale dochází k tvorbě tepla. U novorozenců pak převládá netřesová termogeneze, jelikož ještě nemají myelinizované motorické dráhy, které jsou nezbytné pro svalový třes. V hnědé tukové tkáni (novorozenci ji mají poměrně dost, konkrétně pak mezi lopatkami, v horní části krku a také kolem důležitých orgánů) jsou tukové kapínky, mitochondrie a noradrenalin. Při chladu se vyplaví noradrenalin a z tukových kapének volné mastné kyseliny, to způsobí ovlivnění dýchacího řetězce v mitochondriích, který přestane tvořit ATP, ale produkuje pouze teplo. Podobný děj probíhá v bílé tukové tkáni dospělých - chemická termogeneze (působení hormonů adrenalin a noradrenalin), ovšem nemá takovou účinnost V neposlední řadě bychom měli zmínit i termoregulační chování, které má pro člověka velký význam proti ztrátám tepla, jedná se například o vhodné oblékání, ukrývání se v závětří, topení apod. [15, 22]

#### **4.3.1 Krevní oběh** [15,17, 22, 27]

Funkcí oběhové soustavy je zajišťování oběhu krve. Síla, která způsobuje pohyb krve vytváří rytmické stahy srdce. Obratlovci mají uzavřenou cévní soustavu, tzn. že tepny a žíly jsou spojeny pomocí menších cév v uzavřený celek.

Krev plní řadu velmi důležitých funkcí:

- 1. Transportní funkce rozvádí po těle dýchací plyny (kyslík a oxid uhličitý), přenáší živiny do jednotlivých orgánů, odvádí odpadní látky, rozvádí hormony apod.
- 2. Imunitní funkce podílí se na obraně těla proti různým mikroorganismům (virům a bakteriím) a dalším nečistotám.
- 3. Podílí se na udržování stálé homeostázy a tělesné teploty.

Krevní oběh je klíčovým systémem pro udržení živo ta, zajistí správnýtok živin a kyslíku, odvod odpadních látek a zajišťuje obranu organismu proti infekcím. Je fascinujícím spojením mechanických a bio-chemicko-fyzikálních procesů a koordinace orgánů, které společně umožňují fungování složitého organismu člověka.

Srdce, nezbytný orgán oběhové soustavy, představuje úžasně přizpůsobený orgán pro udržování neustálého krevního oběhu v těle. Jeho složitá stavba zahrnuje několik klíčových prvků, které spolupracují za účelem efektivního pumpování a distribuce krve.

Srdce má tvar kužele, jehož hrot směřuje doleva a dolů. Podélnou přepážkou je rozděleno na dvě poloviny, každá polovina se skládá z předsíně *[atrium)* a komory *[yentriculus].* Rozlišujeme tedy pravou předsíň, pravou komoru, levou předsíň a levou komoru. Na obrázku 11 můžeme vidět detailní popis jednotlivých struktur srdce, který následně napomůže při popisu plicního a tělního krevního oběhu. Proud krve je při srdečním stahu usměrňován činností chlopní, mezi síněmi a komorami jsou chlopně cípaté, které zabraňují zpětnému toku krve. Na začátku aorty a plicní tepny jsou chlopně poloměsíčité, pro lepší představu je na obrázku 12 je naznačeno, kde jednotlivé chlopně můžeme v srdci nalézt

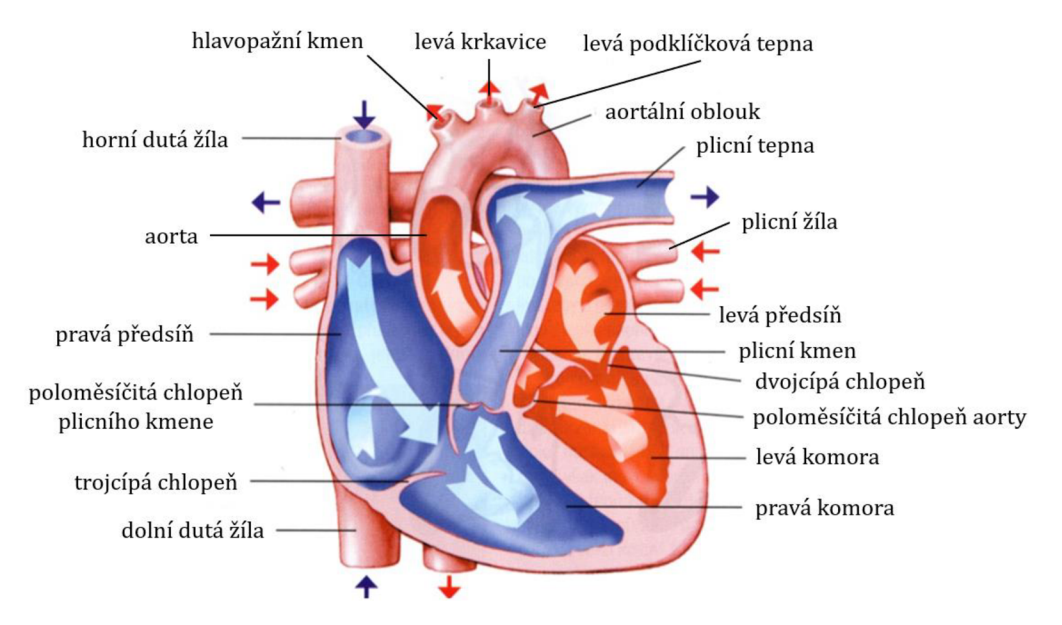

Obrázek 11: Stavba srdce a průtok krve srdcem (převzato z [10], upraveno)

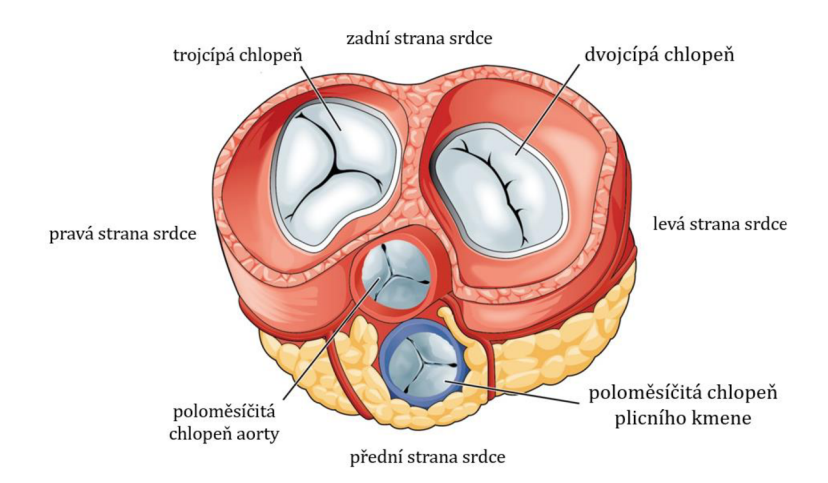

Obrázek 12: Cípaté a poloměsíčité chlopně (převzato z [11], upraveno) 32

Činnost srdce spočívá v pravidelném střídání systoly a diastoly. Při diastole se nejprve plní srdeční předsíně a po otevření cípatých chlopní krev přechází do komor. Při systole se otevírají poloměsíčité chlopně a krev je vypuzena ze srdečních komor do tepen. Celý tento děj se nazývá srdeční cyklus, popřípadě srdeční revoluce. Zdravé lidské tělo, které není fyzicky namáháno tento cyklus opakuje v průměru 72krát za minutu.

U člověka existují dva oběhové kruhy - malý oběh a velký oběh. Malý neboli plicní oběh začíná v pravé srdeční komoře *[ventriculus dexter).* Odtud je odkysličená krev vedena plicním kmenem *[truncus pulmonalis]* do pravé a levé plicní tepny *[arteriae pulmonales).* Plicní tepny vedou krev do pravé a levé plíce, kde dojde k jejímu okysličení. Z plic je pak krev odváděna čtyřmi plicními žilami *[yenae pulmonales]* do levé srdeční předsíně *[atrium sinistrum).* Odtud jde do levé komory *[ventriculus sinister)* a následně do velkého oběhu.

Velký nebo také tělní oběh začíná v levé komoře. Odtud vystupuje aorta, která odvádí okysličenou krev do těla. Aorta je tvořena čtyřmi úseky - vzestupná aorta *[aorta ascendens],* aortální oblouk *[arcus aortae],* sestupná hrudní aorta a břišní aorta *[aorta descendens).* Z přední části vzestupné aorty odstupují koronárni tepny. Z aortálního oblouku odstupuje hlavopažní kmen *[truncus brachiocephalicus),* který se dále větví na pravou krkavici *[aorta carotis communis dextrd)* a pravou podklíčkovou tepnu *[aorta subclavia dextra],* dále z oblouku vystupuje levá krkavice *[aorta carotis communis sinistrd)* a levá podklíčková tepna *[aorta subclavia sinistrd),* krkavice zásobují hlavovou část, podklíčkové tepny vedou do podpaží a horních končetin. Sestupná hrudní část zásobuje hrudní stěnu, páteř s míchou, část bránice a plíce a konečně břišní aorta zásobuje břišní a pánevní orgány, část bránice, svaly břišní stěny a zad. Břišní aorta končí rozdvojením (tzv. bifurkace aorty) na dvě tepny kyčelní.

Tepny se dále větví na arterioly a kapiláry, které procházejí jednotlivými orgány. Kapiláry, odvádějící z orgánů odkysličenou krev, se spojují ve venuly, které ústí do žil - horní dutá žíla *[vena cava superior),* která odvádí krev z hlavy a horních končetin a dolní dutá žíla *[vena cava inferior)* odvádějící krev z dolních končetin, z břišních a pánevních orgánů apod. Obě žíly ústí do pravé předsíně *[atrium dextrum),* tím se nám velký tělní oběh uzavírá.

Činnost srdce je zprostředkována srdeční automacií, tzn. že v myokardu jsou specializované buňky, které jsou schopné vytvářet a vést elektrické impulzy a tím řídit srdeční činnost. Tento systém začíná v SA uzlu *[nodus sinoatrialis),*  který se nachází v horní části pravé předsíně u ústí horní duté žíly. Odtud jsou impulzy převáděny do AV uzlu *[nodus atrioventricularis),* který se nalézá na hranici pravé předsíně a pravé komory. Z tohoto uzlu vychází svazek svalových vláken, kterým se říká Hisův svazek *[fasciculus atrioventricularis),* jenž tvoří spojení svaloviny předsíní a komor. Při průchodu do svalové části podélné přepážky se dělí v levé a pravé Tawarovo raménko *[crus sinistrum et dextrum fasciculi atrioventricularis Tawará),* ty procházejí stěnami této přepážky. Tato raménka končí v obou komorách jako tzv. Purkyňova vlákna *[rami subendocardiales).* Pro lepší představu je na obrázku 13 uvedeno, kde se jednotlivé části převodního systému srdečního nacházejí.

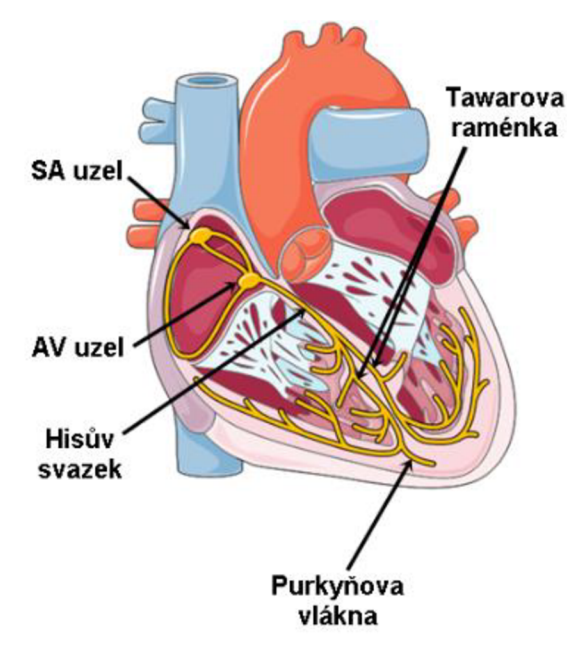

Obrázek 13: Převodní systém srdeční [12]

Při systole dochází k podráždění vSA uzlu, čímž dojde ke stahu síní, tím se krev dostává do komor. Poté se podráždění přenese Purkyňovými vlákny z pravé předsíně do komor, komory se smršťují a vypuzují krev do arterií. Komorové stahy se uvolní a nastává diastola, při níž se srdce plní krví z horní a dolní duté žíly.

Frekvenci a intenzitu stahů ovlivňuje vegetativní nervový systém. Rozlišujeme tzv. sympatikus a parasympatikus, tyto nervy tvoří dva antagonistické systémy, které nejsou ovladatelné vůlí. Zatímco sympatikus přispívá ke zrychlení srdeční činnosti, parasympatikus činnost srdce zpomaluje.

#### **4.3.2 Svalová kontrakce příčně pruhovaného svalu** [15,17, 22, 27]

Než přejdeme ke svalové kontrakci, měli bychom popsat, jak takový sval vypadá, popis je uveden na obrázku 14. Sval je tvořen jednotlivými svalovými snopci, ty jsou tvořeny svalovými vlákny. Svalová vlákna se skládají z jednotlivých myofibril, které jsou tvořeny bílkovinnými myofilamenty - aktin a myosin. Sval je obklopen vazivovým obalem zvaným epimysium, svalový snopec má na svém povrchu perimysium a svalové vlákno endomysium. Perimysium a endomysium se orientací svých vláken podílejí na správné činnosti svalu.

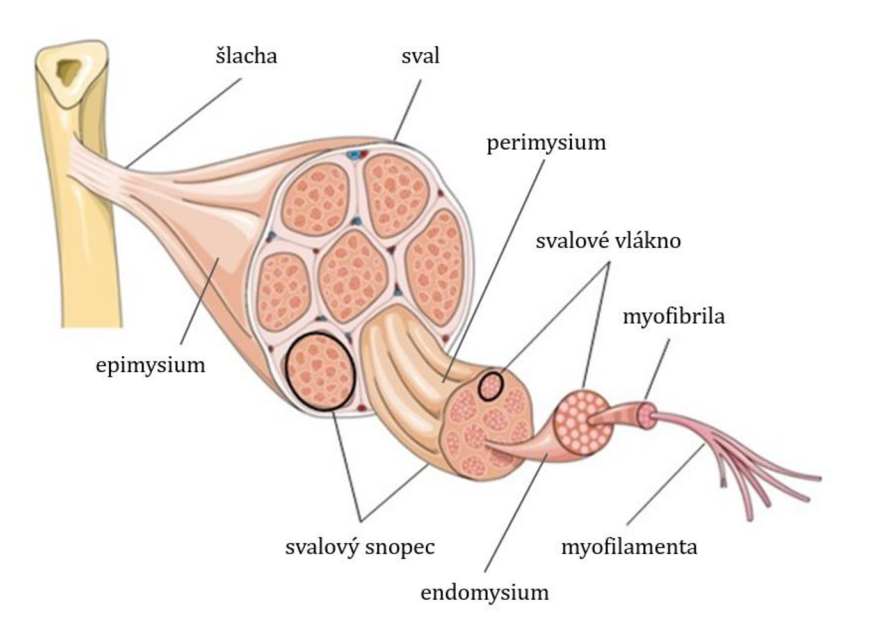

Obrázek 14: Stavba svalu (převzato z [13], upraveno)

Jednotlivé úseky myofibril se nazývají sarkomery (viz obrázek 15). Myofibrily jsou obklopeny membránovým systémem hladkého endoplazmatického retikula, které má u svalů speciální název sarkoplazmatické retikulum (SR). Ve váčcích SR jsou vápenaté ionty, které jsou nezbytné k uskutečnění svalové kontrakce.

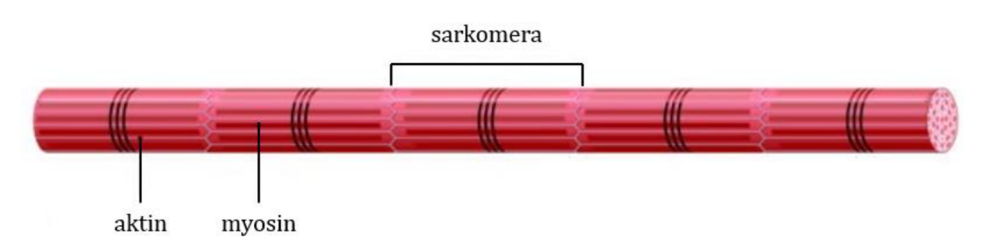

Obrázek 15: Sarkomera (převzato z [14], upraveno)

Základem svalové funkce je svalový stah neboli (kontrakce), který je vyvolán nějakým nervovým podnětem. Když nervová buňka (motorický neuron) přenese nervový signál na svalovou buňku, dochází k uvolnění neurotransmiteru acetylcholinu v synaptické štěrbině (synapse) mezi nervem a svalovou buňkou. Acetylcholin stimuluje uvolňování vápenatých iontů ze sarkoplazmatického retikula. Ca<sup>2+</sup> se vážou na troponin umístěný na aktinovém filamentu. Tím se odblokuje vazebné místo aktinu, a myosinová hlavice se může navázat na aktin. Při uvolnění energie z ATP dochází k ohybu myosinové hlavice a stahování aktinového filamentu směrem k centru svalu, pro lepší představu je kontrakce kosterní svaloviny uvedena na obrázku 14. Tento proces vede ke zkrácení svalu. Po kontrakci jsou vápenaté ionty pumpovány zpět do sarkoplazmatického retikula, a tím se umožňuje uvolnění vazeb mezi aktinem a myosinem, což vede k uvolnění svalu.

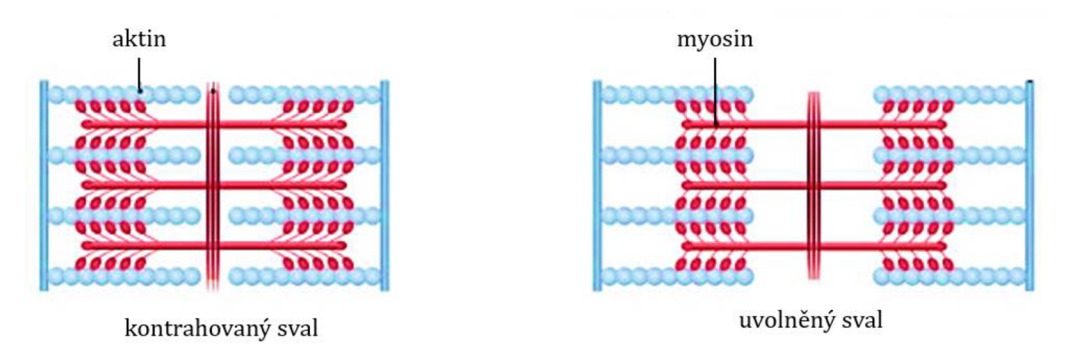

Obrázek 16: Svalová kontrakce (převzato z [14], upraveno)

Všechny výše uvedené poznatky o orgánech lidského těla může učitel využít jako studijní materiály pro své žáky nebo jako poklad pro přípravu na výuku. Informace jsou sepsány tak, aby sloužily i učitelům, kteří nestudovali na vysoké škole biologii, ale přesto by chtěli do výuky zařadit úlohy a experimenty týkající se lidského těla. V každém případě jsou předchozí řádky více než dostatečným základem k tomu, abychom se mohli přesunout k praktické části práce, kterou představuje následující kapitola.
# **5 Náměty na úlohy**

Tato kapitola obsahuje celkem pět námětů na komplexnější úlohy s tématikou lidského těla. Každý námět je představen formou tabulky s metodickými pokyny. Učitel může na základě této tabulky při prvním seznámení s námětem rychle rozhodnout, zda je námět vhodný do jeho výuky. Uveden je stupeň vzdělávání, pro který je námět určen (základní nebo střední škola), obtížnost a časová náročnost, organizační forma výuky, nezbytné materiální vybavení a soupis materiálů, které jsou k námětu dodávané.

Pokud učitel na základě informací z metodického pokynu rozhodne, že je námět v jeho výuce možné realizovat, může přejít ke komentáři úlohy, který podrobněji popisuje obsah námětu, možné překážky v jeho realizaci, možnosti modifikace námětu atd.

Pro rychlou orientaci v dodávaných materiálech a požadavcích na žáky jsou uvedeny náhledy pracovních listů nebo protokolů a jejich řešení, a to s odkazem na patřičnou přílohu práce, kde jsou materiály v nezmenšené verzi určené pro tisk.

Materiály dodávané k úlohám jsem sama tvořila. Laboratorní protokoly vznikly za použití textového editoru Word, pracovní listy jsem pak připravovala v prostředí StoryboardThat Jedná se o jednoduchý online nástroj pro tvorbu grafických materiálů pro žáky. Nástroj obsahuje obrovské množství šablon a velkou databázi grafických prvků. Materiály pak ze šablon vznikají pomocí přetahování grafických prvků, vkládáním textu atd. Zajímavá je možnost tvorby komiksových příběhů - to jsem ve své diplomové práci nevyužila, ale do výuky bych je někdy chtěla zařadit Ovládání je celkem intuitivní, ale jeho snadná obsluha vyžaduje určitý cvik. Vytvořené materiály je možné ukládat v různých formátech. Zdarma lze vytvořit dva materiály týdně, neomezenou verzi je možné pořídit prostřednictvím předplatného, jehož ceny začínají na zhruba 150 Kč měsíčně.

Úlohy jsou koncipovány tak, aby žáci měli možnost vyzkoušet nejen měření pomocí senzorů firmy Vernier (reakční doba zraku, reakční doba sluchu a tlaková síla zubů), ale i pomocí klasických pomůcek jako je například pravítko (reakční doba zraku). Kromě toho je zařazena práce s aplikací na chytrém mobilním telefonu (reakční doba zraku), práce s termokamerou (práce svalů) a programování (reakční doba zraku a reakční doba sluchu). Úloha zaměřená na rychlost očního víčka pak žáky seznamuje s videoanalýzou.

Materiály postupně prošly úpravami, jejichž cílem bylo, aby byly žákům co nejvíce srozumitelné a nápomocné při realizaci námětu. Metodické pokyny byly zpřesněny na základě mé zkušenosti, a tak dobře odpovídají potřebám školy. Diplomová práce vznikala postupně v průběhu mého navazujícího magisterského studia, během kterého jsem již působila na víceletém gymnáziu ve Skutči. Některé náměty tak byly do výuky zařazeny opakovaně ve svých různých variantách dle zpětné vazby žáků. Ukázky žáky vyplněných pracovních listů a protokolů z mé pedagogické praxe k jednotlivým námětům jsou uvedeny v příloze diplomové práce.

Počty žáků, kteří ve školních rocích úlohy plnili, představuje tabulka č. 1. Třídy označené jako "A8" jsou třídy osmiletého gymnázia, zkratka "BP" označuje třídy čtyřletého maturitního oboru vzdělání Bezpečnostně právní činnost. Jak bylo řečeno, náměty vznikaly postupně, takže všechny nebyly zařazeny hned od školního roku 2021/22. Naproti tomu ve školním roce 2023/24 nemohly být zatím odzkoušeny všechny, protože se dosud nehodily k zařazeným tematickým celkům ve výuce. Tyto skutečnosti jsou v tabulce též uvedeny.

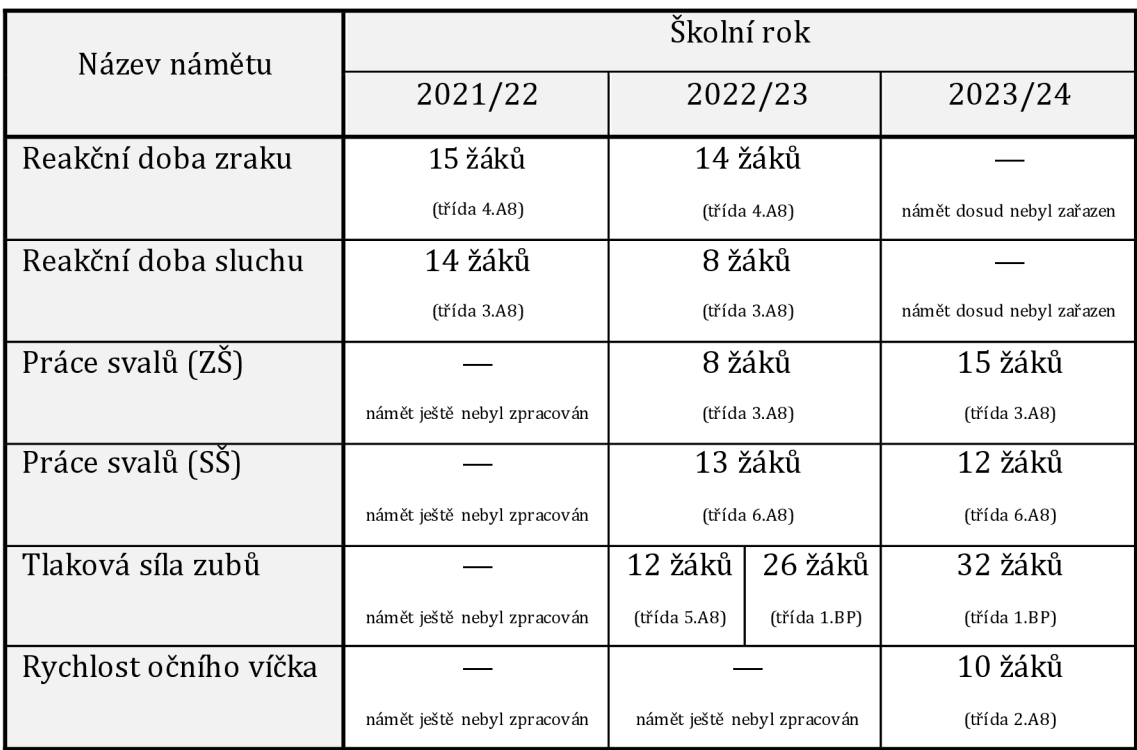

Tabulka č. 1: Počty žáků, kteří plnili úlohy v jednotlivých letech

Jak vyplývá z tabulky č. 1, nejsou počty žáků nikterak závratné, takže reflexe formou dotazníku z mého pohledu neměla smysl. Práce s takto malými skupinami ale umožňuje velmi individuální přístup, což se odráží na bezpečném klimatu ve třídě, kde se žáci nebojí přednést svůj názor. Ochotně se tak podíleli na reflexi formou řízeného rozhovoru, přičemž za nejpřínosnější považuji to, jak žáci diskutovali mezi sebou a následně formulovali skupinové závěry a doporučení.

# **5.1 Reakční doba zraku**

### **Metodické pokyny k úloze**

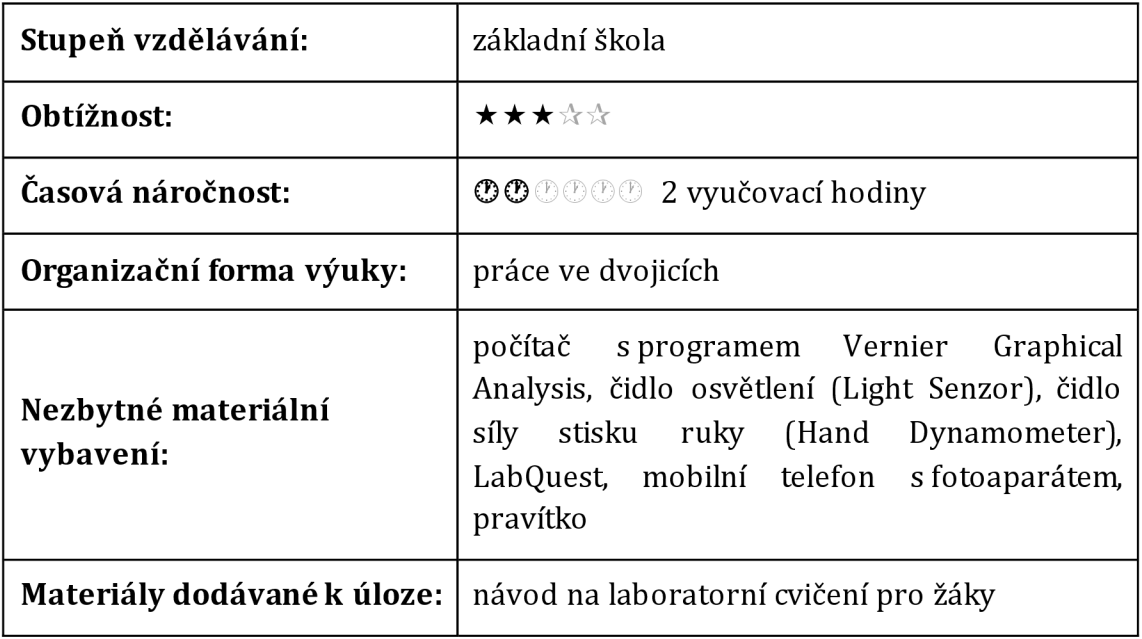

#### **Komentář k úloze**

Laboratorní cvičení má 2 základní části - práce v hodině ve dvojicích a samostatná práce doma. V rámci práce ve škole se žáci seznámí s anatomií a fyziologií lidského oka. Poté bude probíhat praktická část, ve které žáci zjistí reakční dobu svého zraku pomocí čidla firmy Vernier a pomocí pravítka. V závěru by si žáci měli stáhnout do svých mobilních telefonů aplikaci "Reaction Time Test" ("Test doby reakce"), vyzkoušet, zda funguje správě. Druhá část této úlohy probíhá během následujících 10 dní, v rámci kterých žáci zjišťují, zda se dá reakční doba zraku trénovat pomocí aplikace, kterou vyzkoušeli během hodiny. Součástí může být i dobrovolný domácí úkol, ve kterém žáci vytvoří program ve Scratch, který bude zjišťovat reakční dobu zraku.

Součástí laboratorního protokolu, který mají žáci vyplňovat je i podrobný návod, na základě kterého by měli žáci pracovat samostatně. Zároveň je ale vhodné žáky upozornit že se mohou v průběhu měření kdykoli na vyučujícího obrátit a požádat jej o radu.

Úloha je koncipována tak, aby žáci rozvíjeli mezipředmětové vztahy, a to nejen mezi biologií a fyzikou, ale součástí je také programování a práce s čidly firmy Vernier.

Tato úloha je vytvořena pro žáky základní školy, konkrétně pak pro 9. ročník. V tomto ročníku je většinou v rámci fyziky téma Optika, a zároveň žáci mohou čerpat znalosti o zraku člověka z 8. ročníku. Ale dle mého názoru by mohla být zařazena i pro žáky středních škol.

Pro průběh měření se senzorem firmy Vernier je nezbytné připravit vhodné světelné podmínky, tj. dokonale zatemněná místnost.

Zároveň je úloha vymyšlena tak, aby byla vhodná i pro školy, které nejsou zcela materiálně vybaveny (např. nemají čidla firmy Vernier). Vyučující může tuto část vynechat, a naopak povinně zařadit programování ve Scratch.

### **Laboratorní protokol pro žáky**

Dodávaný laboratorní protokol je tvořen pěti stranami (viz obrázek 17) a tvoří přílohu č. 5 této diplomové práce.

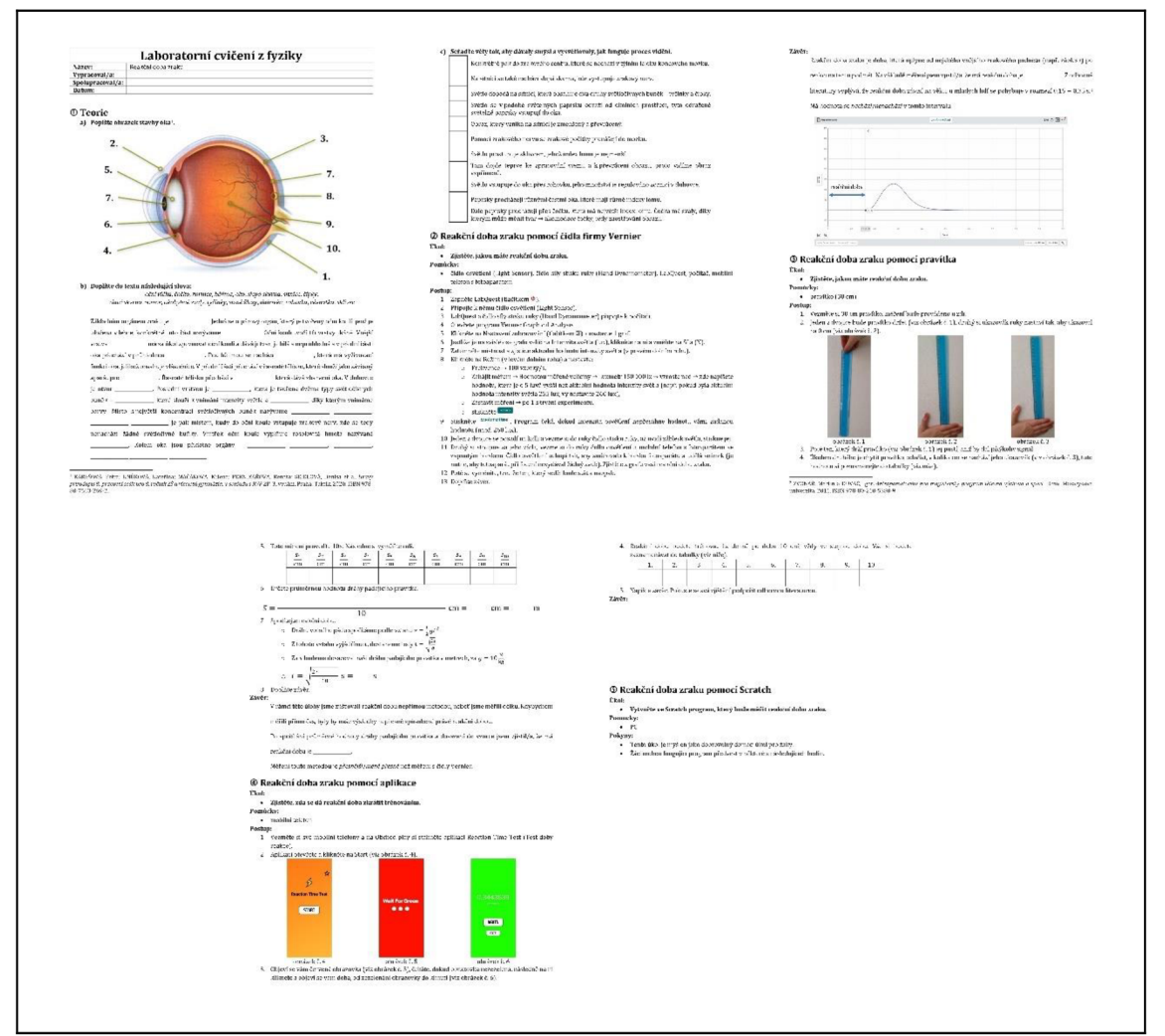

Obrázek 17: Náhled laboratorního protokolu "Reakční doba zraku"

# **Očekávaný výstup**

Očekávaným výstupem této úlohy ze strany žáků je vyplněný laboratorní protokol. Přílohu č. 6 tvoří vzorově vyplněný laboratorní protokol (náhled viz obrázek 18).

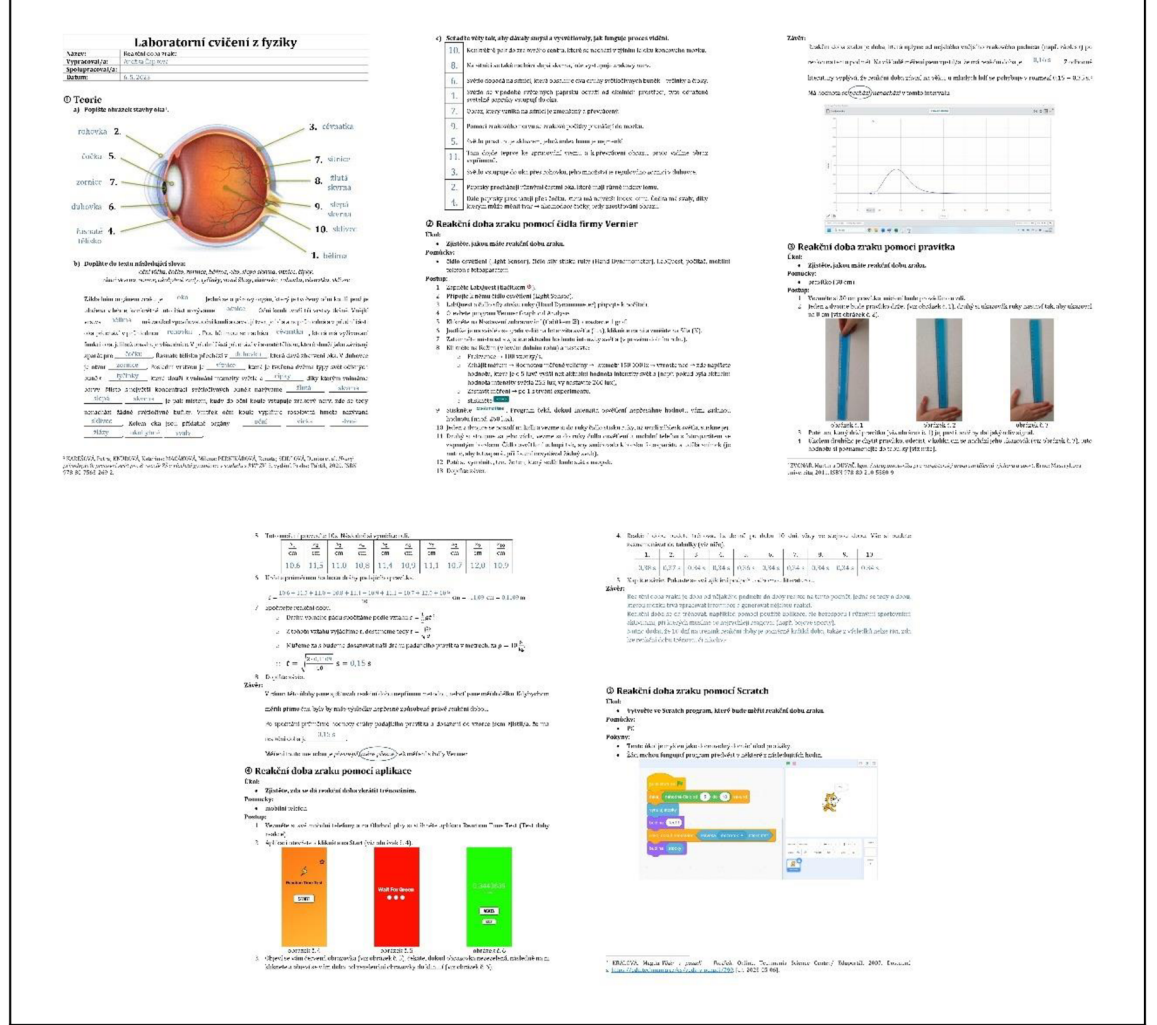

Obrázek 18: Náhled vzorově vypracovaného laboratorního protokolu k úloze "Reakční doba zraku"

## **Reflexe z praxe**

Dle rozhovorů s žáky si myslím, že laboratorní cvičení je povedené. Pátý úkol bohužel nemám vypracovaný ani od jednoho z žáků - někteří uváděli jako důvod, že se jedná o dobrovolný úkol, proto ho nevypracovali, jiní se o programování nezajímají.

Největším problémem bylo nedostatečné zatemnění místnosti. Bohužel nemáme ve škole k dispozici zatemňovací závěsy, které by se pro realizaci této úlohy hodily. Proto nejeden žák musel měření s čidlem osvětlení Vernier dělat několikrát, protože senzor nerozpoznal změnu osvětlení.

Po zkušenostech z prvního roku, kdy jsem na tuto úlohu nechávala pouze jednu vyučovací hodinu a žáci nestíhali, jsem byla nucena tomuto laboratornímu cvičení věnovat dvě hodiny. Vzhledem k tomu, že v obou letech jsem měla ve třídě 15 žáků, mohu konstatovat, že dvě vyučovací hodiny jsou dostatečným časem (nutno dodat, že jsem měla k dispozici pouze jedno čidlo osvětlení, takže se u něj žáci museli v průběhu laboratorního cvičení vystřídat). Zároveň mě potěšilo, že se žáci nebáli mi ihned hlásit překlepy, kterých jsem se v návodu dopustila, popřípadě chybějící místo na doplnění nějakého slova.

# **5.2 Reakční doba sluchu**

## **Metodické pokyny k úloze**

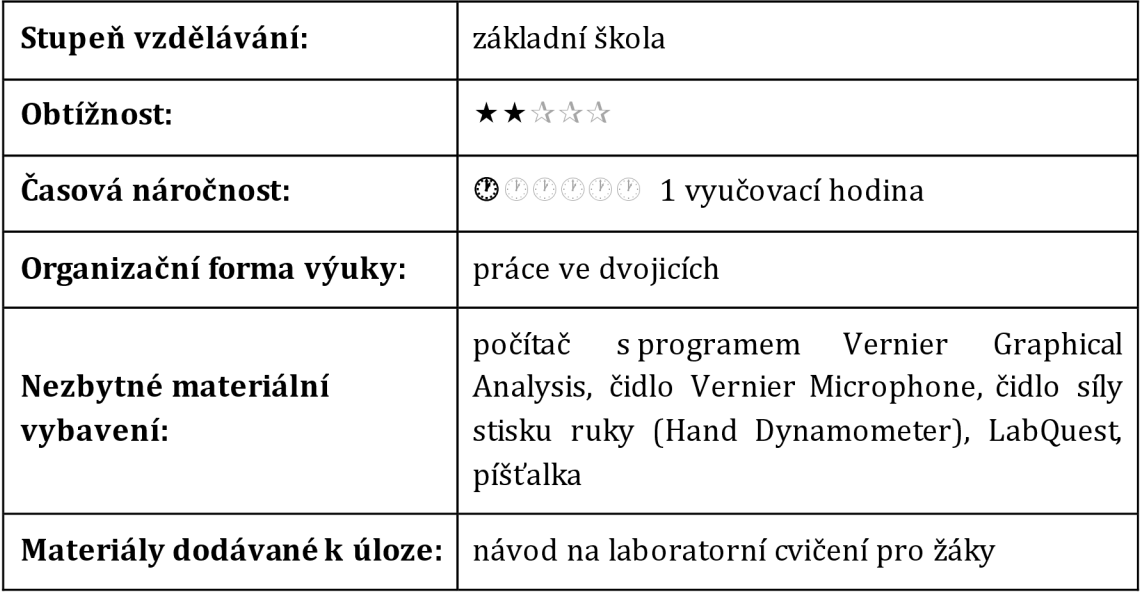

### **Komentář k úloze**

V úvodu laboratorní práce si žáci zopakují stavbu lidského ucha. Je vhodné se domluvit s vyučujícím biologie, zda už se touto problematikou zabývali, pokud tomu tak není, je nutno předtím zařadit do hodin fyziky téma "Stavba lidského ucha".

Přiměření reakční doby sluchu žáci využívají píšťalku, z hygienických důvodů je vhodné, aby si každý žák přinesl svou vlastní. V úvodu měření je nutno žáky instruovat, aby píšťalku používali v dostatečné vzdálenosti od sluchového orgánu spolužáka, aby nedošlo k úrazu. Problematická je i zvýšená hlučnost ve třídě, je tedy vhodné upozornit vedení školy a ostatní členy pedagogického sboru, že toto cvičení probíhá. Zajímavá by mohla být i jeho realizace ve venkovních prostorách.

Součástí laboratorního protokolu, který mají žáci vyplňovat je i podrobný návod, na základě kterého by měli žáci pracovat samostatně. V případě jakýkoliv nejasností se mohou obrátit na vyučující.

Úloha je vytvořena pro žáky 8. ročníku, konkrétně na shrnutí učiva týkajícího se zvuku. Dle mého názoru by ale mohla být inspirativní i pro žáky středních škol ať už do biologie k tématu "Sluch" nebo do fyziky k tématu "Akustika".

# **Laboratorní protokol pro žáky**

Dodávaný laboratorní protokol je tvořen třemi stranami (viz obrázek 19) a tvoří přílohu č. 8 této diplomové práce.

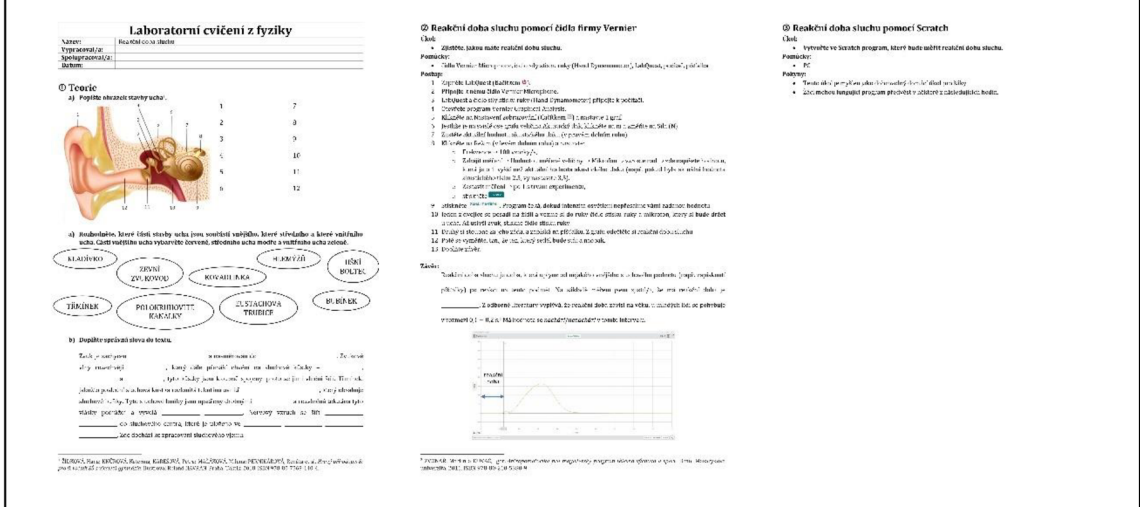

Obrázek 19: Náhled laboratorního protokolu "Reakční doba sluchu"

## **Očekávaný výstup**

Očekávaným výstupem této úlohy ze strany žáků je vyplněný laboratorní protokol Přílohu č. 9 tvoří vzorově vyplněný laboratorní protokol (náhled viz obrázek 20).

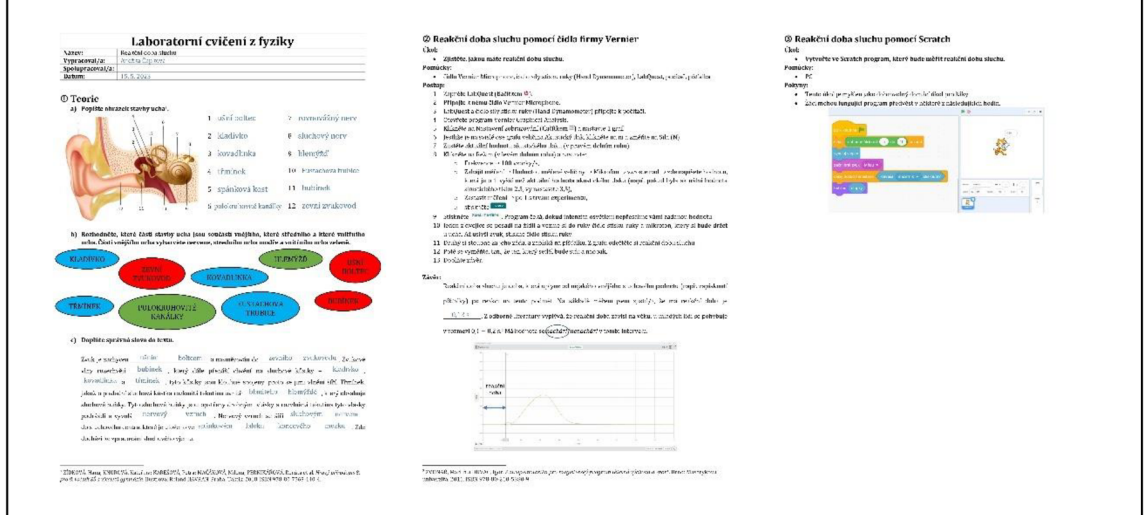

Obrázek 20: Náhled vzorově vypracovaného laboratorního protokolu k úloze "Reakční doba sluchu"

## **Reflexe z praxe**

Z rozhovorů s žáky usuzuji, že úloha byla zajímavá a inspirující. Škola, ve které působím, není tolik materiálně vybavena, proto žáci uvítali, že si mohou vyzkoušet práci i s modernějším vybavením.

Jelikož s Vernierem pracovali poprvé, byl problém s nastavením, aby měření probíhalo tak, jak mělo. Ovšem zjistila jsem, že to nebylo špatně napsaným návodem, nýbrž tím, že žáci nečetli celý postup a jednotlivé kroky přeskakovali.

Zároveň jsme měli k dispozici pouze jedno čidlo Vernier Microphone, ovšem to v takto nízkém počtu žáků nebylo překážkou. Během jedné vyučovací hodiny se dokázali u čidla vystřídat.

Během první realizace (ve školním roce 2021/22) mě nenapadlo ve škole upozornit na zvýšený hluk, a tak jsme se potýkali s tím, že do učebny přicházeli kolegové zjišťovat, co se ve výuce děje. Na základě tohoto podnětu byl rozšířen komentář úlohy.

# **5.3 Práce svalů**

### **Metodické pokyny k úloze**

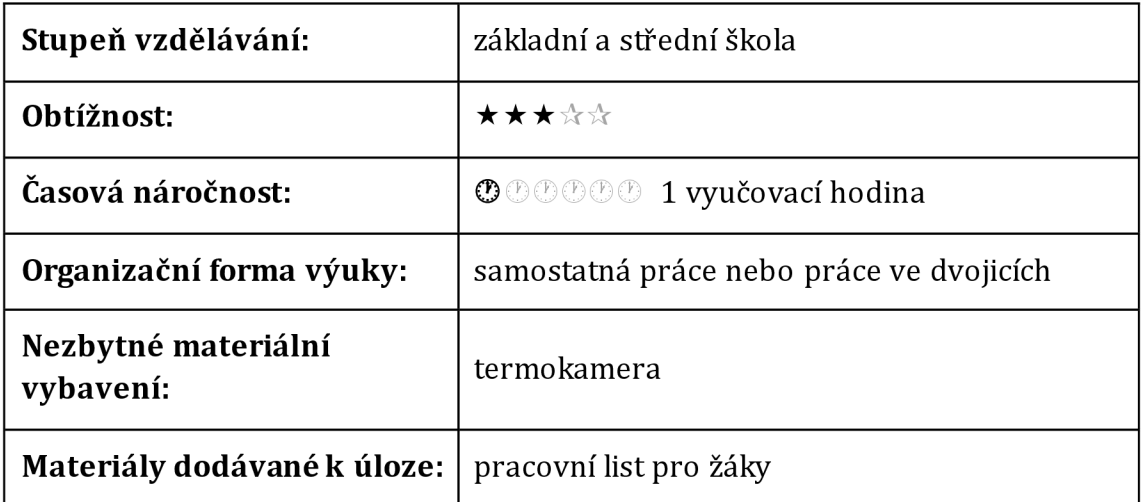

#### **Komentář k úloze**

Žáci budou během vyučovací hodiny pracovat s přiloženým pracovním listem s jehož pomocí by měli nakonec zformulovat, jak souvisí práce svalů s termoregulací.

Je důležité zdůraznit, že jsou pro žáky připraveny dva odlišné pracovní listy, které reflektují různé úrovně vzdělání. První pracovní list je určen žákům základních škol (konkrétně pak do osmého ročníku, jelikož ve fyzice je téma s názvem "Vnitřní energie, práce a teplo", zároveň biologie osmého ročníku je většinou věnována člověku) a druhý pracovní list je přizpůsoben pro žáky středních škol (konkrétně druhému ročníku, neboť ve fyzice je stejně jako v osmém ročníku téma "Vnitřní energie, práce a teplo" a informace o svalech a termoregulací mohou čerpat ze znalostí z osmého ročníku). Tato diferenciace umožní každé skupině žáků plně využít své schopnosti a rozvíjet své znalosti.

Fotografie využité v diplomové práci byly pořízeny kvalitní termokamerou, jejíž cena se pohybuje v nižších řádech statisíců. Nicméně, žáci při svém experimentu nebudou zkoumat žádné veliké detaily, proto stačí využít termokamery, které se cenově pohybují v nižších řádech desetitisíců.

### **Pracovní list pro žáky**

Dodávaný pracovní list pro žáky základních škol je tvořen jednou stranou (viz obrázek 21) a tvoří přílohu č. 11 této diplomové práce a pro žáky středních škol je dvoustránkový (viz obrázek 22) a tvoří přílohu č. 13.

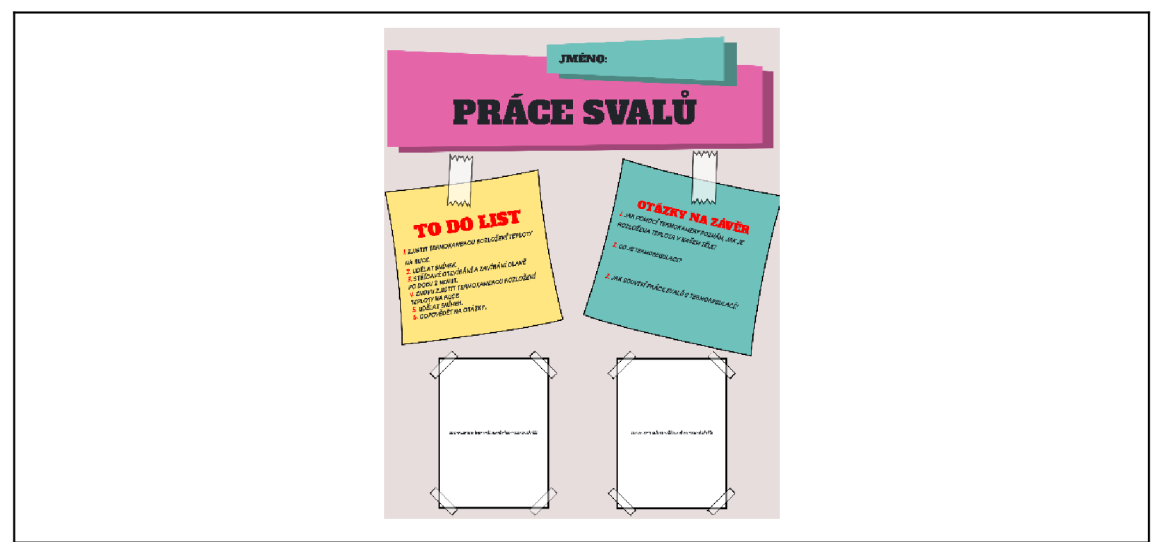

Obrázek 21: Náhled pracovního listu "Práce svalů" pro žáky ZŠ

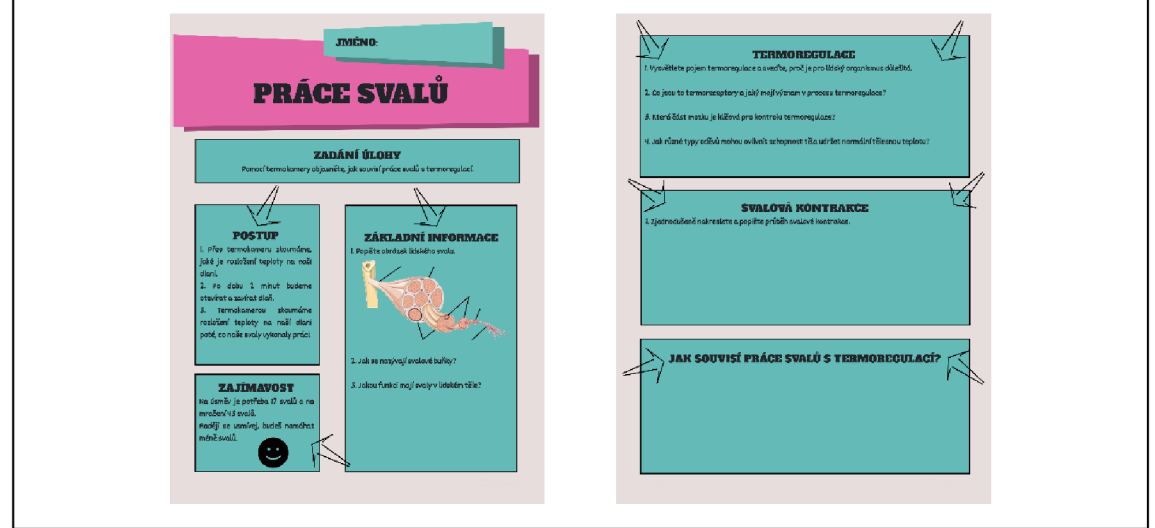

Obrázek 22: Náhled pracovního listu "Práce svalů" pro žáky SŠ

# **Očekávaný výstup**

Očekávaným výstupem této úlohy ze strany žáků je vyplněný pracovní list. Přílohu č. 12 tvoří vzorově vyplněný pracovní list pro žáky základních škol (náhled viz obrázek 23). Vzorově vyplněný pracovní list pro žáky středních škol tvoří přílohu č. 14 (náhled viz obrázek 24).

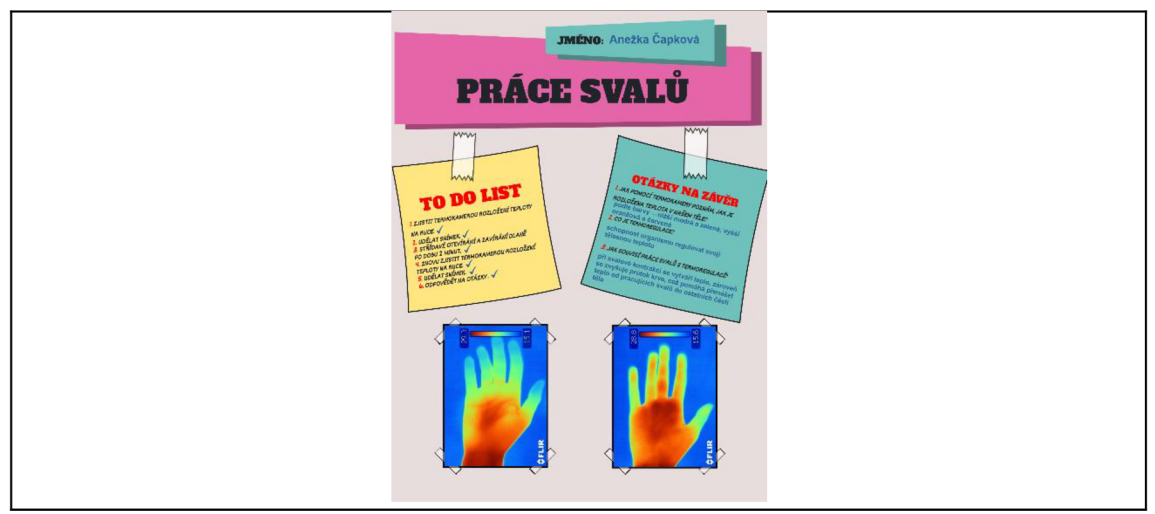

Obrázek 23: Náhled vzorově vypracovaného pracovního listu k úloze "Práce svalů" pro žáky ZŠ

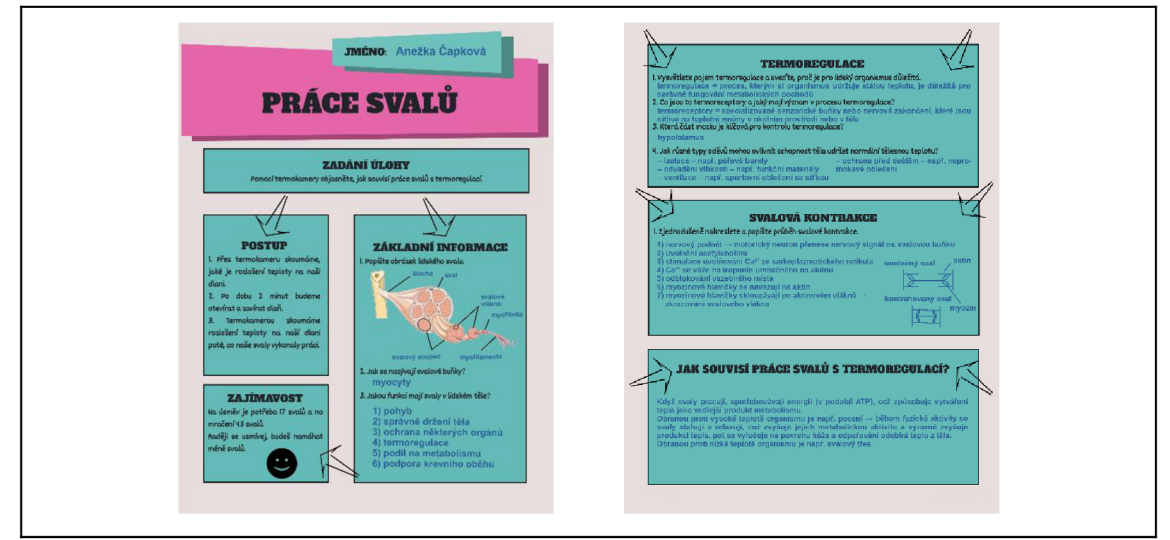

Obrázek 24: Náhled vzorově vypracovaného pracovního listu k úloze "Práce svalů" pro žáky SŠ

### **Reflexe z praxe**

Žáky osmého ročníku tato úloha velmi zaujala a velmi je bavila. K dispozici jsme měli zapůjčenou termokameru z PřF UHK, takže se při práci s ní museli žáci střídat. Přenos fotografií z termokamery do počítače a následný tisk obrázků jsem prováděla já. Žáci si poté vyplnili pracovní list

Termokamera se shledala s velikou oblibou, žáci poté zkoumali více věcí než pouze ruce, např. zjišťovali, kdo má nejstudenější nos, popřípadě že periferní části lidského těla jsou nejstudenější. Ale zkoumali jsme i tepelné úniky přes okna.

Starší žáci museli při vyplňování pracovního listu ukázat, jaké mají znalosti týkající se lidských svalů. Zde jsem musela být některým z nich trochu nápomocna, ale musím je pochválit, kolik informací si z osmého ročníku k tomuto tématu pamatovali.

# **5.4 Tlaková síla zubů**

### **Metodické pokyny k úloze**

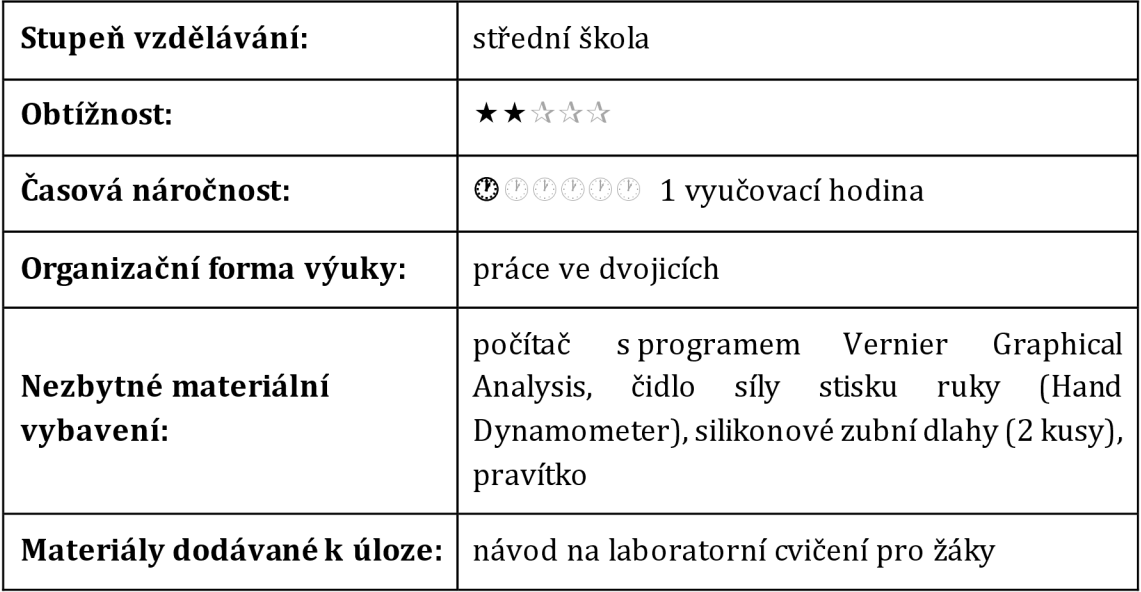

### **Komentář k úloze**

V úvodu laboratorního cvičení si žáci zopakují stavbu lidského zubu a následně uvést názvy jednotlivých zubů dospělého člověka podle jejich tvaru. Jelikož je laboratorní práce myšlena pro žáky prvního ročníku střední školy, neměli by s tímto úkolem mít potíže, neboť touto problematikou se zabývali už v osmém ročníku základní školy. V rámci třetího teoretického úkolu se žáci mají zamyslet nad funkcí jednotlivých zubů.

Druhou částí je praktický úkol, během kterého zjišťují, jakou tlakovou silou působí jejich první řezák a špičák, podrobný návod, jak experiment provést je uveden v laboratorním protokolu pro žáky. Nutno dodat, že žáci mají hodnotu tlakové síly špičáku dopočítat, ovšem teorie potřebná k tomuto výpočtu je taktéž součástí laboratorního protokolu.

Při měření tlakové síly zubů žáci využívají silikonové zubní dlahy, aby nedošlo k poničení čidla síly stisku ruky. Zároveň je žádoucí, aby každý žák měl k dispozici vlastní silikonové dlahy, které buď zakoupí vyučující nebo instruuje žáky, aby si je opatřili. Žáci, kteří dříve nosili rovnátka, mohou mít doma tzv. retenční silikonovou dlahu, která se dá využít taktéž.

Výsledky měření je s žáky nutno prodiskutovat Vyučující může úlohu rozšířit o debatu, jaký tlak bude vyvolán na jednotlivých typech zubů, popřípadě jak by se to dalo spočítat. Také může nechatžáky zjišťovat, zda řezáky a špičáky na pravé i levé straně vyvolají stejnou tlakovou sílu.

Již výše je uvedeno, že je úloha vymyšlena pro žáky prvního ročníku středních škol. Je to z praktických důvodů, neboť u většiny mladších žáků by bylo měření znemožněno anatomickými podmínkami.

# **Laboratorní protokol pro žáky**

Laboratorní protokol dodávaný k této úloze je tvořen čtyřmi stranami (viz obrázek 25) a tvoří přílohu č. 16 této diplomové práce.

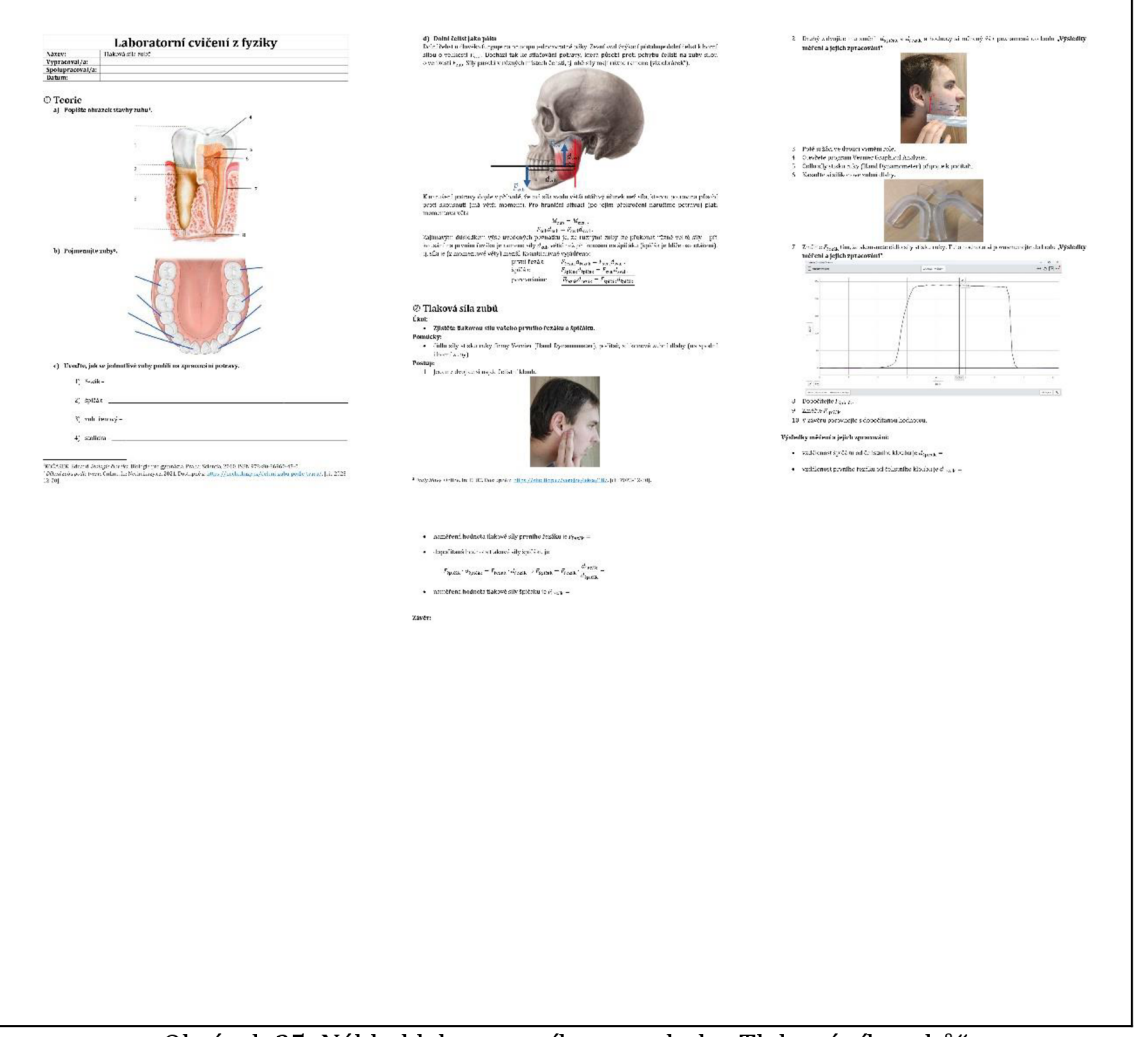

Obrázek 25: Náhled laboratorního protokolu "Tlaková síla zubů"

# **Očekávaný výstup**

Očekávaným výstupem této úlohy ze strany žáků je vyplněný laboratorní protokol Přílohu č. 17 tvoří vzorově vyplněný laboratorní protokol (náhled viz obrázek 26).

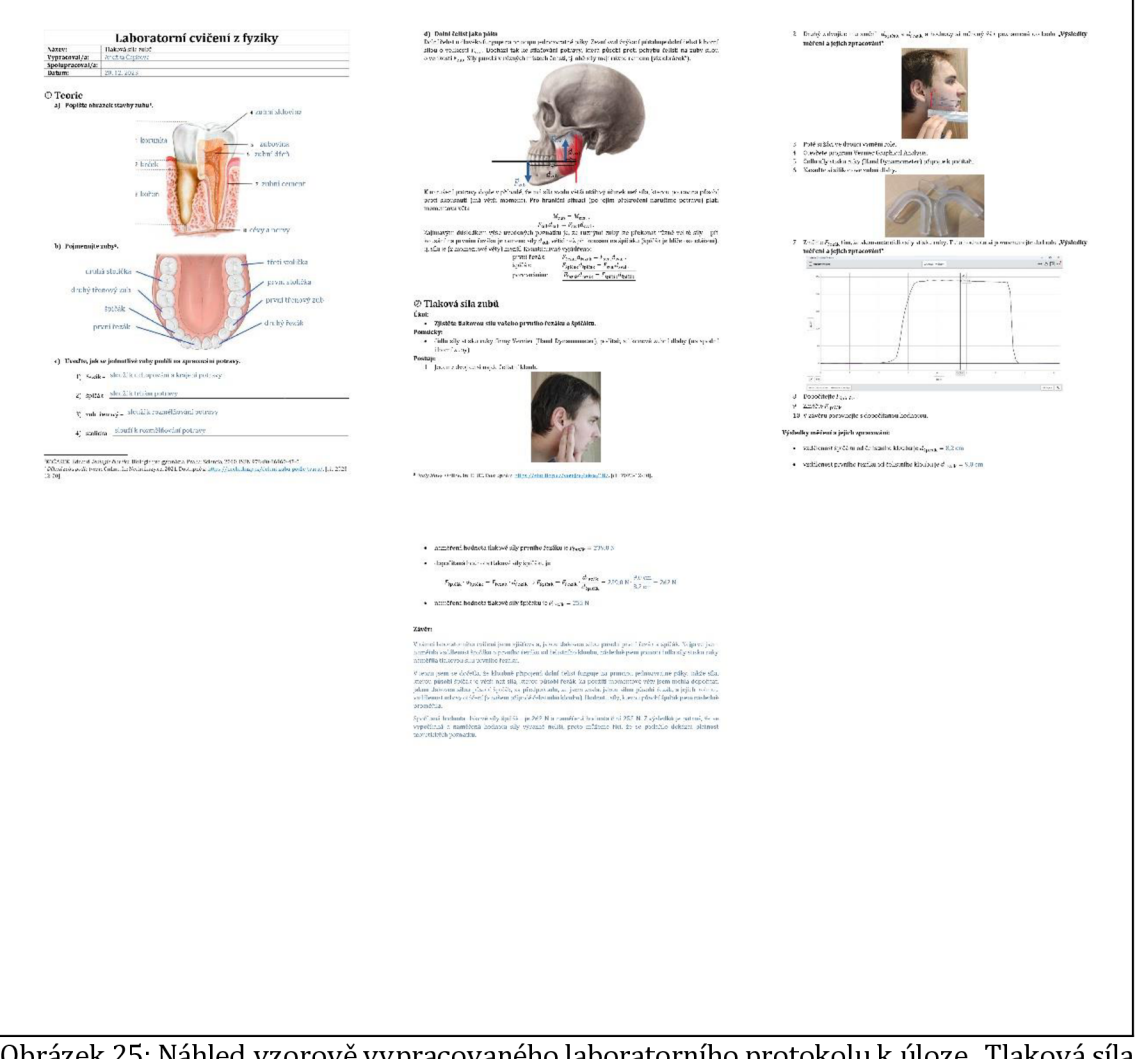

Obrázek 25: Náhled vzorově vypracovaného laboratorního protokolu k úloze "Tlaková síla zubů"

## **Reflexe z praxe**

Tuto laboratorní úlohu jsem nedělala pouze s žáky gymnázia, ale zařadila jsem ji i do hodin k žákům maturitního oboru Bezpečnostně právní činnost, kteří mají fyziku pouze v prvním ročníku. Myslela jsem si, že bude vítanou změnou, pokud zařadím do hodiny úlohu, která není čistě fyzikální, bohužel žáci chodí do hodin s tím, že fyzika je pro ně pouze ztráta času a v jejich oboru jim k ničemu nebude. Tento rok jsem po domluvě s kolegyní (neboť v této třídě neučím) jsem se pokusila tuto úlohu zařadit znovu, ale opětse to nesetkalo s pochopením. Nevím, jestli je to čistě pouze tím, že žáci nejeví o fyziku zájem.

Naopak žáky gymnázia úloha bavila. Problém nastal u jedné z dívek, která neměla dostatečně anatomicky vyvinutá ústa, takže ta tuto úlohu nemohla naměřit Diskutovala jsem s žáky, jak by se dal zjistit tlak, za předpokladu, že známe tlakovou sílu, sami měli vymýšlet, co by ke zjištění tlaku ještě potřebovali znát a následně, jak by to mohli získat

# **5.5 Rychlost očního víčka**

## **Metodické pokyny k úloze**

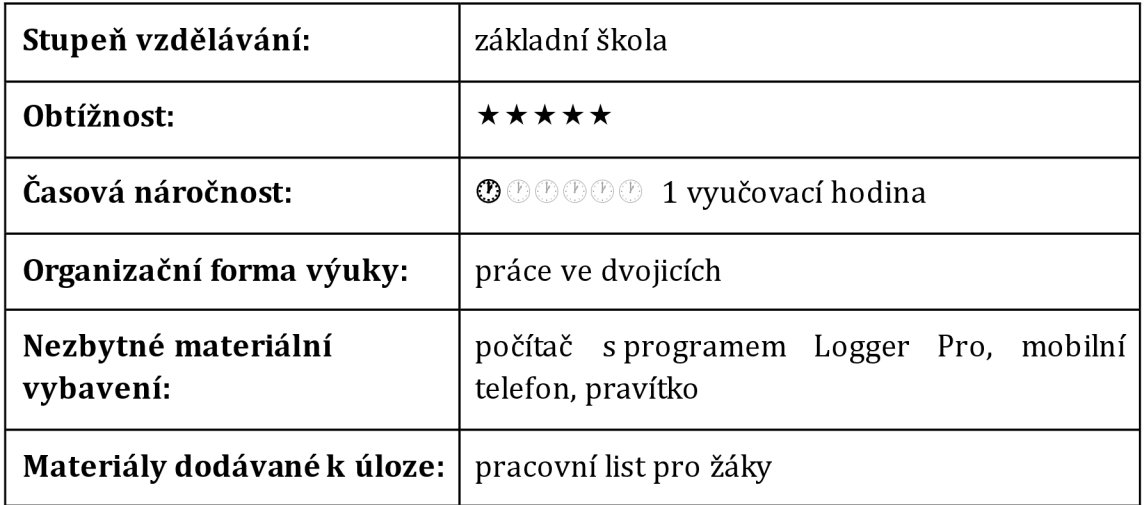

## **Komentář k úloze**

Žáci budou mít k dispozici pracovní list s podrobným návodem, jak pracovat s programem Logger Pro. Nicméně obsluha tohoto programu je poměrně náročná, proto by měl být vyučující žákům k dispozici.

Tato úloha je vymyšlena pro žáky sedmého ročníku jako shrnující úloha k tématu "Klid a pohyb těles". Je důležité zdůraznit, za tato úloha bude pro žáky poměrně obtížná, neboť nebudou mít pravděpodobně zkušenosti s prací s obdobnými programy. Výše je uvedeno, že žáci pracují ve dvojicích. V této dvojici si vypomůžou při natáčení videa, poté by už měl každý žák pracovat samostatně.

# **Pracovní list pro žáky**

D o dávaný pracovní list pro žáky tvoří tři strany (viz obrázek26) a tvoří přílohu č. 19 této diplomové práce.

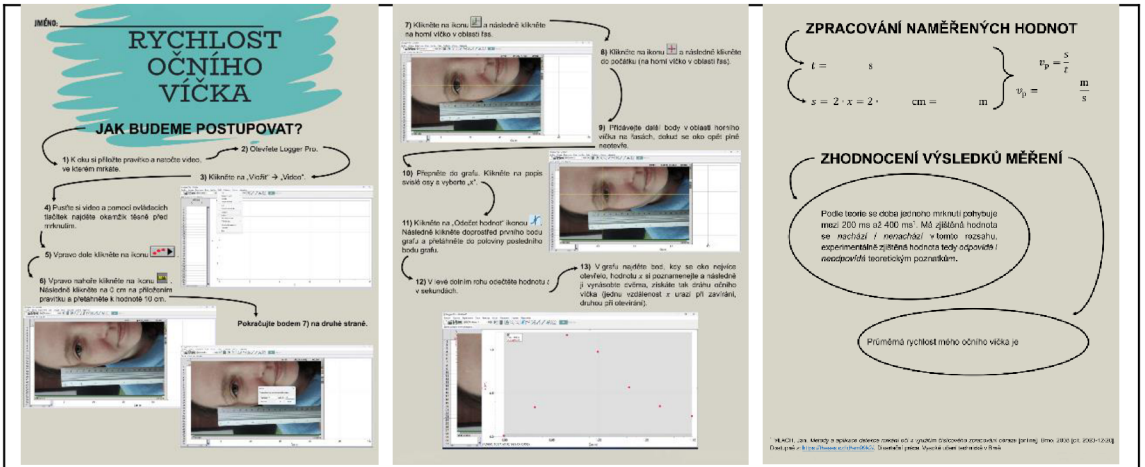

Obrázek 26: Náhled pracovního listu "Rychlost očního víčka"

## **Očekávaný výstup**

Očekávaným výstupem této úlohy ze strany žáků je vyplněný pracovní list. (náhled viz obrázek 27). Vzorově vyplněný pracovní list pro žáky tvoří přílohu č. 20.

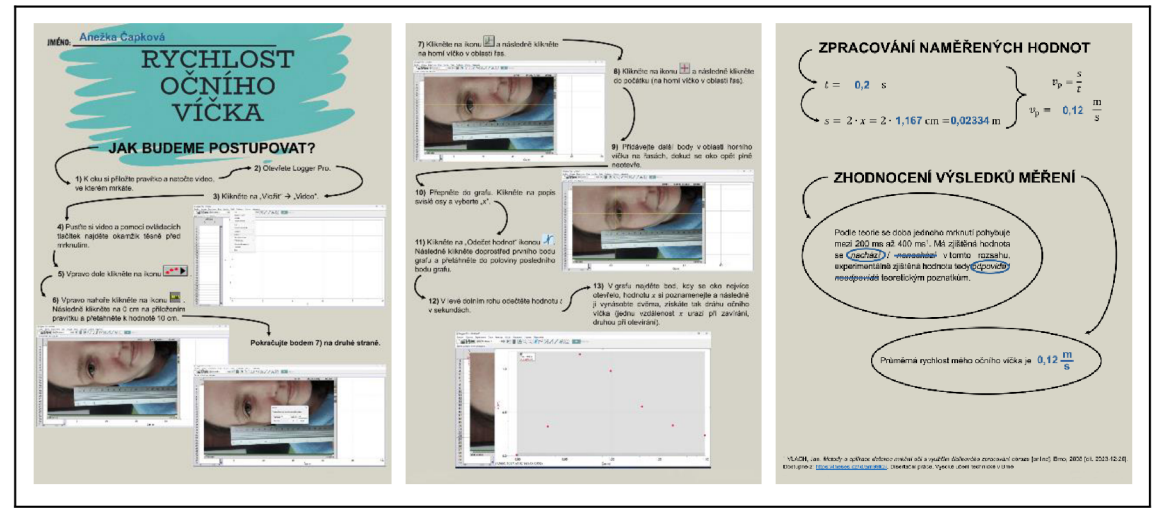

Obrázek 27: Náhled vzorově vypracovaného pracovního listu k úloze "Rychlost očního víčka"

## **Reflexe z praxe**

Žáky tato úloha velmi bavila, ale zároveň práce s programem Logger Pro byla pro ně velmi obtížná. Hodina probíhala tak, že si žáci napřed natočili svá videa, na kterých mrkají, poté si je nahráli do notebooků, které měli k dispozici. Následně jsem promítala, jak se dělají jednotlivé kroky žákům, pro které by byl návod málo podrobný. Někteří žáci pracovali samostatně, jiní dělali jednotlivé kroky se mnou a jedné žákyni jsem musela po celou dobu pomáhat.

Ovšem musím říci, že už se mi nejednou ukázalo, že žáci neumí pracovat ani s textovým nebo tabulkovým kalkulátor. V této třídě jsem měla laboratorní cvičení, při kterém musela v tabulkovém kalkulátoru vytvořit graf a celý protokol odevzdávat pouze online nikoliv papírově a musím říci, že u některých žáků nastal problém už při vyplňování protokolu v textovém editoru. Proto jsem se i rozhodla dělat jednotlivé kroky k získání dat s nimi společně.

# **Závěr**

Teoretická část práce je tvořena celkem čtyřmi kapitolami. První z nich je zasvěcena integrované výuce a objasňuje, jak může být integrovaná výuka realizována, co její realizaci brání... Druhá a třetí kapitola se věnují fyzikální úloze a fyzikálnímu experimentu - objasňují tyto pojmy, uvádí jejich dělení a funkce, přínos ve výuce a (hlavně) spojitost s integrovanou výukou. Za stěžejní a nejvíce přínosné v těchto dvou kapitolách považuji konkrétně formulovaná zadání s tématikou lidského těla, která ilustrují uváděná teoretická tvrzení. Veškeré tyto náměty jsou včetně obrázků mou vlastní prací a jejich řešení je následně podrobně uvedeno v přílohách diplomové práce (často včetně fotodokumentace nebo jiných obrazových opor).

Čtvrtou kapitolu tvoří některé biologické poznatky o orgánech lidského těla. Poznatky jsou sepsány srozumitelně a poměrně podrobně tak, aby byly dostatečným teoretickým základem pro praktické didaktické náměty. K sepsání této části bylo nezbytné nastudovat nemalé množství odborné literatury. Pro usnadnění pochopení daného tématu jsem se navíc snažila do práce zařadit velké množství obrázků - ty však často neměly popisky v českém jazyce nebo potřebovaly nějakou jinou úpravu, což si vyžádalo nemalé úsilí při jejich grafickém zpracování.

V praktické části práce jsou uvedeny další konkrétní náměty s tématikou lidského těla - tyto náměty jsou ale samozřejmě komplexnější než náměty v teoretické části. Náměty jsou uvedeny v různých podobách (ve verzi pro základní školy a ve verzi pro školy střední), důraz je kladen na to, aby byla jedna problematika možná proměřit vícero způsoby (například v závislosti na materiálním vybavení školy), kromě mezipředmětových vztahů fyziky a biologie jsou u žáků pomocí připravených zadání rozvíjeny digitální kompetence... Součástí každého námětu je krátký metodický pokyn, který by měl učiteli umožnit během rychlého ohledání rozhodnout, zda je dané zadání vhodné do jeho výuky, laboratorní protokol pro žáky a očekávaný výstup (rozumějme vzorové řešení). V práci se odkazuji na rozsáhlou přílohou část, ve které jsou jednotlivé materiály ve formě pro tisk.

Při realizaci praktické části jsem se musela naučit pracovat s nejrůznějšími zařízeními nebo programy - ať už se jedná o nejrůznější senzory firmy Vernier, vývojové prostředí programovacího jazyku Scratch, termokameru nebo software pro videoanalýzu Vernier LoggerPro. K tvorbě pracovních listů jsem využívala online prostředí StoryboardThat, jehož obsluha pro mě byla taktéž novou zkušeností.

Jednotlivé náměty (z teoretické i z praktické části) jsem měla možnost několikrát odzkoušet ve své pedagogické praxi, zadání poupravovat dle potřeb žáků - jejich připomínky byly do zadání zapracovány, zkušenosti z realizace umožnily zpracovat

metodické pokyny. Každý námět (a materiály k němu] tak prošel několika verzemi, z nichž až ta (dle zkušeností) nejlepší je uvedena v diplomové práci.

Na základě těchto skutečností se tedy nebojím konstatovat, že práce naplnila všechny cíle, které jsem v jejím úvodu vytyčila.

# **Seznam použité literatury**

[I] RAKOUŠOVÁ, Alena. Integrace obsahuvyučování: [integrované slovní úlohy napříč předměty]. Praha: Grada, 2008. Pedagogika (Grada). ISBN 978-80-247-2529-1.

[2] KOVALIK, Susan. *Integrated Thematic Instruction: model.* 2nd edition. Susan Kovalik& Associates, 1993. Vzdělávání pro 21. století. ISBN 978-1878631114.

[3] ČAPKOVÁ, Anežka. *Povrchové napětí vody jako integrované téma v přírodovědném vzdělávání.* Hradec Králové, 2021. Bakalářská práce na Přírodovědecké fakultě Univerzity Hradec Králové. Vedoucí bakalářské práce RNDr. Michaela Křížová, Ph.D. 128 s.

[4] KLAASSEN, Renatě G. Interdisciplinary education: a case study. *European journal of engineering education,* 2018, 43.6: 842-859.

[5] PODROUŽEK, Ladislav. *Integrovaná výuka na základní škole v teorii a praxi.* Plzeň: Fraus, 2002. Zkušenosti, nápady, inspirace. ISBN 80-723-8157-1.

[6] Hejnová, E. (2020). Integrovaná výuka přírodovědných předmětů na základních školách v českých zemích - minulost a současnost. *Scientia in Educatione,* 2(2), 77-90. <https://doi.org/10.14712/18047106.24>

[7] PRŮCHA, Jan; WALTEROVÁ, Eliška a MAREŠ, Jiří. *Pedagogický slovník. 7.,* aktualiz. a rozš. vyd. Praha: Portál, 2013. ISBN 978-80-262-0403-9.

[8] FUKA, Josef, Oldřich LEPIL a Milan BEDNAŘÍK. *Didaktika fyziky. 2.* vydání, rektorát Univerzity Palackého v Olomouci, 1984.

[9] HOLUBOVÁ, Renata. *Didaktika fyziky: studijní modul.* Olomouc: Univerzita Palackého v Olomouci, 2012. ISBN 978-80-244-3296-0.

[10] FUKA, Josef, Oldřich LEPIL a Milan BEDNAŘÍK. *Konkrétní didaktika fyziky na střední škole.* 1. vydání. Olomouc: rektorát Univerzity Palackého v Olomouci, 1983.

[II] SVAČINOVÁ, *]ana. Krevní oběh.* Online. MUNI. 2018. Dostupné z: <https://is.muni.cz/el/med/jaro2019/BZFY0222p/um/cevy>krevni tlakpdf. [cit 2023-12-31].

[12] KUBISTOVA, Markéta a Ivo VOLF. *Experimentální cvičení pro I. ročník gymnázia.*  MAFY Hradec Králové, 2002. ISBN 80-86148-61-0.

[13] VOLF, Ivo. *Několik úvah o experimentování ve výuce fyziky: Studijní materiál pro vzdělávání učitelů fyziky.* Hradec Králové: GAUDEAMUS, 1997. ISBN 80-86164-05-1.

[14] Klíčové kompetence. *Metodický portál RVP.CZ* [online], [cit 2023-10-12]. Dostupné z: <https://digifolio.rvp.cz/view/view.php?id=10842>

[15] KOČÁREK, Eduard. *Biologie člověka.* Praha: Scientia, 2010. Biologie pro gymnázia. ISBN 978-80-86960-47-0.

[16] Zrakové ústrojí. *ELUC: Elektronická učebnice* [online], [cit 2023-9-17]. Dostupné z: <https://eluc.kr-olomoucky.cz/verejne/lekce/246>

[17] ČIHÁK, Radomír. *Anatomie.* 2., upr. a dopl. vyd. Ilustroval Milan MED, ilustroval Ivan HELEKAL. Praha: Grada, 2004. ISBN 80-247-1132-x.

[18] REICHL, Jaroslava Martin VŠETIČKA. Stavba oka. *Encyklopedie fyziky* [online], [cit 2023-9-17]. Dostupné z: [http://fyzika.jreichl.com/index.php/main.article/](http://fyzika.jreichl.com/index.php/main.article/-) view/486-stavba-oka

[19] LEPIL, Oldřich. *Fyzika pro gymnázia.* 5., přepracované vydání. Praha: Prométheus, 2015. ISBN 978-80-7196-444-5.

[20] REICHL, Jaroslava Martin VŠETIČKA. Oko jako optická soustava. *Encyklopedie fyziky* [online], [cit. 2023-9-17]. Dostupné z: [http://fyzika.jreichl.com/](http://fyzika.jreichl.com/-) main.article/view/487-oko-jako-opticka-soustava

[21] SYNEK, Svatopluk a Šárka SKORKOVSKÁ. *Fyziologie oka a vidění.* Praha: Grada, 2004. ISBN 80-247-0786-1.

[22] ROKYTA, Richard. *Fyziologie a patologická fyziologie: pro klinickou praxi.* Praha: Grada Publishing 2015. ISBN 978-80-247-4867-2.

[23] ROSINA, Jozef, Jana VRÁNOVÁ a Hana KOLÁŘOVÁ. *Biofyzika: pro zdravotnické a biomedicínské obory.* 2., doplněné vydání. Praha: Grada Publishing, 2021. ISBN 978-80-271-2526-5.

[24] NAVRÁTIL, Leoš, Jozef ROSINA a Hana KOLÁŘOVÁ. *Medicínská biofyzika: pro zdravotnické a biomedicínské obory. 2.,* zcela přepracované a doplněné vydání. Praha: Grada Publishing, 2019. ISBN 978-80-271-0209-9.

[25] ROSINA, Jozef. *Základy lékařské biofyziky: pro studenty lékařských fakult. 2.,*  zcela přepracované a doplněné vydání. Praha: Grada Publishing, 2022. ISBN 978 -80- 271-2574-6.

[26] *Sluchová dráha.* Online. WikiSkripta. 2023. Dostupné z: [https://www.wikiskripta.eu/index.php?title=Sluchov](https://www.wikiskripta.eu/index.php?title=Sluchov0/oC3�/oAl)%C3%A1 dr%C3%A1ha& oldid=464539. [cit. 2023-12-03].

[27] NOVOTNÝ, Ivan a Michal HRUŠKA. *Biologie člověka.* 3. rozš. a upr. vyd. Praha: Nakladatelství Fortuna, 2002, cl995. ISBN 80-716-8819-3.

[28] NEDĚLOVÁ, Hana. Sdílení tepla při hluboké hypotermii člověka. In: *Studentská tvůrčí činnost.* Praha: ČVUT, 2009, s. 13.

[29] HALLIDAY, David; RESNICK, Roberta WALKER, Jearl, DUB, Petr (ed.). *Fyzika.* 2., přeprac. vyd. Přeložil Miroslav ČERNÝ Překlady vysokoškolských učebnic. Brno: VUTIUM, c2013. ISBN 978-80-214-4123-1.

[30] HRAZDÍRA, Ivo; ADLER, Jiří; BORUČUK, Boris; GROSMAN, Zdeněk; KUKUROVÁ, Elena et al. *Biofyzika: učebnice pro lékařské fakulty. 2.* přepracované vydání. Praha: Avicenum, 1990. ISBN 80-201-0046-6.

# **Seznam zdrojů obrázků**

[I] TALOS, JAKOV a CHESNOK. Eye scheme ru (2).svg. *Wikipedia: the free encyclopedia* [online]. San Francisco (CA): Wikimedia Foundation, 2001- [cit. 2023- 10-17]. Dostupné z:

[https://commons.wikimedia.Org/wiki/File:Eye s](https://commons.wikimedia.Org/wiki/File:Eye)cheme ru (2).svg

[2] Zrak: Stavba sítnice. *Úvod do centrální nervové soustavy* [online], [cit 2023-10- 17]. Dostupné z: <http://www.cnsonline.cz/?p=295>

[3] *Lacrimal duct obstruction and treatment.* Online. Doctor carretero eye clinic. 2019. Dostupné z: [https://clinicaoculardoctoracarretero.es/english/lacrimal-duct](https://clinicaoculardoctoracarretero.es/english/lacrimal-duct-)obstruction-and-treatment/. [cit 2023-11-12].

[4] Mechanismus vidění. *MOZAIK Education* [online], [cit 2023-10-17]. Dostupné z: <https://www.mozaweb.com/cs/Extra-3D>modely-Mechanismus videni-147975

[5] MAREŠ, Filip. Optické přístroje + oko. *Bmedic* [online]. Brno [cit 2023-10-21]. Dostupné z: https://bmedic-online.cz/lekce/opticke-pristroje/

[6] FACULTY OF MEDICINE: For doctors and medical students, [online]. c2006 Basic Visual Pathways. cit. [2023-10-21] Dostupné z: <https://forum.facmedicine.com/threads/basic-visual-pathways.25138/>

[7] MOTEJL, Miloš. Lidské oko, dioptrie a zvětšení lupy. *MOTY-OPTIK: Pozorování přírody a vesmíru* [online]. [cit 2023-10-21]. Dostupné z: [https://www.dalekohledy-mikroskopy.cz/advisor/levne-kvalitni-lupy-jak-funguji](https://www.dalekohledy-mikroskopy.cz/advisor/levne-kvalitni-lupy-jak-funguji-)lupy-zvetseni-lupy-lidske-oko-dioptrie

[8] ZÍDKOVÁ, Hana; KNŮROVÁ, Kateřina; KAREŠOVÁ, Petra; MAČÁKOVÁ, Milena; PERNIKÁŘOVÁ, Renáta et al. *Hravý přírodopis 8: pro 8. ročník ZŠ a víceletá gymnázia.*  Ilustroval Roland HAVRAN. Praha: Taktik, 2018. ISBN 978-80-7563-140-4.

[9] Autor: Original: Oarih Vector: Fred the Oyster - Own work based on: Cochleacrosssection.png, CC BY-SA 3.0, <https://commons.wikimedia.org/w/index.php?curid=9851471>

[10] KOČÁREK, Eduard. *Biologie člověka.* Praha: Scientia, 2010. Biologie pro gymnázia. ISBN 978-80-86960-47-0.

[II] *Heart Valves.* Online. In: Wikipedia: the free encyclopedia. San Francisco (CA): Wikimedia Foundation, 2017. Dostupné z: https://commons.wikimedia.org/wiki/File:2011 Heart Valves es.png. [cit.] 2023-12-18].

[12] *Převodní systém srdeční.* Online. Medicína, nemoci, studium na 1. LF UK. 2020. Dostupné z: [https://www.stefajir.cz/prevodni-system-srdecni.](https://www.stefajir.cz/prevodni-system-srdecni) [cit. 2023-12-06].

[13] *Příčně pruhovaná svalovina.* Online. Medicína, nemoci, studium na 1. LF UK. 2020. Dostupné z: [https://www.stefajir.cz/pricne-pruhovana-svalovina.](https://www.stefajir.cz/pricne-pruhovana-svalovina) [cit. 2023- 12-06].

[14] *Vektory.* Online. IStock. 2020. Dostupné z: [https://www.istockphoto.com/cs/vektor/struktura-kostern%C3%AD-svalstvo](https://www.istockphoto.com/cs/vektor/struktura-kostern%C3%AD-svalstvo-)myofibril-se-sarkomery-detail-aktinu-a-myosinu-gml278086474-377130763. [cit. 2023-12-10].

[15] *Action Potential.* Online. HowMed. 2015. Dostupné z: [https://howmed.net/physiology/action-potential/.](https://howmed.net/physiology/action-potential/) [cit. 2023-12-18].

# **Přílohy**

Příloha č. 1: Řešení zadání z kapitoly "Fyzikální úloha"

- Příloha č. 2: Řešení zadání z kapitoly "Fyzikální experiment"
- Příloha č. 3: Námět na pracovní list pro žáky "Souvislost mezi srdeční tepovou frekvencí a fyzickou aktivitou"
- Příloha č. 4: Řešení pracovního listu "Souvislost mezi srdeční tepovou frekvencí a fyzickou aktivitou"
- Příloha č. 5: Návod k laboratornímu cvičení pro žáky "Reakční doba zraku"
- Příloha č. 6: Řešení laboratorního protokolu "Reakční doba zraku"
- Příloha č. 7: Žákovské řešení laboratorního protokolu "Reakční doba zraku"
- Příloha č. 8: Návod k laboratornímu cvičení pro žáky "Reakční doba sluchu"
- Příloha č. 9: Řešení laboratorního protokolu "Reakční doba sluchu"
- Příloha č. 10: Žákovské řešení laboratorního protokolu "Reakční doba sluchu"
- Příloha č. 11: Námět na pracovní list pro žáky ZŠ "Práce svalů"
- Příloha č. 12: Řešení pracovního listu pro žáky ZŠ "Práce svalů"
- Příloha č. 13: Námět na pracovní list pro žáky SŠ "Práce svalů"
- Příloha č. 14: Řešení pracovního listu pro žáky SŠ "Práce svalů"
- Příloha č. 15: Žákovské řešení pracovního listu pro žáky SŠ "Práce svalů"
- Příloha č. 16: Návod k laboratornímu cvičení pro žáky "Tlaková síla zubů"
- Příloha č. 17: Řešení laboratorního protokolu "Tlaková síla zubů"
- Příloha č. 18: Žákovské řešení laboratorního protokolu "Tlaková síla zubů"
- Příloha č. 19: Námět na pracovní list pro žáky "Rychlost očního víčka"
- Příloha č. 20: Řešení pracovního listu "Rychlost očního víčka"
- Příloha č. 21: Žákovské řešení pracovního listu "Rychlost očního víčka"

# Řešení zadání z kapitoly "Fyzikální úloha"

## **Úloha č. 1**

Vlastními slovy popište akomodaci oka.

#### **Řešení úlohy a její komentář**

Odpověď na tuto otázku lze nalézt v teoretické části práce.

### **Úloha č. 2**

Lidské tělo udržuje konstantní teplotu, což je nezbytné pro správný chod biologických procesů. Předpokládejme, že venku panuje teplota — 5 °C a člověk má tělesnou teplotu 37 °C. Jak dlouho potrvá, než jeho tělesná teplota klesne o 10 %, pokud stojí venku a není oblečen? Hmotnost člověka je 100 kg.

#### **Odpověď a komentáře k úloze**

Řešení této úlohy je podmíněno tím, že učitel upřesní zadání. A je pouze na něm, jak obtížně úlohu žákům zadá.

V nejjednodušším případě učitel žákům sdělí, že měrná tepelná kapacita lidského těla je zhruba  $c = 3020$  J·kg<sup>-1</sup>·K<sup>-1</sup>. Dále pak vysloví předpoklad, že člověka lze považovat za topné těleso o výkonu *P* = 350 W. Takto zadaná úloha již není natolik vzdálená klasickým úlohám ve středoškolských učebnicích, ve kterých je diskutováno, za jak dlouho vařič ohřeje vodu o určitém objemu. Řešení je tedy následující:

Teplo *Q,* které z člověka o hmotnosti *m* přejde do okolí při změně jeho teploty o At, můžeme určit ze vztahu *Q = mcAt.* Uvolněnou energii zároveň umíme určit z výkonu jako  $E = P\tau$ , kde  $\tau$  je čas. Porovnáním obou vztahu

$$
mc\Delta t = P\tau.
$$

Vyjádříme čas a dosadíme hodnoty ze zadání

$$
\tau = \frac{mc\Delta t}{P} = \frac{100 \cdot 3020 \cdot 3.7}{350} s = 3190 s = 53 \text{ min}.
$$

Úlohu lze samozřejmě koncipovat i tak, že žáci budou chybějící údaje sami zjišťovat. Například samotná hodnota měrné tepelné kapacity lidského těla je poměrně zajímavou problematikou. Žáci z hodin fyziky vědí, že měrná tepelná kapacita je množství tepla, které musí 1 kg látky přijmout/odevzdat, aby její teplota

vzrostla/klesla o 1 °C. Lidské tělo lze však jen těžko považovat za chemicky stejnorodé - je tvořeno kůží, svaly, kostmi, krví... Hodnotu měrné tepelné kapacity včetně komentáře lze nalézt například ve článku [27].

Další otázky vyvolává uvedená hodnota výkonu. Předpokládáme-li, že tělo teplo odevzdá okolí zářením (mohlo by to být i vedením, pokud by člověk ležel na studené podložce), musí zcela jistě platit Stefanův-Boltzmannův zákon. Pro intenzitu vyzařování platí

$$
I=\sigma T^4,
$$

kde  $\sigma$  je Stefanova–Boltzmannova konstanta ( $\sigma =$  5,67 · 10 $^{-8}$  W · m $^{-2}$  · K $^{-4}$ ) a  $T$  je termodynamická teplota lidského těla.

Intenzitu záření definujeme jako zářivý tok vyzáření jednotkou plochy

$$
I=\frac{\Phi}{S}.
$$

Zářivý tok má pak význam výkonu přenášeným zářením, tj. vyzářená energie  $E$  za určitý čas  $\tau$ 

$$
\Phi=P.
$$

Postupným dosazením tedy pro výkon získáváme

$$
P = S\sigma T^4 \cdot [29]
$$

S žáky je vhodné rozebrat, že výkon závisí na teplotě, je tedy výrazným zjednodušením, pokud do zadání uvedeme jedinou hodnotu.

Dalším nemalým problémem je povrch lidského těla. Běžně se udává plocha zhruba 2 m $^2$ . Zajímavým rozšířením úlohy by bylo měření této plochy. Pro školní účely se nabízí omotávání těla toaletním papírem a následné stanovení plochy.

Při teplotě 37 °C má tedy lidské tělo výkon

$$
P_{\rm t} = S\sigma T^4 = 2 \cdot 5.67 \cdot 10^{-8} \cdot (37 + 273.15) \text{ W} = 1050 \text{ W}.
$$

Na tomto místě se ale sluší podotknout, že záření nevysílá pouze těleso, které má termodynamickou teplotu 0 K Takovou teplotu ale zcela jistě okolí člověka nemá. Takže lidské tělo (kromě toho, že energii vyzařuje) absorbuje energii fotonů z okolí o teplotě  $T_{\alpha}$ .

Tyto výkony je třeba tedy odečíst. A pro výsledný výkon vyzařování těla o teplotě *T* umístěného v prostředí o teplotě *T0* tedy platí

$$
P = P_{\rm t} - P_{\rm o} = S\sigma (T^4 - T_{\rm o}^4) \ .
$$

Ze zadání víme, že teplota okolí je —5 °C, takže po dosazení

$$
P = 2 \cdot 5{,}67 \cdot 10^{-8} \cdot \left[ (273{,}15 + 37)^4 - (273{,}15 + (-5))^4 \right] W = 370 \text{ W}.
$$

Z uvedeného je zřejmé, že výkon vyzařování se liší v závislosti na teplotě těla. Pokud tělo průběžně chladne, klesá samozřejmě jeho výkon. Například při poklesu teploty o zmiňovaných 10 % je výkon pouze

$$
P = 2 \cdot 5{,}67 \cdot 10^{-8} \cdot \left[ (273{,}15 + 33{,}3)^4 - (273{,}15 + (-5))^4 \right] W = 320 \text{ W}.
$$

Zajímavá je též diskuze o ploše lidského těla – ve výpočtu jsme uvažovali 2 m<sup>2</sup>, což odpovídá nahému tělu. V běžném životě se pravděpodobně pouze zřídka stává, aby nahý člověk stál v mrazu venku. Naproti tomu nejsou ojedinělé případy, záchranáři poskytují pomoc například nedostatečně oblečeným lidem bez domova, kteří jsou mrazu dlouhodobě vystaveni. Řešení úlohy tak lze rozšířit o výpočet času při různém povrchu odkryté části lidského těla.

Pro žáky s větším zájmem o fyziku lze pak do úvah zahrnout i emisivitu *e.*  Vyjádřený vztah pro výkon lidského těla v prostředí o určité teplotě plynoucí ze Stefanova-Boltzmannova zákon by přešel do tvaru

$$
P = S \varepsilon \sigma (T^4 - T_0^4) \ .
$$

Emisivita odhaleného těla je velmi blízká jedničce, a tak dřívější úvahy příliš neovlivní. Díky rozšíření o emisivitu ale získáme odpověď na otázku, proč záchranáři podchlazené osoby zahalují do tzv. termoizolačních fólií. Tyto fólie se sice vyrábí z plastu, ale jejich povrch je potažen slabou vrstvou hliníku. Emisivita leštěného hliníku je  $\varepsilon_{Al} = 0.05$ . Přepočteme-li výkon člověka v úvodu naší úlohy, získáme výsledek

$$
P = 2 \cdot 0.05 \cdot 5.67 \cdot 10^{-8} \cdot \left[ (273.15 + 37)^4 - (273.15 + (-5))^4 \right] W = 19 W.
$$

Stanovená hodnota je evidentně mnohem nižší než hodnota bez emisivity fólie, a tak vysvětluje postup záchranářů. Výsledek lze ověřit i experimentálně pomocí termokamery. Na levé polovině obrázku č. 20 vidíme odhalenou horní část lidského těla - k úniku tepla dochází evidentně z celého povrchu těla. Na pravé části obrázku č. 20 je osoba zahalená v termoizolační fólii - vidíme, že fólie brání úniku.

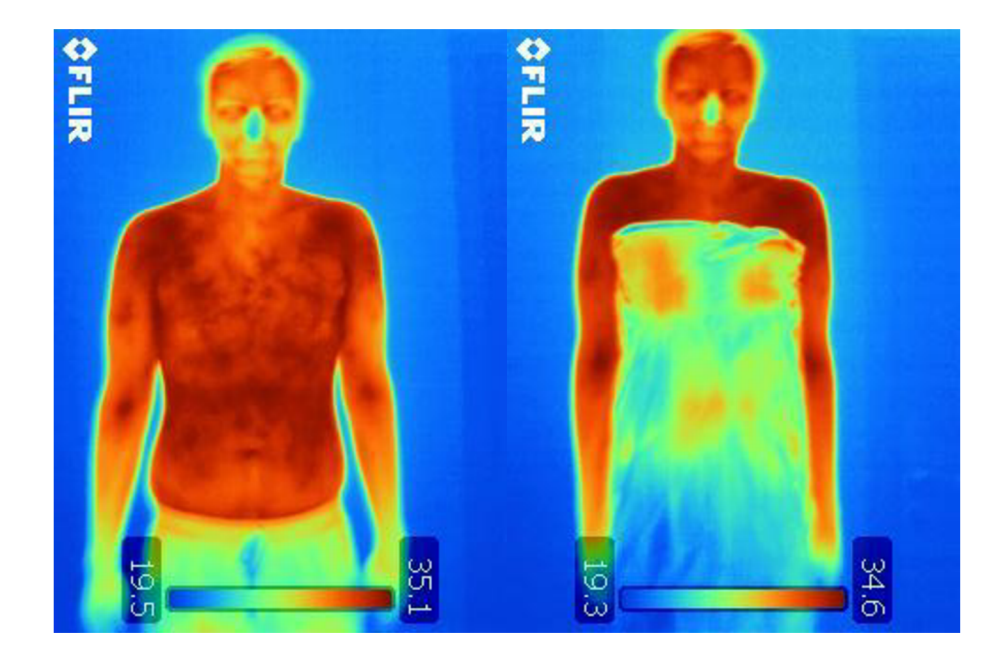

Obrázek 20: Využití termoizolační fólie (vlastní práce autorky) Debatovat by bylo možné i o způsobu přenosu tepla. V navrhovaném řešení k přenosu tepla dochází sáláním (zářením), může k němu ale samozřejmě docházet i vedením. Vrátíme-li se k případu člověka bez domova, můžeme předpokládat že by například v nociležel na studené podložce (například na zemi nebo na lavičce).

Zařadíme-li do úlohy problematiku emisivity i různé způsoby přenosu tepla, určitě lze doplnit informace k termoizolačním fóliím. Z výpočtu se ukazuje, že fólie výrazně snižuje teplo, které unikne sáláním. Naproti tomu na přenos tepla vedením má zcela zanedbatelný vliv, neboť se fólie vyrábí velmi tenké.

Ať už zvolíme jakoukoli podobu úlohy, je nezbytné výsledky s žáky diskutovat i z hlediska biologie. Poznatky k biologickým závěrům jsou uvedeny v teoretické části práce. Například lze říci, že pokles tělesné teploty pod normální teplotu se sebou přináší velká zdravotní rizika. Komentovat lze ale i mechanismy lidského těla, kterými na snižování teploty reaguje (například svalový třes). S přihlédnutím k těmto mechanismům je vhodné znovu podrobit fyzikální výsledky kritickému myšlení (například doba, za kterou teplota lidského těla poklesne na stanovenou hodnotu, bude ve skutečnosti s přihlédnutím k mechanismům termoregulace zcela jistě delší).

## **Úloha č. 3**

Představte si, že jste trenér v posilovně cvičíte se dvěma klientkami. Na základě grafu, který zobrazuje závislost srdeční frekvence na době zátěže, rozhodněte, která klientka cvičí pouze příležitostně a která do posilovny chodí pravidelně. Svoji odpověď zdůvodněte.

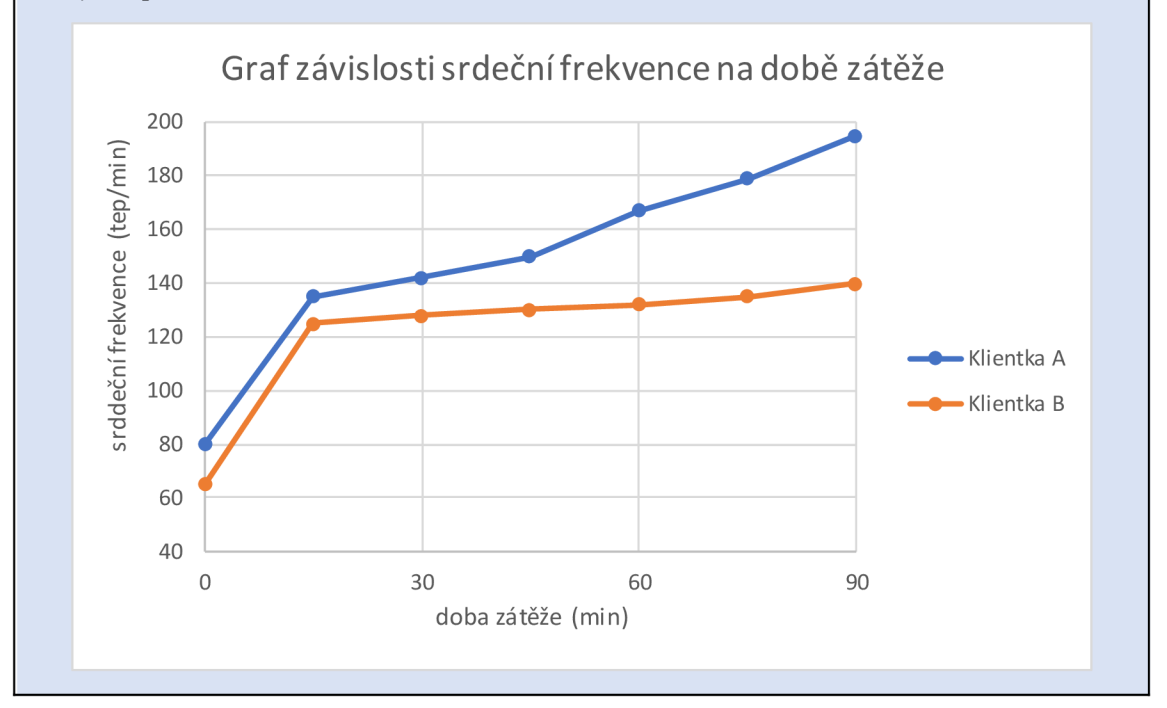

#### **Odpověď a komentáře k úloze**

Při rostoucím zatížení (například při zvýšení rychlosti na běžeckém pásu) dochází k postupnému nárůstu srdeční frekvence. Princip srdeční aktivity je popsán v teoretické části práce.

Při pravidelném cvičení dochází ke zvětšení objemu komor a zvětšení síly myokardu (srdeční svalovina, která zajišťuje pravidelné stahování srdce). Z toho vyplývá, že čím více se srdce adaptuje vlivem tréninku, tím je schopno vypudit při jednom stahu mnohem více krve a lépe tak zásobovat svaly kyslíkem, s tím souvisí i nižší srdeční frekvence při zatížení. Netrénovaní jedinci tak mají vyšší klidovou frekvenci (okolo 70 tepů/min) než trénovaní sportovci (může být i 40 tepů/min). Z grafu je tedy patrné, že do posilovny pravidelně chodí klientka B.

Nutno dodat, že srdeční frekvence nesouvisí pouze s trénovaností jedinců, ale také s věkem, pohlavím, velikostí srdce a aktuálním zdravotním stavem.

# **Úloha č. 4**

1. Změřte tělesnou teplotu u vás samotných nebo někoho ve vašem okolí a porovnejte ji s normální tělesnou teplotou. Zkuste změřit teplotu na různých místech těla a diskutujte o tom, proč by mohla být teplota různá.

\*2. Vysvětlete, jak tělo reguluje svoji teplotu. Popište procesy pocení a chlazení kůže. Jak hypotalamus hraje roli v této regulaci? Diskutujte o tom, jak vnější faktory, jako je teplota okolí, ovlivňují termoregulaci.

#### **Odpověď a komentáře k úloze**

Odpovědi na tyto otázky lze nalézt v teoretické části práce.

# **Úloha č. 5**

Určete srdeční frekvenci z následujících třech grafů a určete, zda se jedná o normální hodnotu srdeční frekvence, tachykardii nebo bradykardii, pokud víte, že normální srdeční frekvence je od 55 do 90 tepů za minutu, tachykardie je nad 90 tepů za minutu a bradykardie je méně než 55 tepů za minutu.

Nejmenší dílek na ose x odpovídá době  $\frac{1}{2}$ 

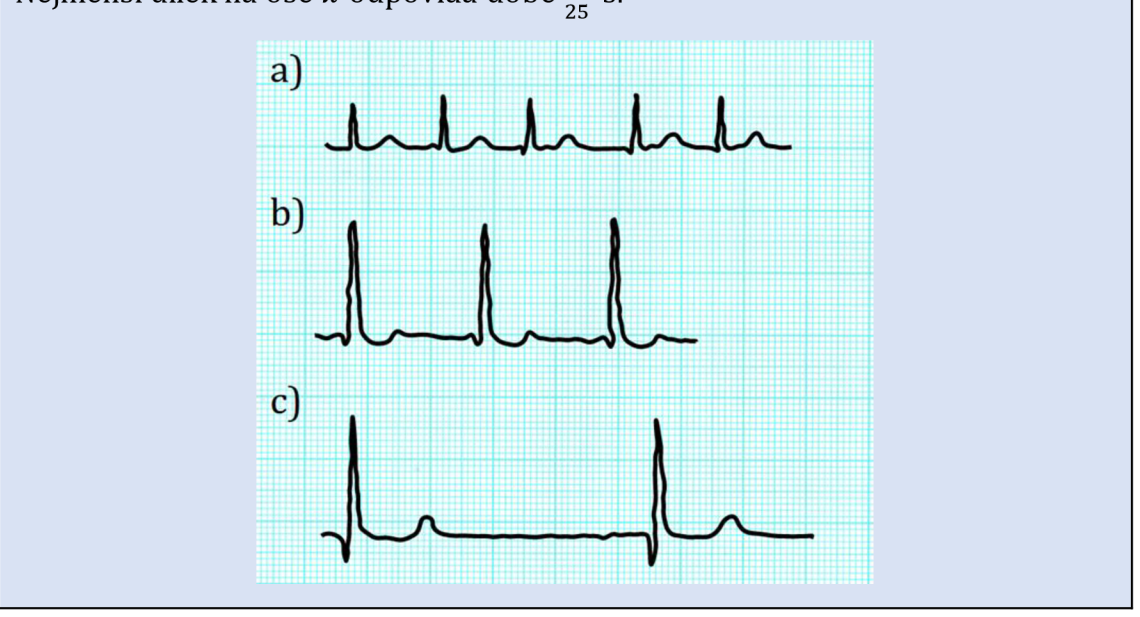

#### **Odpověď a komentáře k úloze**

V teoretické části práce je popsáno, že srdeční činnost je řízena elektrickými impulsy. V medicíně se tak často měří časová závislost velikosti těchto impulzů graf této závislosti se nazývá elektrokardiogram (zkráceně EKG).

V zadání úlohy jsou přiloženy tři elektrokardiogramy. Jelikož je činnost srdce periodickým dějem, lze z EKG určit periodu, se kterou se opakují části grafu. Následně je pak možné vypočítat frekvenci.

Specifikem tepové frekvence je její jednotka, nejčastěji se uvádí tep/min. S žáky lze rozebrat, jaký fyzikální význam má jednotka tep – jedná se jednotku počtu (a jako taková je bezrozměrná).

V části a) obrázku můžeme napočítat, že doba, za kterou se vykreslí první část křivky je

$$
T_{\rm a} = \underbrace{14}_{\substack{\text{počet} \\ \text{dílků}}} \cdot \underbrace{\frac{1}{25}}_{\substack{\text{doba} \\ 1 \text{ dílku}}} \text{ s} = 0.56 \text{ s}.
$$

Tato doba je tedy periodou našeho periodického děje. Frekvenci vypočítáme jako

$$
f_a = \frac{1}{T_a} = \frac{1 \text{ tep}}{0.56 \text{ s}} = \frac{25 \text{ tep}}{14 \text{ s}} = \frac{25 \text{ tep}}{14 \cdot \frac{1}{60} \text{ min}} = 107 \text{ tep/min}.
$$

Analogicky pro části b) a c) obrázku ze zadání

$$
T_{\rm b} = 21 \cdot \frac{1}{25} \text{ s} = 0.84 \text{ s} \rightarrow f_{\rm b} = \frac{1}{T_{\rm b}} = \frac{1 \text{ tep}}{0.84 \text{ s}} = \frac{25 \text{ tep}}{21 \text{ s}} = \frac{25 \text{ tep}}{21 \cdot \frac{1}{60} \text{ min}} = 71 \text{ tep/min} ,
$$

$$
T_c = 49 \cdot \frac{1}{25} \text{ s} = 1,96 \text{ s} \rightarrow f_b = \frac{1}{T_b} = \frac{1 \text{ tep}}{1,96 \text{ s}} = \frac{25 \text{ tep}}{49 \text{ s}} = \frac{25 \text{ tep}}{49 \cdot \frac{1}{60} \text{ min}} = 31 \text{ tep/min}.
$$

Z výpočtů tedy docházíme k závěrům, že část a) odpovídá tachykardii, částb) normální srdeční frekvenci a část c) bradykardii.

Vazbu na další vědecká odvětví je možné podtrhnout dalším rozšířením zadání. V medicínských oborech se v případě EKG často spokojí z hrubším odhadem tepové frekvence. Obvykle se uvádí, že pro výpočet tepové frekvence platí vztah

$$
f=\frac{300}{N},
$$

kde *N* je počet středních dílků mezi dvěma periodicky se opakujícími impulsy (středními dílky rozumíme 5 nejmenších dílků). Výsledek je určen v jednotkách tep/min. Takže například pro částc) platí

$$
f_c = \frac{300}{10}
$$
tep/min = 30 tep/min.

Tento výpočet je pro lékaře dostatečný pro rychlé zorientování. S žáky je zajímavé zkoumat jeho původ.

Jestliže víme, že jeden malý dílek odpovídá době  $\frac{1}{25}$  s, střední dílek odpovídá době pětkrát větší, tj.  $\frac{1}{5}$ s. Je-li počet středních dílků *N*, pak doba *T* odpovídá Nkrát většímu času než odpovídá jednomu dílku, tj.

$$
T = N \cdot \frac{1}{5} \, \text{s} \, .
$$

Pro frekvenci tedy

$$
f = \frac{1}{T} = \frac{1}{N \cdot \frac{1}{5} s} = \frac{1}{N \cdot \frac{1}{5} s} = \frac{1}{N \cdot \frac{1}{300} s} = \frac{300}{N} \text{ tep/min}.
$$

**Úloha č. 6** (číselné hodnoty v zadání převzaty z [11])

Předpokládejme, že máme v lidském těle arterii o průměru 0,006 cm a víme, že objemový průtok je 4,3  $\cdot$  10 $^{-11}$  m $^3$   $\cdot$  s $^{-1}$ . Jakou rychlostí teče krev v této arterii?  $|$ Jakou rychlostí proteče krev z této arterie do arterioly, která má průměr 0,003 cm? K výpočtu použijte rovnici kontinuity toku.

#### **Odpověď a komentáře k úloze**

Jelikož známe objemový průtok arterie a její průměr, lze rychlost krve v této arterii spočítat ze vztahu pro objemový průtok

$$
Q_{\rm V}=S_1v_1.
$$

Po vyjádření neznámé

$$
v_1 = \frac{Q_V}{S_1}.
$$

Jelikož má arterie kruhový průřez, lze její obsah spočítat dle vztahu

$$
S_1 = \pi r_1^2.
$$

Po dosazení bude tedy vztah pro rychlost krve v arterii

$$
v_1 = \frac{Q_V}{\pi r_1^2}.
$$

Po správném dosazení (musíme si uvědomit, že v zadání máme průměr arterie, nikoliv poloměr, a zároveň musíme dosazovat v základních jednotkách), bude výsledek rychlosti

$$
v_1 = \frac{4.3 \cdot 10^{-11}}{\pi \cdot (3 \cdot 10^{-5})^2} \,\mathrm{m} \cdot \mathrm{s}^{-1} = 0.015 \,\mathrm{m} \cdot \mathrm{s}^{-1} \,.
$$

Rovnice kontinuity toku je dána vztahem

$$
S_1v_1=S_2v_2,
$$

po vyjádření rychlosti *v<sup>2</sup>*

$$
v_2 = \frac{S_1 v_1}{S_2}.
$$

Po dosazení získáme rychlost průtoku krve z arterie do arterioly

$$
v_2 = \frac{\pi r_1^2 \frac{Q_V}{\pi r_1^2}}{\pi r_2^2} = \frac{Q_V}{\pi r_2^2} = \frac{4.3 \cdot 10^{-11}}{\pi \cdot (1.5 \cdot 10^{-5})^2} \,\mathrm{m \cdot s^{-1}} = 0.06 \,\mathrm{m \cdot s^{-1}}.
$$

Na tomto místě by měla proběhnout diskuze s žáky nad správností výpočtu. My totiž uvažujeme, že krev je ideální tekutinou, ve skutečnosti tedy tento příklad nelze počítat podle rovnice kontinuity.

Ve skutečnosti platí Hagenův-Poiseuilleův zákon, který popisuje přímou úměru mezi objemovým průtokem  $Q_V$  a rozdílu tlaků  $\Delta p$  na začátku a na konci trubice, tedy

$$
Q_{\rm V} = \frac{\Delta p}{R_{\rm e}}\,,
$$

kde *Re* je Reynoldsovo číslo, konstanta úměrnosti vyjadřující odpor.

Reynoldsovo číslo je dáno vztahem

$$
R_{\rm e} = \frac{8\nu L}{\pi r^4},
$$

kde *v* je viskozita tekutiny, *r* je poloměr trubice a *L* je délka trubice.

Kombinací získáme

$$
Q_{\rm V} = \frac{\Delta p \pi r^4}{8\nu L} \cdot [30]
$$

## **Úloha č.** 7

Proč slyšíme vlastní hlas jinak, než ho slyší ostatní?

#### **Odpověď a komentáře k úloze**

Pokud posloucháme vlastní hlas ze zvukového záznamu, připadá nám jiný, než když mluvíme. Důvod je prostý - zvuk našeho hlasu se do vnitřního ucha dostává dvěma odlišnými cestami.

První cesta je běžné šíření zvukových vln vzduchem, které jsou zachyceny vnějším uchem, mechanismus šíření vln v dalších částech ucha je popsán v teoretické části práce. Pokud ale sami mluvíme, tak se zvuk z našich hlasivek přenáší i soustavou kostí a tkání uvnitř naší hlavy.

Zvuk, který slyšíme, pak vzniká jako interference obou vlnění.

### **Úloha č. 8**

Proč se v lidském srdci vytváří tlak a jaký je fyzikální mechanismus, který umožňuje srdci pumpovat krev do celého těla?

### **Odpověď a komentáře k úloze**

K této úloze můžeme vyrobit jednoduchou pomůcku, která napomůže při jejím řešení. Napustíme gumový balónek (ideálně obarvenou) vodou tak, aby byl téměř plný. Hrdlo balónku poté přetáhneme přes konec průhledné hadičky, spoj zajistíme izolepou. Balónek držíme v ruce a začneme ho pomalu stlačovat. Během stlačování můžeme pozorovat, jak voda začne vycházet z hadičky. Tímto pokusem můžeme demonstrovat, jak stlačování srdce vytlačuje krev z jeho dutin do cév a jak vytvořený tlak pohání krev do celého těla.

# Řešení zadání z kapitoly "Fyzikální experiment"

# **Experiment č. 1**

Činnost svalů je spojena s jejich elektrickou aktivitou, proto můžeme jejich správnou funkčnost sledovat pomocí zobrazovací metody EMG (elektromyografie). Jak bude elektrická aktivita vypadat, za předpokladu, že bude sval relaxovaný a kontrahovaný?

#### **Odpověď a komentáře k experimentu**

Elektromyografie (zkráceně EMG) je vyšetřovací metoda, která zaznamenává změnu elektrického potenciálu při svalové aktivitě. Elektrická aktivita činného svalu, známá jako akční potenciál, představuje klíčový prvek v řízení svalové kontrakce. Membrána každého svalového vlákna je polarizována - na vnější straně jsou kladné sodné ionty a na straně vnitřní záporné draselné ionty. Příčinou vzniku akčního potenciálu ve svalové vlákně jsou změny v propustnosti membrány.

Klidový membránový potenciál (stejné množství kladných a záporných iontů) na příčně pruhovaném svalu je přibližně —90 mVa akční potenciál dosahuje hodnoty kolem 30 mV. Průběh akčního potenciálu je na obrázku 21.

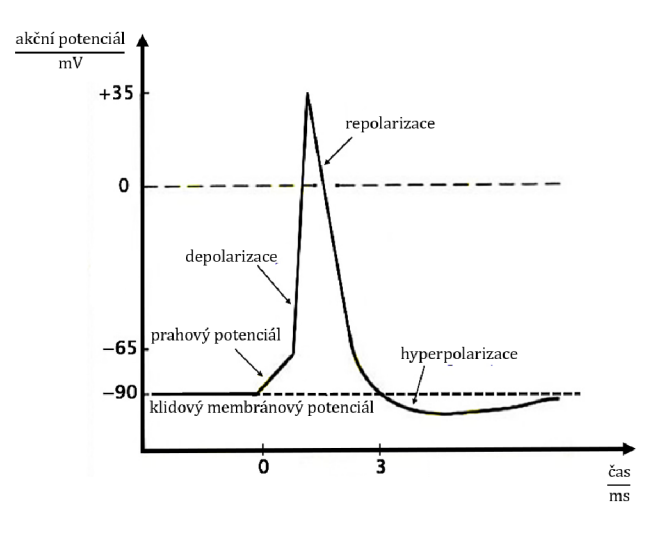

Obrázek 21: Akční potenciál kosterního svalu (převzato z [15], upraveno)

Při průchodu vzruchu se nejprve otevřou kanály pro sodné ionty, které po koncentračním gradientu přechází do svalového vlákna, tím se změní rozložení elektrického náboje na obou stranách membrány svalového vlákna. Hodnoty membránového potenciálu dosahují kladných hodnot, nastává tzv. depolarizace. Po určitém době se otevřou kanály pro draselné ionty, ty začnou přecházet z nitra svalového vlákna do vnějšího prostředí, hodnoty membránového potenciálu začnou
klesat do záporných hodnot, nastává tzv. repolarizace. Aby došlo k vyrovnání elektrického náboje do původního stavu, otevře se tzv. sodno -draselná pumpa, která transportujte do vnějšího prostředí sodné ionty a do vnitřního prostředí přenáší ionty draselné.

Šíření tohoto signálu podél svalových vláken spouští kontrakci svalu, což v konečném důsledku umožňuje pohyb a funkci svalů. Toto komplexní propojení mezi nervovým systémem a svalovým systémem je zajištěno neuromuskulárním spojením. Neurotransmitery, jako například acetylcholin, přenášejí signály z nervové buňky na svalovou buňku, spouštějíce tak proces tvorby akčního potenciálu.

Demonstrační experiment lze předvést za pomoci čidla Vernier GDX-EKG, čidla síly stisku ruky Vernier GDX-HD a elektrod. Po provedení experimentu můžeme pozorovat dva grafy, první graf (viz obrázek 22 nahoře) ukazuje závislost síly na čase, druhý graf poté závislost napětí na čase (viz obrázek 22 dole).

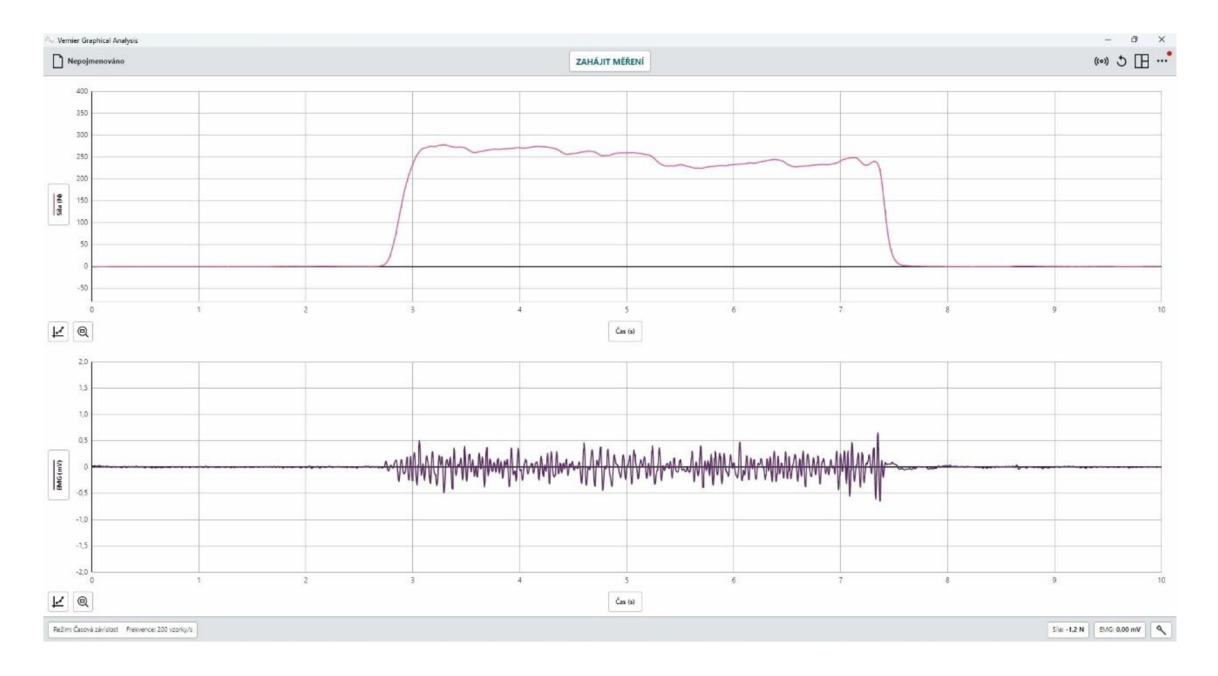

Obrázek 22: Elektrická činnost svalů (vlastní práce autorky)

Z grafu je patrné, že pokud je sval v relaxovaném stavu, je jeho elektrická aktivita nízká. Pokud stiskneme čidlo síly stisku ruky a budeme jej po nějaký čas držet, dojde ke kontrakci svalu a budou se tvořit neustále elektrické impulzy.

Jelikož se jedná o demonstrační experiment, měl by mít vyučují již připojená čidla a v aplikaci Vernier Graphical Analysis vše nastavené tak, aby mohl provést měření. Zároveň by bylo vhodné, aby vyučující měl počítač připojený k projektoru (nebo k jinému promítacímu zařízení), aby mohli průběh měření sledovat všichni žáci (viz obrázek 23)

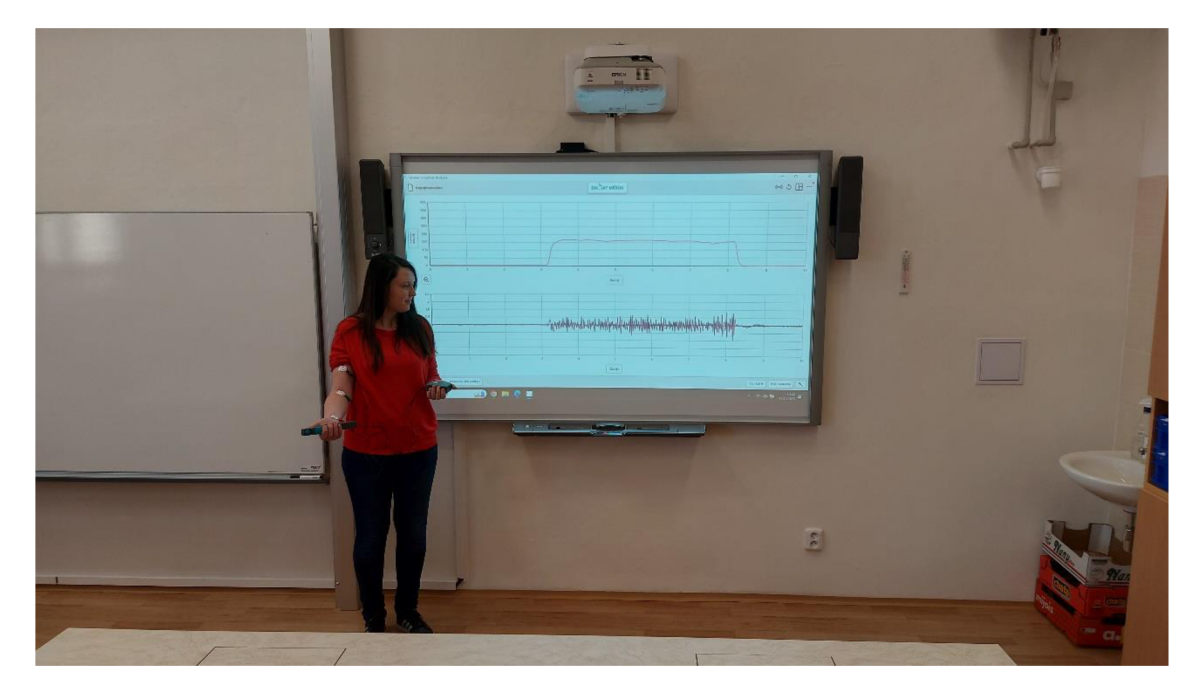

Obrázek 23: Demonstrace experimentu za pomoci interaktivní tabule (vlastní práce autorky)

## **Nastavení pro vyučující před vlastním měřením**

- 1. Zapněte aplikaci Vernier Graphical Analysis.
- 2. Klikněte na

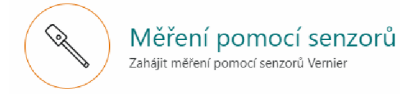

3. Následně připojte obě nalezená čidla

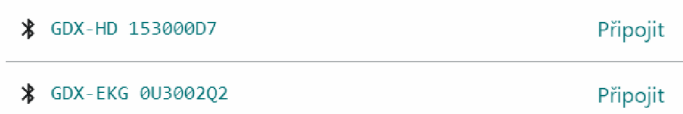

4. Rozklikněte GDX-EKG položku Kanály a zvolte EMG, následně klikněte HOTOVO na

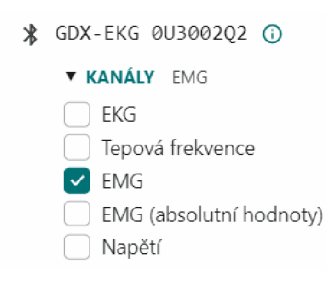

5. V levém dolním rohu klikněte na Režim: Časová závislost Frekvence: 200 vzorky/s a nastavte dobu měření na 10 s a potvrďte <sup>Horovo</sup>

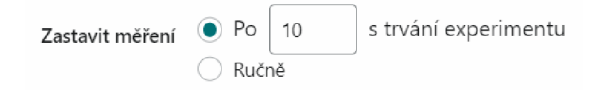

6. Vezměte si tři elektrody a nalepte je na paži, poté k nim připojte krokodýlky EMG čidla, postupujte podle obrázku 24.

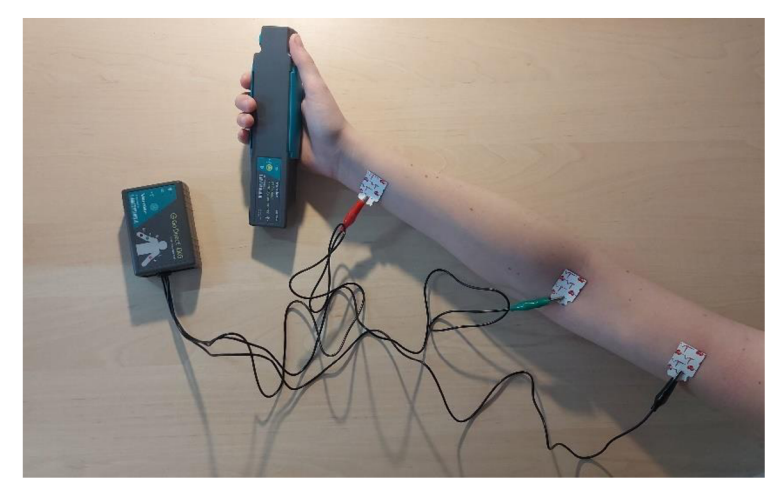

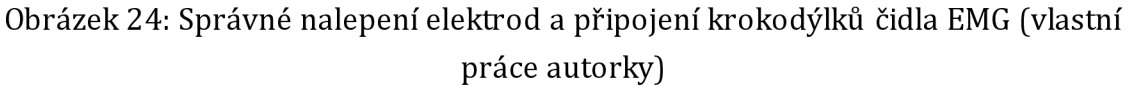

- 7. Do ruky, na které jsou nalepeny elektrody, si vezměte čidlo síly stisku ruky.
- 8. Stiskněte ZAHAJIT MEKENI J. Nejprve 3 sekundy mějte ruku uvolněnou, poté na 5 sekund silně stiskněte čidlo síly stisku v dlani, poté ruku opět uvolněte.

## **Experiment č. 2**

Experimentálně objasněte, jak souvisí srdeční tep s fyzickou aktivitou.

## **Odpověď a komentáře k experimentu**

Úkolem žáka je za pomocí experimentu zjistit, jak souvisí srdeční tep s fyzickou aktivitou. Žáci by měli pracovat ve dvojicích, kdy jeden z dvojice provádí vlastní experiment, druhý měří čas a zapisuje výsledky.

Prvním úkolem je zjistit, jaký mají aktuálně srdeční tep. Určit ho mohou několika způsoby. Vybavené školy mohou využít čidlo EKG od firmy Vernier, žáci méně vybavených škol mohou svou aktuální srdeční frekvenci zjistit pomocí chytrých hodinek (pokud je mají k dispozici), a nebo změřit pomocí stopek.

Při měření za pomocí stopeksi žák položí dva prsty na krkavici (céva na krku) a nahmatá pulz a následně jednotlivé pulzy počítá. Druhý žák mu odměří pomocí stopek čas 15 sekund. Poté počet tepů za 15 sekund vynásobí 4, aby získal počet tepů za 1 minutu. Například, pokud za 15 sekund napočítáme 19 tepů, po vynásobení 4 zjistíme, že náš aktuální srdeční tep je 76 tep/min.

Žák, který zjišťoval svůj aktuální srdeční tep musí nyní vykonávat nějakou fyzickou aktivitu (např. po dobu 1 minuty bude dělat dřepy), druhý žák mu opět stopuje čas. Po vykonané fyzické aktivitě si opět změří srdeční tep.

Po porovnání obou hodnot, může učinit závěr, tedy odpovědět, jak souvisí srdeční tep s fyzickou aktivitou.

Vhodným doplňkem k tomuto experimentu je žákům vytvořit pracovní list do kterého si budou zapisovat průběžné poznámky a v závěru zhodnotí své výsledky. Pracovní list by mohl být tvořen formou badatelské výuky, při kterém by si žáci měli sami vymyslet postup, jak experiment uskutečnit, námět na pracovní list je k nahlédnutí na obrázku č. 25, také tvoří přílohu č. 3, vzorové řešení nalezneme v příloze č. 4.

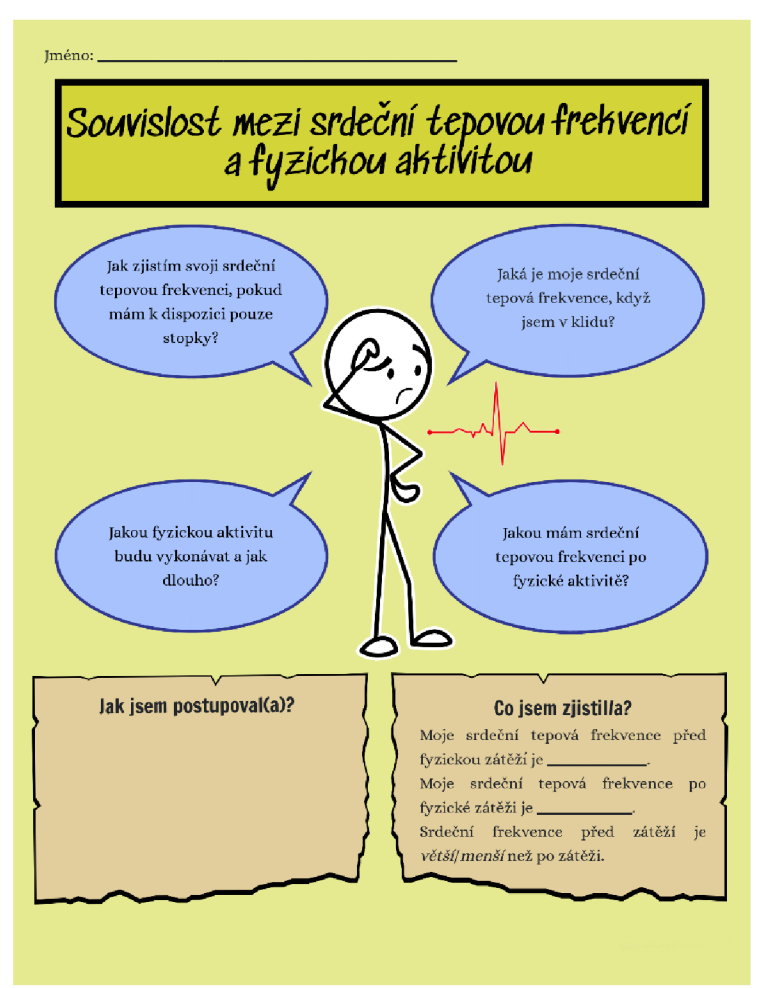

Obrázek 25: Námět na pracovní list k experimentu č. 2 (vlastní práce autorky)

## **Experiment č. 3**

Pomocí experimentu zjistěte, jak reaguje zornice na intenzitu osvětlení. Své výsledky vysvětlete.

## **Odpověď a komentáře k experimentu**

V rámci domácího experimentu žák zjišťuje, jak reaguje zornice na intenzitu osvětlení. Buď se žák při svém experimentu natáčí, aby mohl poté zformulovat závěr, anebo poprosí někoho z rodiny, aby experiment mohl provádět s ním. Je lepší tento experiment provádět večer, kdy už je tma.

Jak experiment můžeme provést? Posaďte testovací osobu na klidné místo a nechte světlo v místnosti na standardní úrovni. Sledujte tvar zornic a tento tvar si zakreslete. Zatemněte místnost (zhasněte světlo) a nechte testovací osobu, aby si přivykla této změně. Poté rozsviťte a pozorujte tvar zornic, opět zakreslete. Své výsledky pozorování vyhodnoťte. Nutno zmínit že je dobré celý experiment natáčet Průběh experimentu je uveden na obrázku 26.

Vlivem změny osvětlení se zornice buď zúží nebo rozšíří. Při silném osvětlení (nebo pokud jdeme ve tmě a poté rozsvítíme) se zornice zúží, je to z toho důvodu, aby do oka pronikalo méně světla. Zúžení zornice se říká mióza.

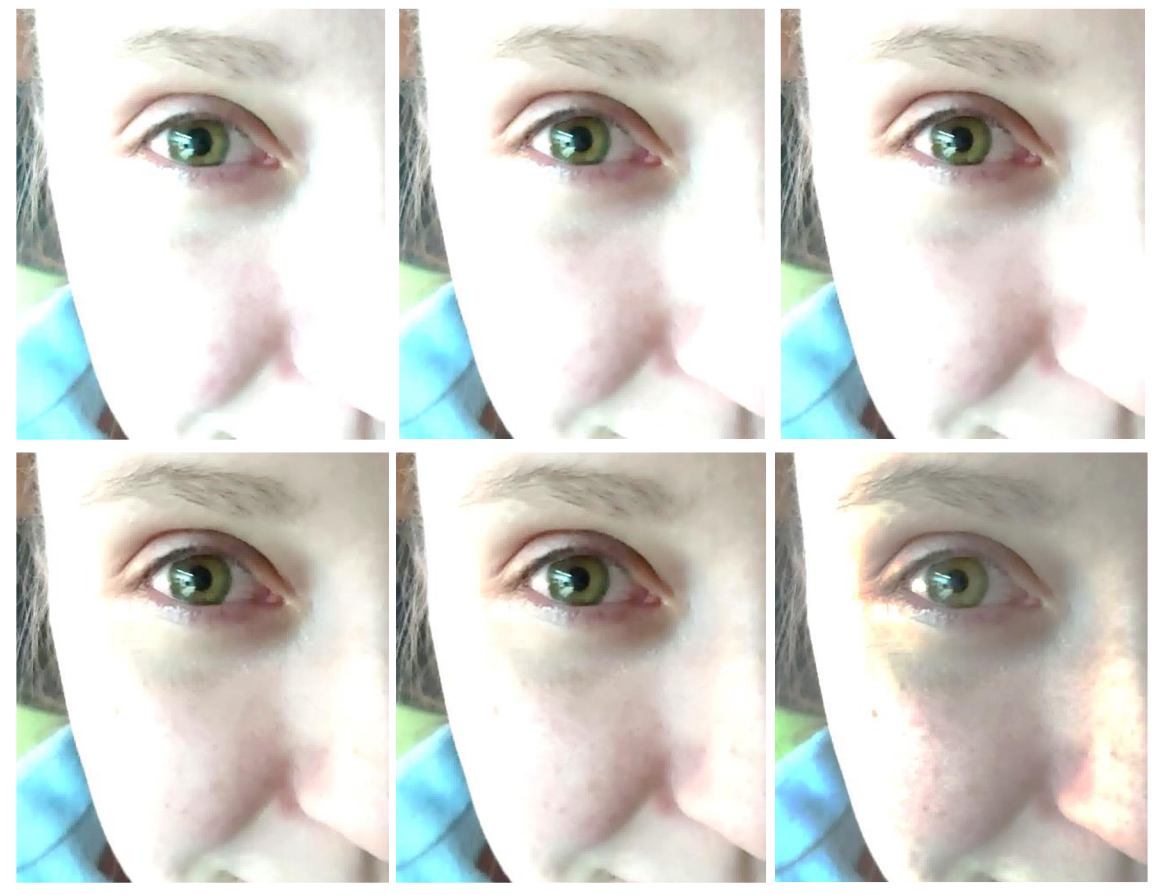

Obrázek 26: Reakce zornice na intenzitu světla (vlastní práce autorky)

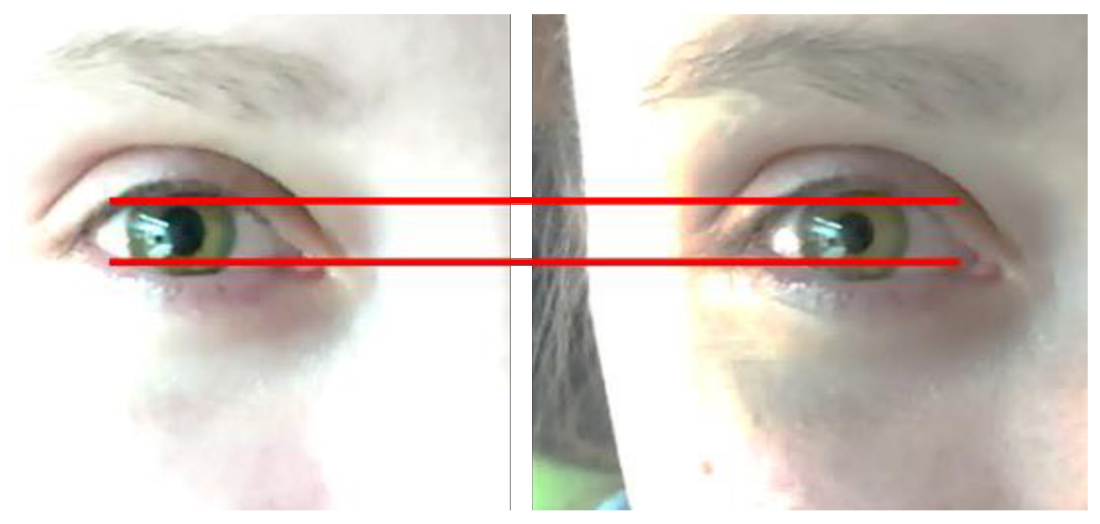

Obrázek 27: Detail na zornici při změně intenzity světla (vlastní práce autorky)

Na fotografiích nemusí být zmenšení zornice na první pohled zřejmé. Pro lepší ilustraci je na obrázku 27 porovnán počáteční stav s koncovým stavem. Při vlastní realizaci je ale zúžení velmi dobře patrné.

Příloha č. 3

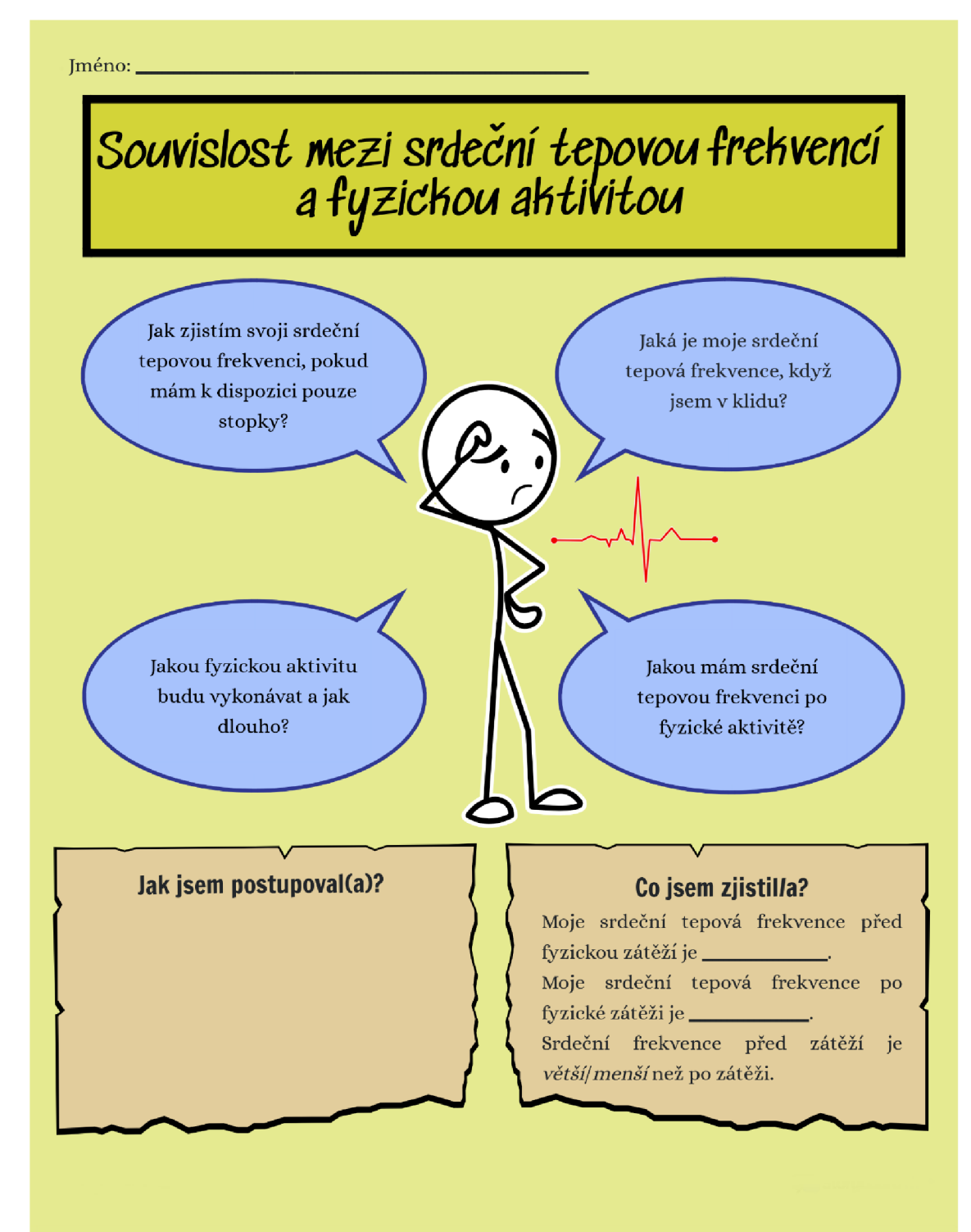

### Příloha č. 4

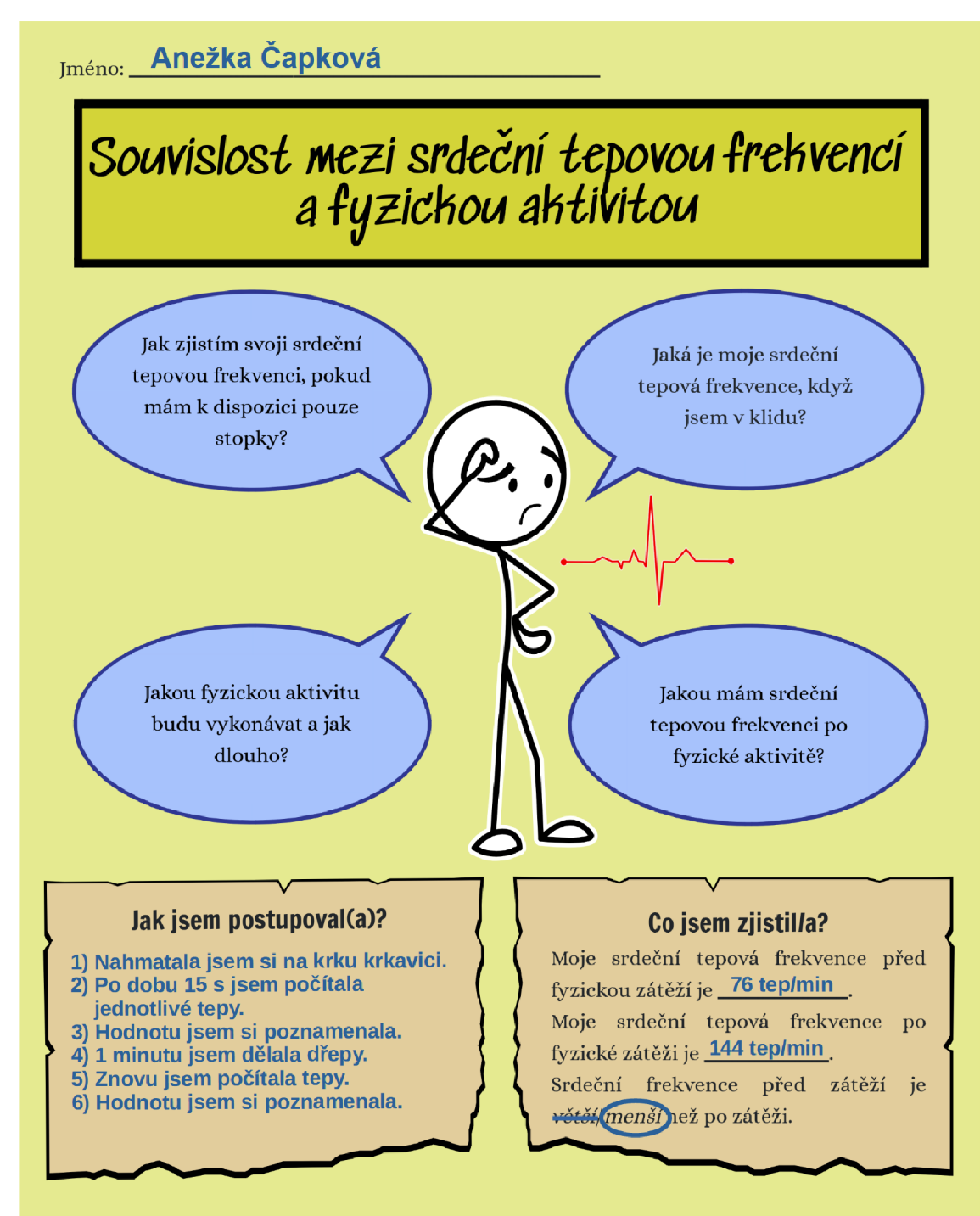

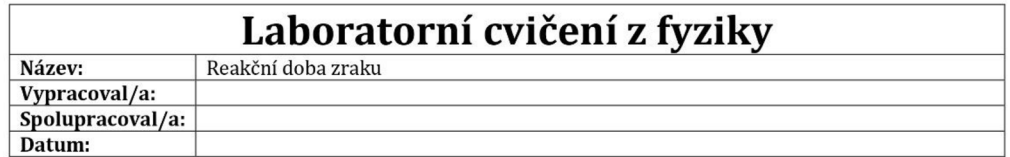

## **© Teorie**

a) Popište obrázek stavby oka<sup>1</sup>.

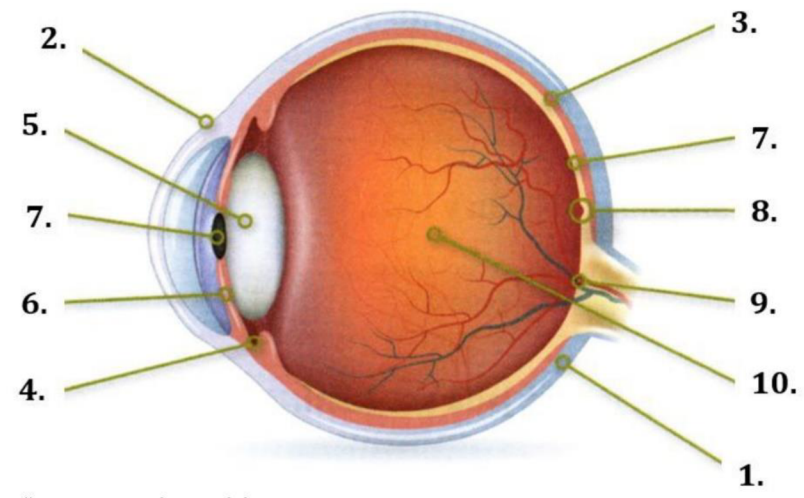

### **b**) Doplňte do textu následující slova:

*oční víčka, čočka, zornice, bělima, oko, slepá skvrna, sítnice, čípky, žlutá skvrna, očnice, okohybné svaly, tyčinky, slzné žlázy, duhovka, rohovka, cévnatka, sklivec* 

| Základním orgánem zraku je _____________. Jedná se o párový orgán, který je tvořený oční koulí, jenž je                                                          |  |  |  |  |  |  |  |  |  |
|----------------------------------------------------------------------------------------------------|--|--|--|--|--|--|--|--|--|
| uložena v lebce, konkrétně tuto část nazýváme ____________. Oční kouli tvoří tři vrstvy tkáně. Vnější                                                            |  |  |  |  |  |  |  |  |  |
| vrstva ____________ má za úkol zpevňovat oční kouli a dává jí tvar, je bílá a neprůhledná a v přední části                                                       |  |  |  |  |  |  |  |  |  |
| oka přechází v průhlednou _____________. Pod bělimou se nachází _______________, která má vyživovací                                                             |  |  |  |  |  |  |  |  |  |
| funkci oka, jelikož obsahuje vlásečnice. V přední části přechází v řasnaté tělísko, které slouží jako závěsný                                                    |  |  |  |  |  |  |  |  |  |
| aparát pro ______________. Řasnaté tělísko přechází v ______________, která dává zbarvení oka. V duhovce                                                         |  |  |  |  |  |  |  |  |  |
| je otvor _____________. Poslední vrstvou je _______________, která je tvořena dvěma typy světločivných                                                           |  |  |  |  |  |  |  |  |  |
| buněk – " " "které slouží k vnímání intenzity světla a " " " díky kterým vnímáme                                                                                 |  |  |  |  |  |  |  |  |  |
| barvy. Místo s největší koncentrací světločivných buněk nazýváme ________________                                                                                |  |  |  |  |  |  |  |  |  |
| ie pak místem, kudy do oční koule vstupuje zrakový nerv, zde se tedy ( ____________________ je pak místem, kudy do oční koule vstupuje zrakový nerv, zde se tedy |  |  |  |  |  |  |  |  |  |
| nenachází žádné světločivné buňky. Vnitřek oční koule vyplňuje rosolovitá hmota nazývaná                                                                         |  |  |  |  |  |  |  |  |  |
|                                                                                                    |  |  |  |  |  |  |  |  |  |

<sup>1</sup> KAREŠOVÁ, Petra; KNŮROVÁ, Kateřina; MAČÁKOVÁ, Milena; PERNIKÁŘOVÁ, Renáta; SEIDLOVÁ, Denisa et al. *Hravý přírodopis 8: pracovnísešit pro 8. ročník ZŠa víceletá gymnázia: v souladu s RVP ZV.* 3. vydání. Praha; Taktik, 2020. ISBN 978- 80-7563-269-2.

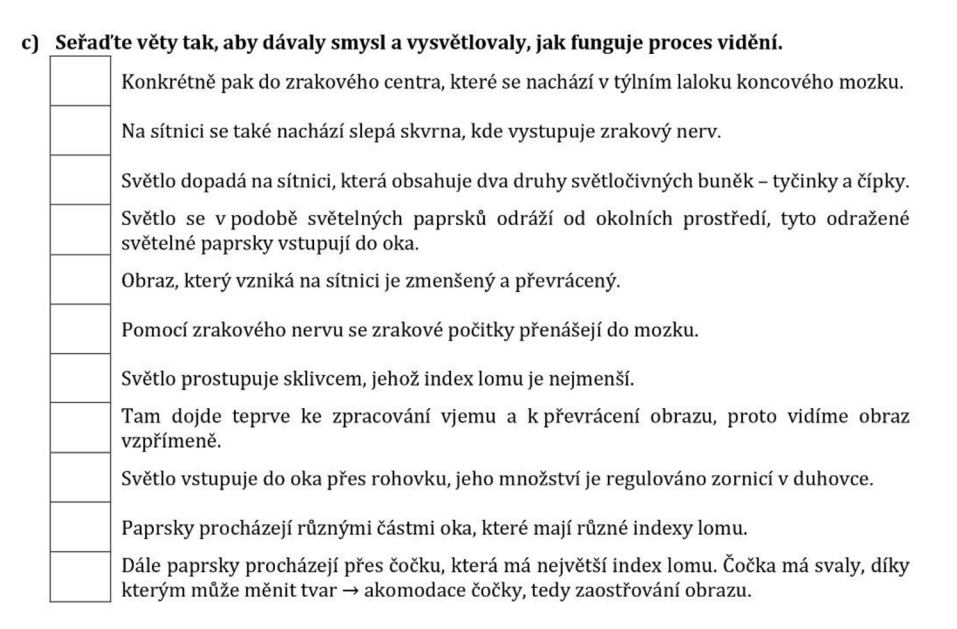

## **0 Reakční doba zraku pomocí čidla firmy Vernier**

### **Úkol :**

### **• Zjistěte , jakou mát e reakčn í dobu zraku.**

- **Pomůcky :** 
	- čidlo osvětlení (Light Sensor], čidlo síly stisku ruky (Hand Dynamometer), LabQuest, počítač, mobilní telefon s fotoaparátem

- 1. Zapněte LabQuest (tlačítkem  $\phi$ ).
- 2. Připojte k němu čidlo osvětlení (Light Sensor).
- 3. LabQuest a čidlo síly stisku ruky (Hand Dynamometer) připojte k počítači.
- 4. Otevřete program Vernier Graphical Analysis.
- 5. Klikněte na Nastavení zobrazování (tlačítkem <sup>III</sup>) a nastavte 1 graf.
- 6. Jestliže je na svislé ose grafu veličina Intenzita světla (lux), klikněte na ni a změňte na Síla (N).
- 7. Zatemněte místnost a zjistěte aktuální hodnotu intenzity světla (v pravém dolním rohu).
- 8. Klikněte na Režim (v levém dolním rohu) a nastavte:
	- $\circ$  Frekvence  $\rightarrow$  100 vzorky/s,
	- $\circ$  Zahájit měření → Hodnotou měřené veličiny → Luxmetr 150 000 lx → vzroste nad → zde napíšete hodnotu, která je o 5 luxů vyšší než aktuální hodnota intenzity světla (např. pokud byla aktuální hodnota intenzity světla 255 lux, vy nastavíte 260 lux),
	- **o** Zastavit měření -»po 1 s trvání experimentu,
	- **o** stiskněte *^^B.*
- 9. Stiskněte <sup>zahájit měkení</sup> . Program čeká, dokud intenzita osvětlení nepřesáhne hodnotu vámi zadanou hodnotu (např. 260 lux).
- 10. Jeden z dvojice se posadí na židli a vezme si do ruky čidlo stisku ruky, až uvidí záblesk světla, stiskne jej.
- 11. Druhý si stoupne za jeho záda, vezme si do ruky čidlo osvětlení a mobilní telefon s fotoaparátem se zapnutým bleskem. Čidlo osvětlení uchopí tak, aby směřovalo k blesku fotoaparátu a udělá snímek (je nutné, aby fotoaparát při focení nevydával žádný zvuk). Zjistěte z grafu vaši reakční dobu zraku.
- 12. Poté se vyměníte, tzn., že ten, který seděl bude stát a naopak.
- 13. Doplňte závěr.

#### **Závěr:**

Reakční doba zraku je doba, která uplyne od nějakého vnějšího zrakového podnětu (např. záblesk) po reakci na tento podmět. Na základě měření jsem zjistil/a, že má reakční doba je \_\_\_\_\_\_\_\_\_\_\_\_. Z odborné literatury vyplývá, že reakční doba závisí na věku, u mladých lidí se pohybuje v rozmezí 0,15 – 0,35 s.<sup>2</sup> Má hodnota se *nachází/nenachází* v tomto intervalu.

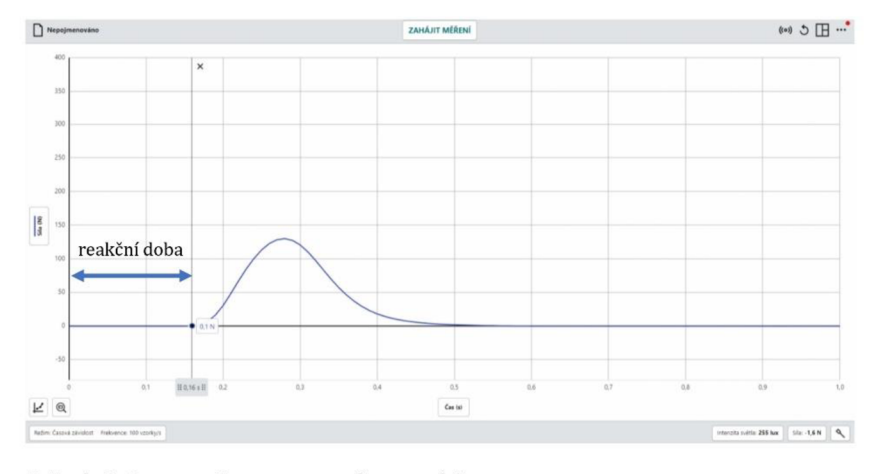

### (D **Reakční doba zraku pomoci pravítka Úkol :**

**• Zjistěte , jakou mát e reakčn í dobu zraku.** 

### **Pomůcky :**

• pravítko (30 cm)

### **Postup:**

- 1. Vezměte si 30 cm pravítko, měření bude prováděno u zdi.
- 2. Jeden z dvojice bude pravítko držet (viz obrázek č. 1), druhý si ukazovák ruky nastaví tak, aby ukazoval na 0 cm (viz obrázek č. 2).

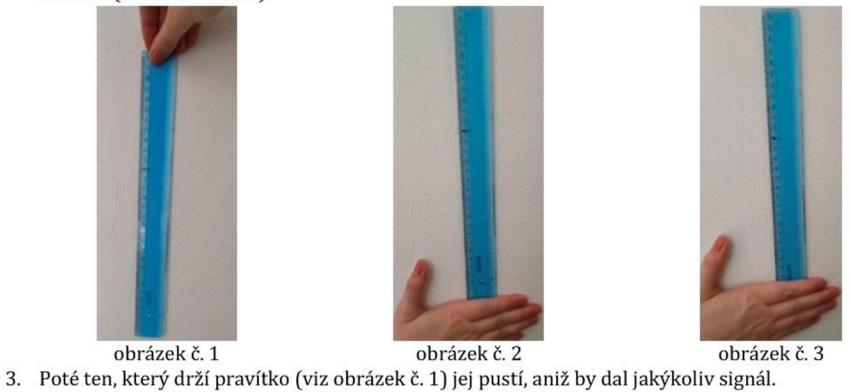

4. Úkolem druhého je chytit pravítko, odečíst, v kolika cm se nachází jeho ukazovák (viz obrázek č. 3), tuto hodnotu si poznamenejte do tabulky (viz níže).

<sup>&</sup>lt;sup>2</sup> ZVONAŘ, Martin a DUVAČ, Igor.*Antropomotorika pro magisterský program tělesná výchova a sport. Brno: Masarykova* univerzita, 2011. ISBN 978-80-210-5380-9.

5. Toto měření proveďte lOx. Následně si vyměňte roli.

| $\frac{s_{10}}{s_{10}}$ | $S_{\Omega}$ | $S_8$ | $S_7$ | $S_6$ | $S_{5}$ | $S_4$ | $S_3$ | $S_2$ | S  |
|-------------------------|--------------|-------|-------|-------|---------|-------|-------|-------|----|
| cm                      | cm           | cm    | cm    | cm    | cm      | cm    | cm    | cm    | cm |
|                         |              |       |       |       |         |       |       |       |    |
|                         |              |       |       |       |         |       |       |       |    |

6. Určete průměrnou hodnotu dráhy padajícího pravítka.

$$
\bar{s} = \frac{10}{\text{cm}} \text{cm} = \text{cm} = \text{cm} = \text{m}
$$

- 7. Spočítejte reakční dobu.
	- o Dráhu volného pádu spočítáme podle vztahu  $s = \frac{1}{2}gt^2$
	- $\circ$  Z tohoto vztahu vyjádříme *t*, dostaneme tedy  $t = \sqrt{\frac{2s}{g}}$
	- *o Zas* budeme dosazovat naši dráhu padajícího pravítka v metrech, za *g =* 10 kg'

$$
\circ \quad t = \sqrt{\frac{2}{10}} \quad s = \qquad s
$$
8. Doplñte závěr.

### **Závěr:**

V rámci této úlohy jsme zjišťovali reakční dobu nepřímou metodou, neboť jsme měřili délku. Kdybychom

měřili přímo čas, byly by naše výsledky nepřesné způsobené právě reakční dobou.

Po spočítání průměrné hodnoty dráhy padajícího pravítka a dosazení do vzorce jsem zjistil/a, že má

reakční doba je \_\_

Měření touto metodou je *přesnější/méně přesné* než měření s čidly Vernier.

## **© Reakční doba zraku pomocí aplikace**

### **Úkol :**

**• Zjistěte , zda se d á reakčn í doba zkráti t trénováním .** 

### **Pomůcky :**

• mobilní telefon

### **Postup:**

- 1. Vezměte si své mobilní telefony a na Obchod play si stáhněte aplikaci Reaction Time Test (Test doby reakce).
- 2. Aplikaci otevřete a klikněte na Start (viz obrázek č. 4).

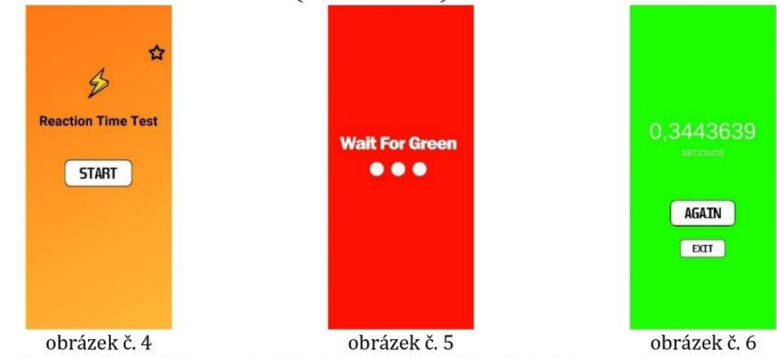

3. Objeví se vám červená obrazovka (viz obrázek č. 5), čekáte, dokud obrazovka nezezelená, následně na ni kliknete a objeví se vám doba, od zezelenání obrazovky do klinutí (viz obrázek č. 6).

4. Reakční dobu budete trénovat lx denně po dobu 10 dní, vždy ve stejnou dobu. Vše si budete zaznamenávat do tabulky (viz níže).

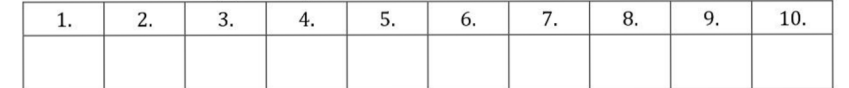

5. Napište závěr. Pokuste se svá zjištění podpořit odbornou literaturou. **Závěr:** 

## (D **Reakční doba zraku pomocí Scratch**

**Úkol :** 

**•** Vytvořte ve Scratch program, který bude měřit reakční dobu zraku.

**Pomůcky :** 

• PC

**Pokyny:** 

- Tento úkol je myšlen jako dobrovolný domácí úkol pro žáky.
- Žáci mohou fungující program předvést v některé z následujících hodin.

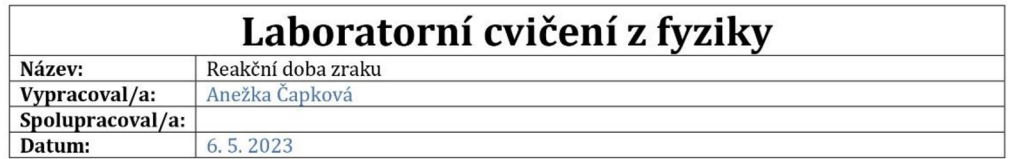

### **© Teorie**

a) Popište obrázek stavby oka<sup>1</sup>.

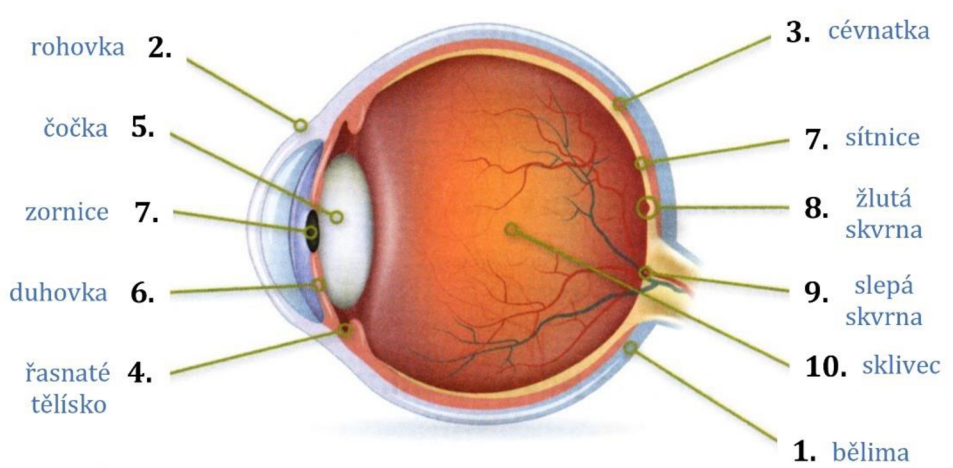

#### **b)** Doplňte do textu následující slova:

sklive c

*oční víčka, čočka, zornice, bělima, oko, slepá skvrna, sítnice, čípky, žlutá skvrna, očnice, okohybné svaly, tyčinky, slzné žlázy, duhovka, rohovka, cévnatka, sklivec* 

Základním orgánem zraku je \_\_\_\_\_<sup>0.k0</sup>\_\_\_\_\_. Jedná se o párový orgán, který je tvořený oční koulí, jenž je uložena v lebce, konkrétně tuto část nazýváme <u>socnice sve</u> Oční kouli tvoří tři vrstvy tkáně. Vnější v termena t vrstva **bělima** má za úkol zpevňovat oční kouli a dávat jí tvar, je bílá a neprůhledná a v přední části oka přechází v průhlednou rohovku . Pod bělimou se nachází <sup>cévnatka</sup> která má vyživovací funkci oka, jelikož obsahuje vlásečnice. V přední části přechází v řasnaté tělísko, které slouží jako závěsný aparát pro. čočku <sub>– .</sub> Řasnaté tělísko přechází v <u>– duhovku – ,</u> která dává zbarvení oka. V duhovce je otvor <u>zornice</u> Poslední vrstvou je sítnice která je tvořena dvěma typy světločivných buněk - tyčinky které slouží k vnímání intenzity světla a tépky , díky kterým vnímáme  $\mathbf{r}$  $\overline{\phantom{a}}$ , díky kterým vnímáme $\overline{\phantom{a}}$ slepá skvrna je pak místem, kudy do oční koule vstupuje zrakový nerv, zde se tedy nenachází žádné světločivné buňky. Vnitřek oční koule vyplňuje rosolovitá hmota nazývaná<br>sklivec – Kolem oka jsou přídatné orgány – oční – víčka – slzné nenáchází – Kolem oka jsou přídatné orgány – <u>oční klivec – c</u><br>Řídzy – okohybné – svaly . Kolem okolem okazy

<sup>1</sup> KAREŠOVÁ, Petra; KNŮROVÁ, Kateřina; MAČÁKOVÁ, Milena; PERN1KÁŘOVÁ, Renáta; SEIDLOVÁ, Denisa et al. *Hravý přírodopis 8: pracovní sešit pro 8. ročník ZŠ a víceletá gymnázia: v souladu s RVP ZV.* 3. vydání. Praha: Taktik, 2020. ISBN 978-80-7563-269-2.

**c) Seřaďt e vět y tak, aby dával y smysl a vysvětlovaly , jak funguje proces vidění .**  10. Konkrétně pak do zrakového centra, které se nachází v týlním laloku koncového mozku. 8. Na sítnici se také nachází slepá skvrna, kde vystupuje zrakový nerv. 6. Světlo dopadá na sítnici, která obsahuje dva druhy světločivných buněk - tyčinky a čípky. Světlo se v podobě světelných paprsků odráží od okolních prostředí, tyto odražené 1. světelné paprsky vstupují do oka. 7. Obraz, který vzniká na sítnici je zmenšený a převrácený. 9. Pomocí zrakového nervu se zrakové počitky přenášejí do mozku. 5. Světlo prostupuje sklivcem, jehož index lomu je nejmenší. Tam dojde teprve ke zpracování vjemu a k převrácení obrazu, proto vidíme obraz 11. vzpřímené.  $\overline{3}$ . Světlo vstupuje do oka přes rohovku, jeho množství je regulováno zornicí v duhovce. 2, Paprsky procházejí různými částmi oka, které mají různé indexy lomu. Dále paprsky procházejí přes čočku, která má největší index lomu. Čočka má svaly, díky  $4.$ kterým může měnit tvar → akomodace čočky, tedy zaostřování obrazu.

## **0 Reakční doba zraku pomocí čidla firmy Vernier**

**Úkol :** 

### **• Zjistěte , jakou mát e reakčn í dobu zraku.**

- **Pomůcky :** 
	- čidlo osvětlení (Light Sensor], čidlo síly stisku ruky (Hand Dynamometer), LabQuest, počítač, mobilní telefon s fotoaparátem

- 1. Zapněte LabQuest (tlačítkem  $\phi$ ).
- 2. Připojte k němu čidlo osvětlení (Light Sensor).
- 3. LabQuest a čidlo síly stisku ruky (Hand Dynamometer) připojte k počítači.
- 4. Otevřete program Vernier Graphical Analysis.
- 5. Klikněte na Nastavení zobrazování (tlačítkem <sup>III</sup>) a nastavte 1 graf.
- 6. Jestliže je na svislé ose grafu veličina Intenzita světla (lux), klikněte na ni a změňte na Síla (N).
- 7. Zatemněte místnost a zjistěte aktuální hodnotu intenzity světla (v pravém dolním rohu).
- 8. Klikněte na Režim (v levém dolním rohu) a nastavte:
	- $\circ$  Frekvence  $\rightarrow$  100 vzorky/s,
	- $\circ$  Zahájit měření → Hodnotou měřené veličiny → Luxmetr 150 000 lx → vzroste nad → zde napíšete hodnotu, která je o 5 luxů vyšší než aktuální hodnota intenzity světla (např. pokud byla aktuální hodnota intenzity světla 255 lux, vy nastavíte 260 lux),
	- **o** Zastavit měření -»po 1 s trvání experimentu,
	- **o** stiskněte **^^O.**
- 9. Stiskněte <sup>zanáji MĚŘENÍ</sup>. Program čeká, dokud intenzita osvětlení nepřesáhne hodnotu vámi zadanou hodnotu (např. 260 lux).
- 10. Jeden z dvojice se posadí na židli a vezme si do ruky čidlo stisku ruky, až uvidí záblesk světla, stiskne jej.
- 11. Druhý si stoupne za jeho záda, vezme si do ruky čidlo osvětlení a mobilní telefon s fotoaparátem se zapnutým bleskem. Čidlo osvětlení uchopí tak, aby směřovalo k blesku fotoaparátu a udělá snímek [je nutné, aby fotoaparát při focení nevydával žádný zvuk).
- 12. Poté se vyměníte, tzn., že ten, který seděl bude stát a naopak.
- 13. Doplňte závěr.

#### **Závěr:**

Reakční doba zraku je doba, která uplyne od nějakého vnějšího zrakového podnětu (např. záblesk) po reakci na tento podmět. Na základě měření jsem zjistil/a, že má reakční doba je  $\frac{0.16 \text{ s}}{2}$ . Z odborné literatury vyplývá, že reakční doba závisí na věku, u mladých lidí se pohybuje v rozmezí 0,15 – 0,35 s.<sup>2</sup> Má hodnota *se^achá^) nenachází* v tomto intervalu.

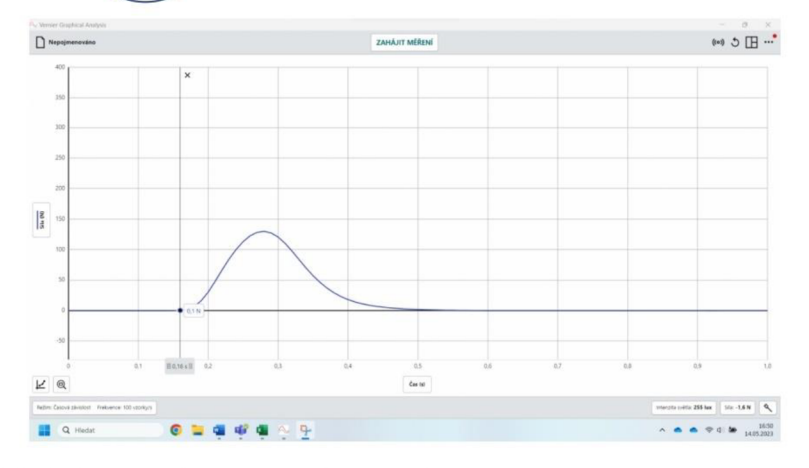

### (D **Reakční doba zraku pomocí pravítka Úkol :**

**• Zjistěte , jakou mát e reakčn í dobu zraku.** 

**Pomůcky :** 

• pravítko (30 cm)

- 1. Vezměte si 30 cm pravítko, měření bude prováděno u zdi.
- 2. Jeden z dvojice bude pravítko držet (viz obrázek č. 1), druhý si ukazovák ruky nastaví tak, aby ukazoval

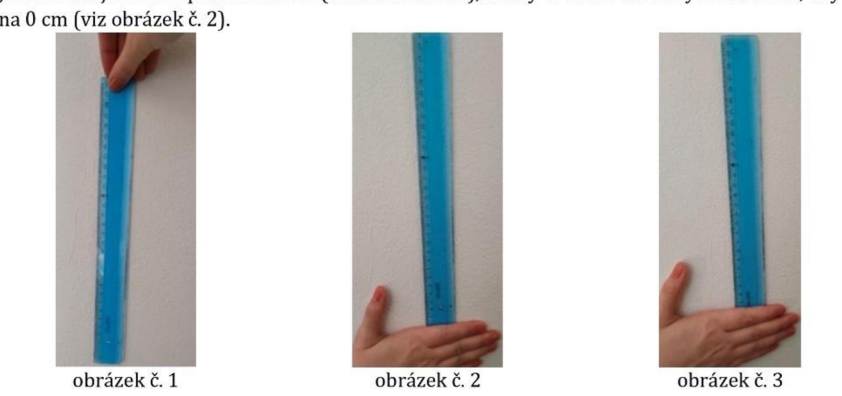

- 3. Poté ten, který drží pravítko (viz obrázek č. 1) jej pustí, aniž by dal jakýkoliv signál.
- 4. Úkolem druhého je chytit pravítko, odečíst, v kolika cm se nachází jeho ukazovák (viz obrázek č. 3), tuto hodnotu si poznamenejte do tabulky (viz níže).

<sup>2</sup> ZVONAŘ, Martin a DUVAČ, Igor. *Antropomotorika pro magisterský program tělesná výchova a sport.* Brno: Masarykova univerzita, 2011. ISBN 978-80-210-5380-9.

5. Toto měření proveďte lOx, Následně si vyměňte roli.

| cm                                                                                                    | cm | $S_3$<br>cm | $\frac{S_4}{}$<br>cm | $S_{5}$<br>cm | $S_6$<br>cm | cm | $S_8$<br>cm | $\frac{S_9}{S}$<br>cm | $\frac{S_{10}}{S_{10}}$<br>cm |
|----------------------------------------------------------------------------------------------------|----|-------------|----------------------|---------------|-------------|----|-------------|-----------------------|-------------------------------|
| $\vert$ 10,6 $\vert$ 11,5 $\vert$ 11,0 $\vert$ 10,8 $\vert$ 11,4 $\vert$ 10,9 $\vert$ 11,1 $\vert$ 10,7 $\vert$ 12,0 $\vert$ 10,9 |    |             |                      |               |             |    |             |                       |                               |

6. Určete průměrnou hodnotu dráhy padajícího pravítka.

## $10,6 + 11,5 + 11,0 + 10,8 + 11,4 + 10,9 + 11,1 + 10,7 + 12,0 + 10,9$  cm = 11,09 cm = 0,1109 m

- $\bar{s} =$  10 7. Spočítejte reakční dobu.
	- $\circ$  Dráhu volného pádu spočítáme podle vztahu  $s = \frac{1}{2}gt^2$
	- $\circ$  Z tohoto vztahu vyjádříme *t*, dostaneme tedy  $t = \sqrt{\frac{2s}{g}}$
	- **o** Můžeme za *s* budeme dosazovat naši dráhu padajícího pravítka v metrech, za *g* = 10 —.

$$
t = \sqrt{\frac{2 \cdot 0.1109}{10}} \text{ s} = 0.15 \text{ s}
$$

8. Doplňte závěr. **Závěr:** 

 $\circ$ 

V rámci této úlohy jsme zjišťovali reakční dobu nepřímou metodou, neboť jsme měřili délku. Kdybychom

měřili přímo čas, byly by naše výsledky nepřesné způsobené právě reakční dobou.

Po spočítání průměrné hodnoty dráhy padajícího pravítka a dosazení do vzorce jsem zjistil/a, že má<br>  $0.15 \text{ s}$ reakční doba je

Měření touto metodou je přesnější *(méně přesné)než měření s čidly Vernier*.

## **® Reakční doba zraku pomocí aplikace**

### **Úkol :**

**• Zjistěte , zda se d á reakčn í doba zkráti t trénováním .** 

— I

- **Pomůcky :** 
	- mobilní telefon

#### **Postup:**

- 1. Vezměte si své mobilní telefony a na Obchod play si stáhněte aplikaci Reaction Time Test (Test doby reakce).
- 2. Aplikaci otevřete a klikněte na Start (viz obrázek č. 4).

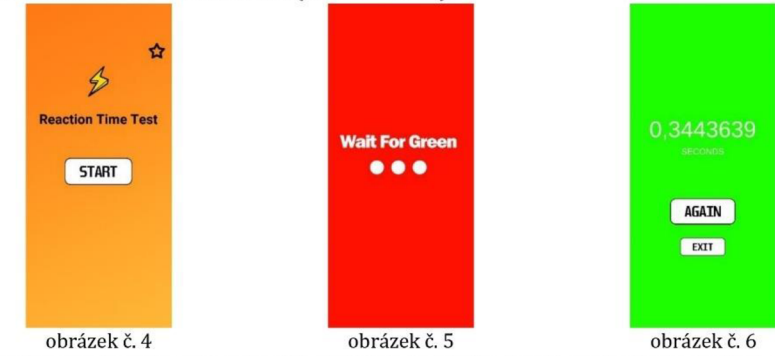

3. Objeví se vám červená obrazovka (viz obrázek č. 5), čekáte, dokud obrazovka nezezelená, následně na ni kliknete a objeví se vám doba, od zezelenání obrazovky do klinutí (viz obrázek č. 6).

4. Reakční dobu budete trénovat lx denně po dobu 10 dní, vždy ve stejnou dobu. Vše si budete zaznamenávat do tabulky (viz níže).

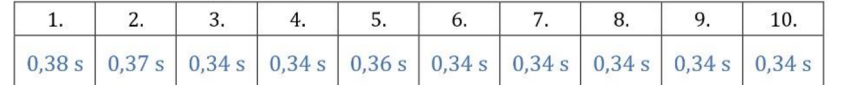

5. Napište závěr. Pokuste se svá zjištění podpořit odbornou literaturou.

**Závěr:** 

Reakční doba zraku je doba od nějakého podnětu do doby reakce na tento podnět, jedná se tedy o dobu, kterou mozku trvá zpracovat informace a generovat nějakou reakci.

Reakční doba se dá trénovat, například pomocí použité aplikace, ale bezesporu i různými sportovními aktivitami, při kterých musíme co nejrychleji reagovat (např. bojové sporty).

Nutno dodat, že 10 dní na trénink reakční doby jc poměrně krátká doba, takže z výsledků nelze říci, zda lze reakční dobu trénovat či nikoliv.<sup>3</sup>

## (D **Reakční doba zraku pomocí Scratch**

**Úkol :** 

**• Vytvořt e ve Scratch program, kter ý bude měři t reakčn í dobu zraku.** 

**Pomůcky :** 

• PC

**Pokyny:** 

- Tento úkol je myšlen jako dobrovolný domácí úkol pro žáky.
- Žáci mohou fungující program předvést v některé z následujících hodin.

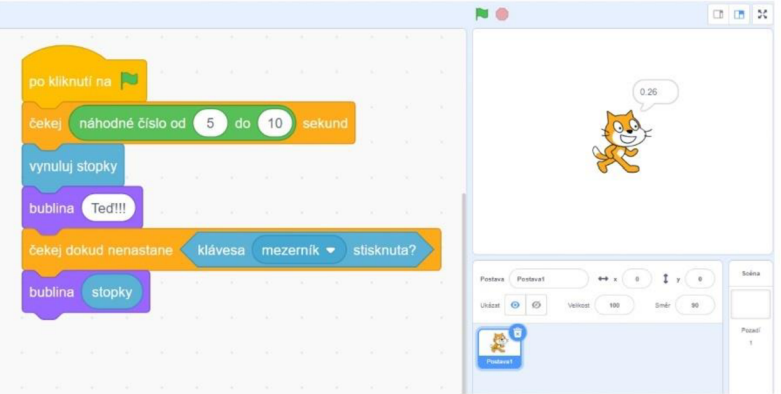

<sup>3</sup> KRÁLOVÁ, Magda. *Věda v pozadí - Postřeh.* Online. Techmania Science Center/ Eduportál. 2007. Dostupné z: [https://edu.techmania.cz/cs/veda-v-pozadi/799.](https://edu.techmania.cz/cs/veda-v-pozadi/799) [cit. 2023-05-06].

### Příloha č. 7

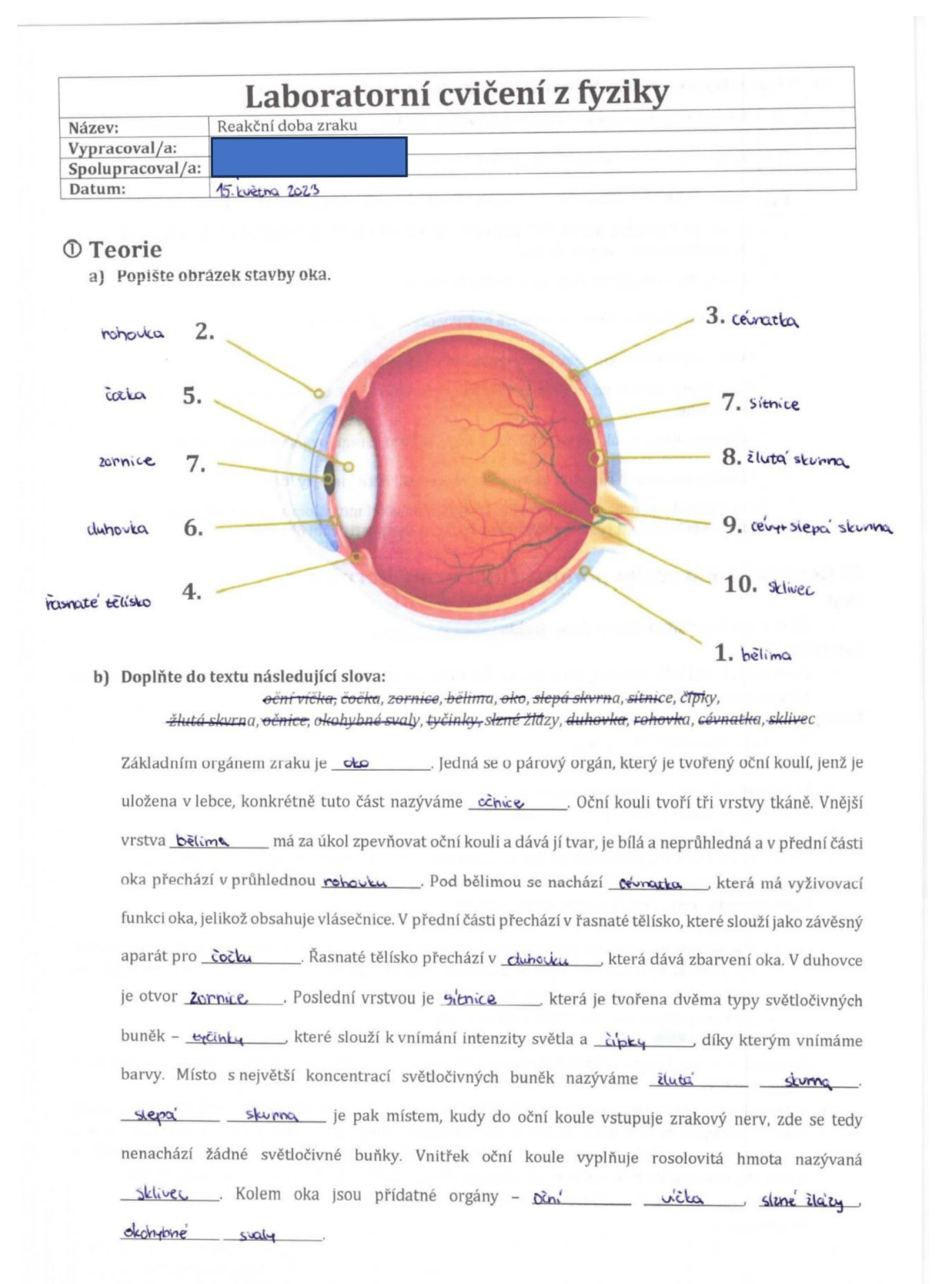

91

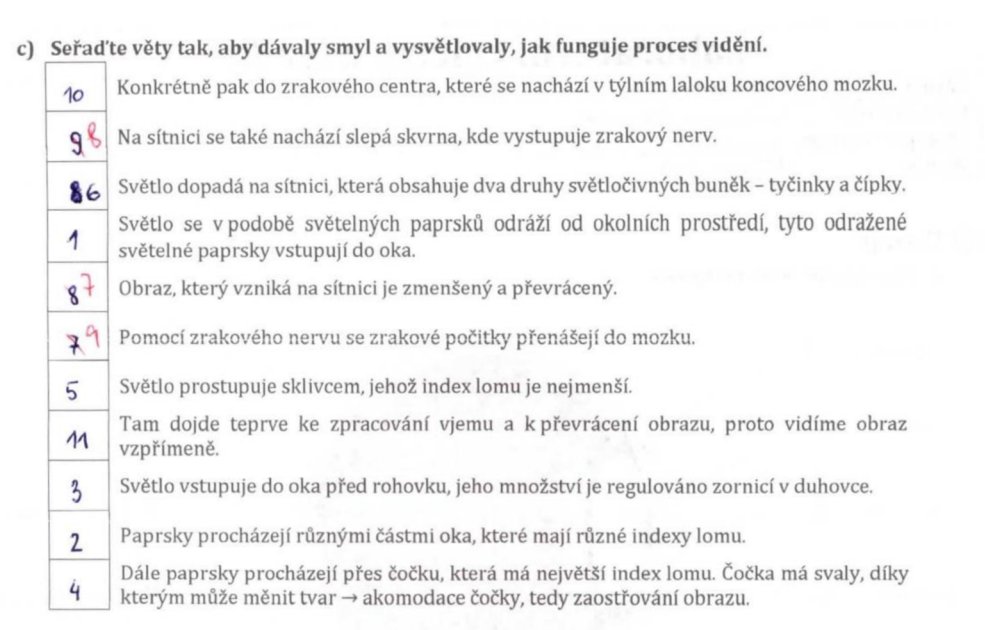

## G) **Reakční doba zraku pomocí čidla firmy Vernier**

### **Úkol:**

 $\bullet$  Zjistěte, jakou máte reakční dobu zraku.

#### **Pomůcky :**

• čidlo osvětlení (Light Sensor), čidlo síly stisku ruky (Hand Dynamometer), LabQuest, počítač, mobilní telefon s fotoaparátem

- 1. Zapněte LabQuest (tlačítkem  $\phi$ ).
- 2. Připojte k němu čidlo osvětlení (Light Sensor).
- 3. LabQuest a čidlo síly stisku ruky (Hand Dynamometer) připojte k počítači.
- 4. Otevřete program Vernier Craphical Analysis.
- 5. Klikněte na Nastavení zobrazování (tlačítkem <sup>[B]</sup> a nastavte 1 graf.
- 6. jestliže je na svislé ose grafu veličina Intenzita světla (lux), klikněte na ni a změňte na Síla (N).
- 7. Zatemněte místnost a zjistěte aktuální hodnotu intenzity světla (v pravém dolním rohu).
- 8. Klikněte na Režim (v levém dolním rohu) a nastavte:
	- $\circ$  Frekvence  $\rightarrow$  100 vzorky/s,
	- $\circ$  Zahájit měření → Hodnotou měřené veličiny → Luxmetr 150 000 lx → vzroste nad → zde napíšete hodnotu, která je o **5** luxů vyšší než aktuální hodnota intenzity světla (např. pokud byla aktuální hodnota intenzity světla 255 lux, vy nastavíte 260 lux),
	- **o** Zastavit měření -» po 1 s trvání experimentu,
	- o stiskněte
- 9. Stiskněte <sup>zanám mismi</sup>. Program čeká, dokud intenzita osvětlení nepřesáhne hodnotu vámi zadanou hodnotu (např. 260 lux).
- 10. Jeden z dvojice se posadí na židli a vezme si do ruky čidlo stisku ruky, až uvidí záblesk světla, stiskne jej.
- 11. Druhý si stoupne za jeho záda, vezme si do ruky čidlo osvéUení a mobilní telefon s fotoaparátem se zapnutým bleskem. Čidlo osvětlení uchopí tak, aby směřovalo k blesku fotoaparátu a udělá snímek (je nutné, aby fotoaparát při focení nevydával žádný zvuk). Zjistěte z grafu vaši reakční dobu zraku.
- 12. Poté se vyměníte, tzn., že ten, který seděl bude stát a naopak.
- 13. Doplňte závěr.

**Závěr:** 

**Reakční doba zraku je doba, která uplyne od nějakého vnějšího zrakového podnětu (např. záblesk) po**  reakci na tento podmět. Na základě měření jsem zjistil/a, že má reakční doba je **0,355** \_\_\_\_. Z odborné **literatury vyplývá, že reakční doba závisí na věku, u mladých lidi se pohybuje v rozmezí 0,15 - 0,3 s. Má hodnota** *semackání/'nenachází* **v tomto intervalu.** 

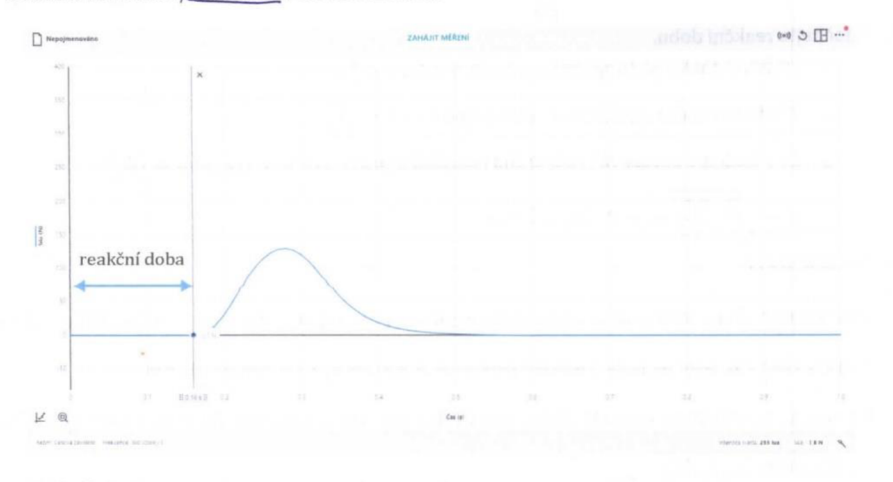

### **(D Reakční doba zraku pomocí pravítka**  Úkol:

**• Zjistěte, jakou mát e reakčn í dobu zraku. Pomůcky :** 

**• pravítko (30 cm)** 

- **1. Vezměte si 30 cm pravítko, měření bude prováděno u zdi.**
- **2. leden z dvojice bude pravítko držet (viz obrázek č. 1), druhý si ukazovák ruky nastaví tak, aby ukazoval na 0 cm (viz obrázek č.** 2).

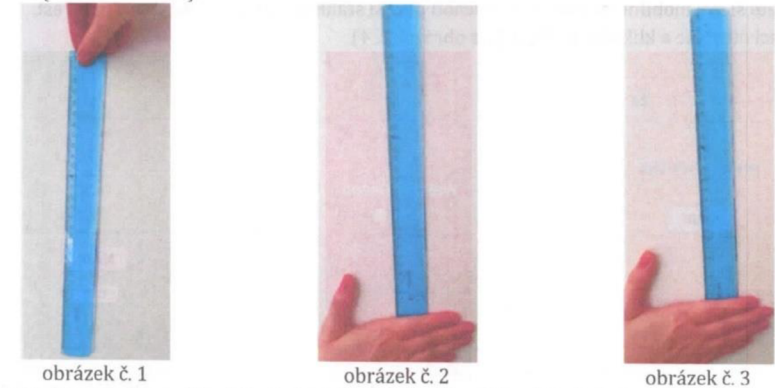

- **3. Poté ten, který drží pravítko (viz obrázek č. 1) jej pustí, aniž by dal jakýkoliv signál.**
- **4. Úkolem druhého je chytit pravítko, odečíst, v kolika cm se nachází jeho ukazovák (viz obrázek č. 3), tuto**  hodnotu si poznamenejte do tabulky (viz níže).
- **5. Toto měření proveďte lOx. Následně si vyměňte roli.**

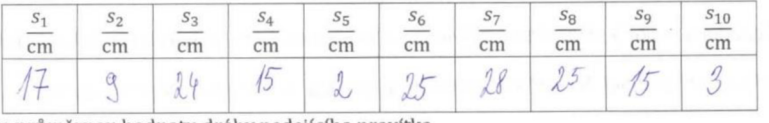

**6. Určete průměrnou hodnotu dráhy padajícího pravítka.** 

$$
\bar{s} = \frac{47.9 + 24.45 + 2.5 + 25 + 28.25 + 10.4}{10}
$$

$$
= 16.3 cm = 0.163 m
$$

**7 Spočítejte reakční dobu.** 

- $\circ$  Dráhu volného pádu spočítáme podle vztahu  $s = \frac{1}{2}gt^2$
- **Z** tohoto vztahu vyjádříme *t*, dostaneme tedy  $t = \sqrt{\frac{2s}{g}}$  $\circ$
- **o** Za s budeme dosazovat naši dráhu padajícího pravítka v metrech, za *g* = 10  $\frac{N}{kq}$

$$
\circ \quad t = \sqrt{\frac{2 \cdot \mathfrak{d}_1 463}{10}} = \mathfrak{d}_1 18 \circ \quad s = 0.25
$$

**8. Doplňte závěr.** 

**Závěr:** 

**V rámci této úlohy zjišťovali reakční dobu nepřímou metodou, neboť jsme měřili délku. Kdybychom** 

**měřili přímo čas, byly by naše výsledky nepřesné způsobené právě reakční dobou.** 

Po spočítání průměrné hodnoty dráhy padajícího pravítka a dosazení do vzorce jsem zjistil<sub>/a</sub>, že má

```
reakční doba je 0,1805
```
Měření touto metodou je *přesnější/méně přesné* než měření s čidly Vernier.

## **© Reakční doba zraku pomocí aplikace**

Úkol:

**• Zjistěte , zda se dá reakčn í doba zkráti t trénováním .** 

**Pomůcky : • mobilní telefon** 

- 1. Vezměte si své mobilní telefony a na Obchod play si stáhněte aplikaci Reaction Time Test.
- **2. Aplikaci otevřete a klikněte na Start (viz obrázek č. 4).**

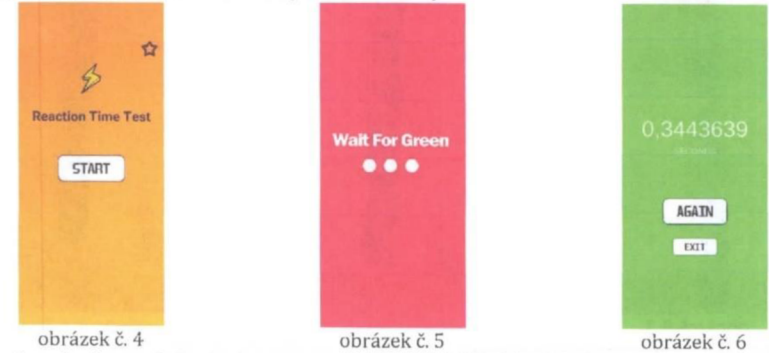

- **3. Objeví se vám červená obrazovka (viz obrázek č. 5), čekáte, dokud obrazovka nezezelená, následně na ni kliknete a objeví se vám doba, od zezelenání obrazovky do klinutí (viz obrázek č. 6).**
- **4. Reakční dobu budete trénovat lx denně po dobu 10 dní, vždy ve stejnou dobu. Vše si budete zaznamenávat do tabulky (viz níže).**

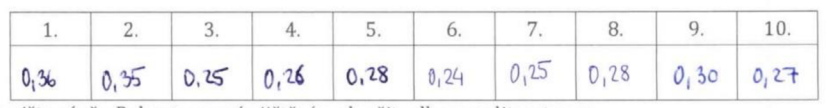

**5. Napište závěr. Pokuste se svá zjištění podpořit odbornou literaturou. Závěr:** 

Zaidreini (neménovanai) neationi obtra se potrebuje kolem udané odbonnou liveraturau

*IXftlu, din n* **tv/íl.řft t «>itoi\*i: na** *imi^l* **,tk,kx. \* jo-"<sup>1</sup> 4» ttc~\*<sup>1</sup> » <sup>&</sup>lt; ©»\*""\*•** 

Libilo se mi to, a mystim, il trencusinim oprenate providednim to jote depic.

## **® Keakční doba zraku pomocí Scratch**

**Úkol :** 

 $\bullet$  Vytvořte ve Scratch program, který bude měřit reakční dobu zraku.

**Pomůcky :** 

• PC

**Pokyny:** 

- **Tento úkol je myšlen jako dobrovolný domácí úkol pro žáky.**
- **Žáci mohou fungující program předvést v některé z následujících hodin.**

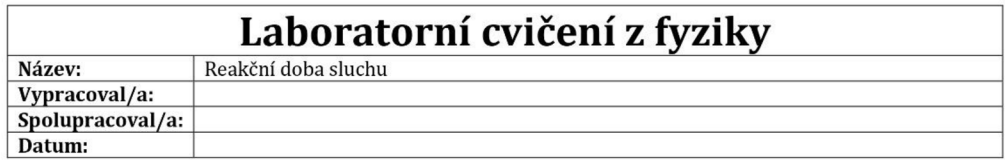

### **1** Teorie

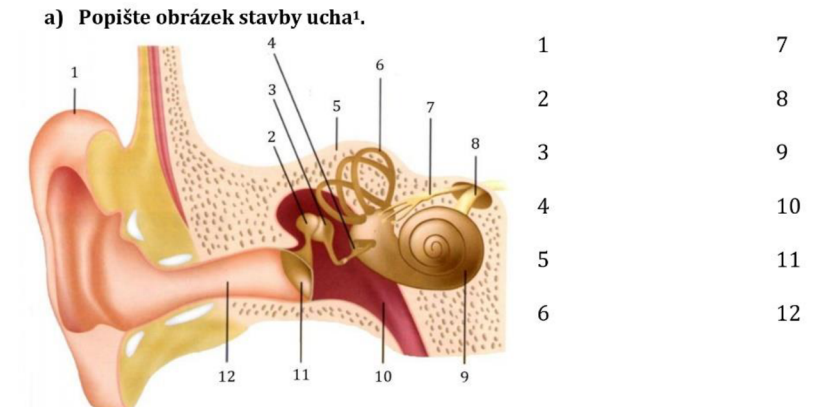

a) Rozhodněte, které části stavby ucha jsou součástí vnějšího, které středního a které vnitřního **ucha. Části vnějšíh o ucha vybarvět e červeně , středníh o ucha modř e a vnitřníh o ucha zeleně .** 

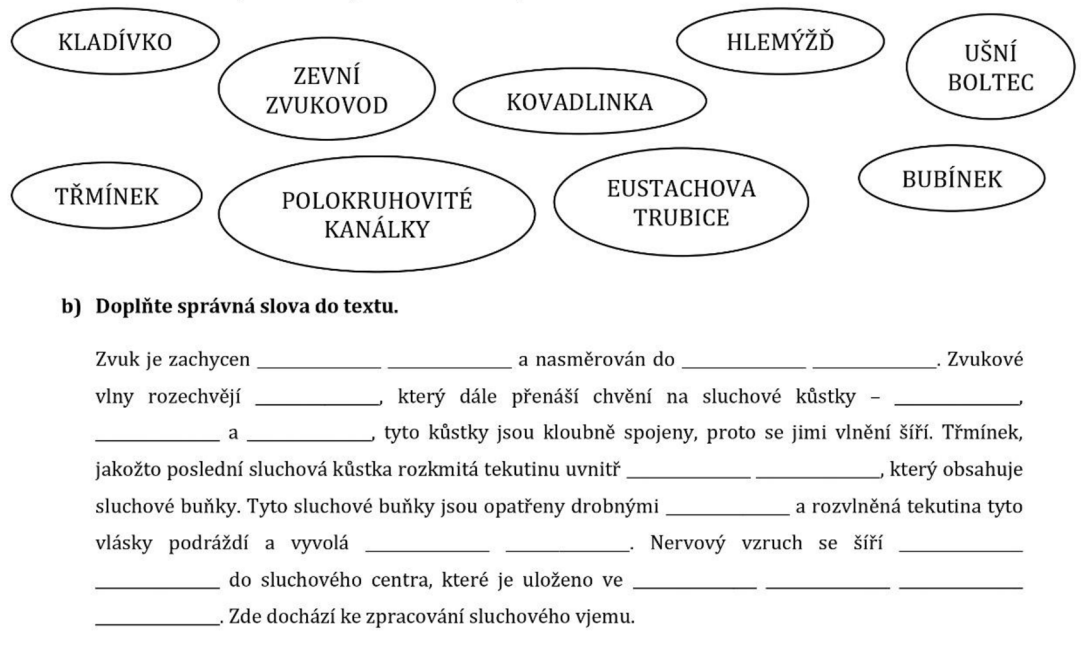

<sup>1</sup> ZÍDKOVÁ, Hana; KNŮROVÁ, Kateřina; KAREŠOVÁ, Petra; MAČÁKOVÁ, Milena; PERNIKÁŘOVÁ, Renáta et al. *Hravý přírodopis 8: pro 8. ročník ZŠ a víceletá gymnázia.* Ilustroval Roland HAVRAN. Praha: Taktik, 2018. ISBN 978-80-7563-140-4.

## **® Reakční doba sluchu pomocí čidla firmy Vernier**

**Úkol :** 

### **• Zjistěte , jakou mát e reakčn í dobu sluchu.**

**Pomůcky :** 

• čidlo Vernier Microphone, čidlo síly stisku ruky (Hand Dynamometer), LabQuest, počítač, píšťalka **Postup:** 

- 1. Zapněte LabQuest (tlačítkem  $\phi$ ).
- *2.* Připojte k němu čidlo Vernier Microphone.
- 3. LabQuest a čidlo síly stisku ruky (Hand Dynamometer) připojte k počítači.
- 4. Otevřete program Vernier Graphical Analysis.
- 5. Klikněte na Nastavení zobrazování (tlačítkem <sup>III</sup>) a nastavte 1 graf.
- 6. Jestliže je na svislé ose grafu veličina Akustický tlak, klikněte na ni a změňte na Síla (N).
- **7.** Zjistěte aktuální hodnotu akustického tlaku (v pravém dolním rohu).
- 8. Klikněte na Režim (v levém dolním rohu) a nastavte:
	- $\circ$  Frekvence  $\rightarrow$  100 vzorky/s,
		- **o** Zahájit měření -» Hodnotou měřené veličiny -» Mikrofon -» vzroste nad -»zde napíšete hodnotu, která je o 1 vyšší než aktuální hodnota akustického tlaku (např. pokud byla aktuální hodnota akustického tlaku 2,5, vy nastavíte 3,5).
		- **o** Zastavit měření -» po 1 s trvání experimentu,
		- **o** stiskněte *^M.*
- 9. Stiskněte <sup>ZAHÁJIT MĚŘENÍ</sup> . Program čeká, dokud intenzita osvětlení nepřesáhne vámi zadanou hodnotu.
- 10. Jeden z dvojice se posadí na židli a vezme si do ruky čidlo stisku ruky a mikrofon, který si bude držet u ucha. Až uslyší zvuk, stiskne čidlo stisku ruky.
- 11. Druhý si stoupne za jeho záda, a zapíská na píšťalku. Z grafu odečtěte si reakční dobu sluchu.
- 12. Poté se vyměňte, tzn., že ten, který seděl bude stát a naopak.
- 13. Doplňte závěr.

#### Závěr:

Reakční doba sluchu je doba, která uplyne od nějakého vnějšího sluchového podnětu (např. zapísknutí

píšťalky) po reakci na tento podmět. Na základě měření jsem zjistil/a, že má reakční doba je

. Z odborné literatury vyplývá, že reakční doba závisí na věku, u mladých lidí se pohybuje

v rozmezí 0,1 — 0,2 s.<sup>z</sup> Má hodnota se *nachází/nenachází* v tomto intervalu.

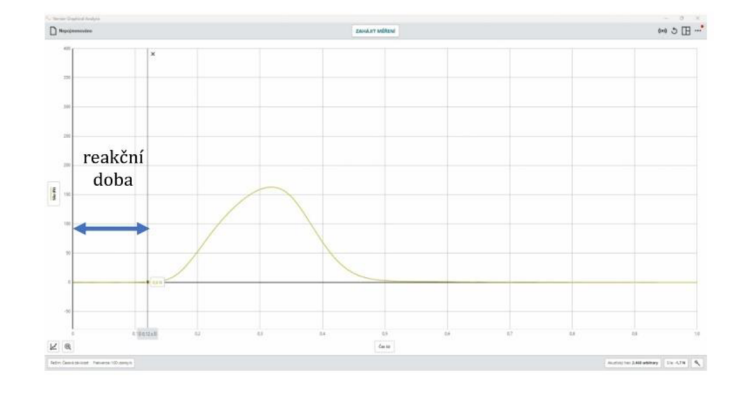

<sup>&</sup>lt;sup>2</sup> ZVONAŘ, Martin a DUVAČ, Igor. *Antropomotorika pro magisterský program tělesná výchova a sport. Brno: Masarykova* univerzita, 2011. ISBN 978-80-210-5380-9.

## (D **Reakční doba sluchu pomoci Scratch**

**Úkol :** 

**• Vytvořt e ve Scratch program, kter ý bude měři t reakčn í dobu sluchu.** 

**Pomůcky :** 

• PC **Pokyny:** 

- Tento úkol je myšlen jako dobrovolný domácí úkol pro žáky.
- Žáci mohou fungující program předvést v některé z následujících hodin.

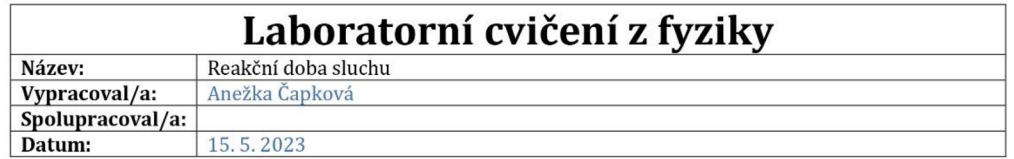

### **© Teorie**

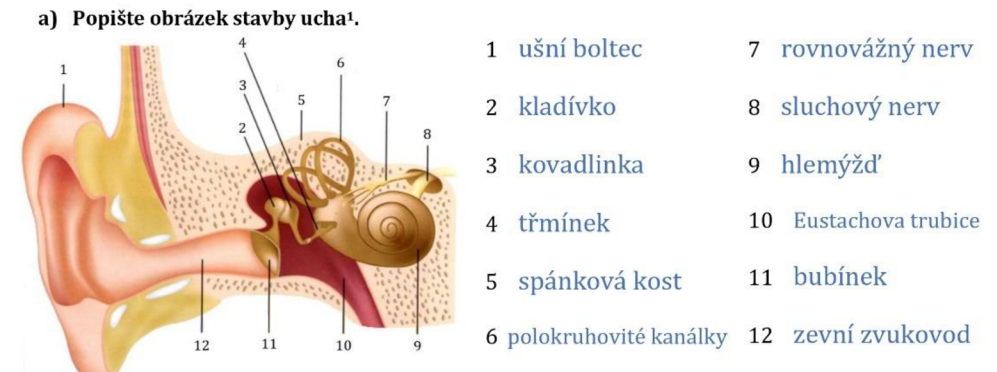

**b) Rozhodněte , kter é části stavby ucha jsou součástí vnějšího , kter é středníh o a kter é vnitřníh o ucha. Části vnějšího ucha vybarvět e červeně , středníh o ucha modř e a vnitřníh o ucha zeleně .** 

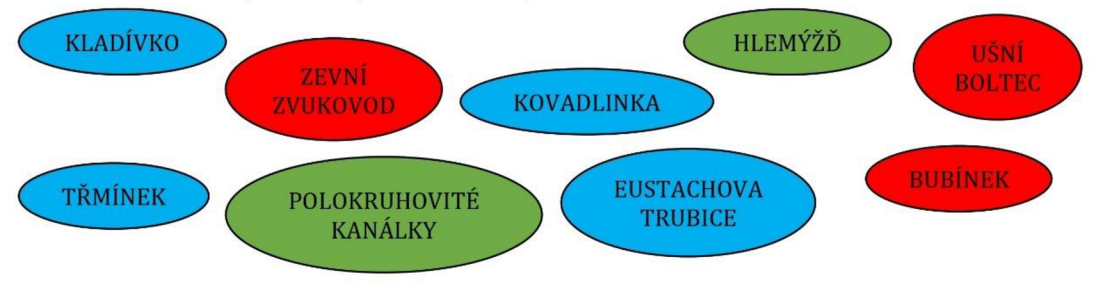

#### c) Doplňte správná slova do textu.

boltcem a nasměrován do zevního zvukovodu Zvukové vlny rozechvějí <u>bubínek ,</u> který dále přenáší chvění na sluchové kůstky – <u>kladívko</u> Zvuk je zachycen ušním kovadlinka a třmínek, tyto kůstky jsou kloubně spojeny, proto se jimi vlnění šíří. Třmínek, jakožto poslední sluchová kůstka rozkmitá tekutinu uvnitř \_blanitého hlemýždě , který obsahuje sluchové buňky. Tyto sluchové buňky jsou opatřeny drobnými vlásky a rozvlněná tekutina tyto vlásky podráždí a vyvolá <u>nervový vzruch</u> Nervový vzruch se šíří sluchovým nervem do sluchového centra, které je uloženo ve spánkovém laloku koncového mozku , zde dochází ke zpracování sluchového vjemu.

<sup>1</sup> ZÍDKOVÁ, Hana; KNŮROVÁ, Kateřina; KAREŠOVÁ, Petra; MAČÁKOVÁ, Milena; PERN1KÁŘ0VÁ, Renáta etal. *Hravý přírodopis 8: pro 8. ročník ZŠ a víceletá gymnázia.* Ilustroval Roland HAVRAN. Praha: Taktik, 2018. ISBN 978-80-7563-140-4.

## **® Reakční doba sluchu pomocí čidla firmy Vernier**

Úkol:

### • Zjistěte, jakou máte reakční dobu sluchu.

Pomůcky:

• čidlo Vernier Microphone, čidlo síly stisku ruky (Hand Dynamometer), LabQuest, počítač, píšťalka Postup:

- 1. Zapněte LabQuest (tlačítkem  $\phi$ ).
- 2. Připojte k němu čidlo Vernier Microphone.
- 3. LabQuest a čidlo síly stisku ruky (Hand Dynamometer) připojte k počítači.
- 4. Otevřete program Vernier Graphical Analysis.
- 5. Klikněte na Nastavení zobrazování (tlačítkem <sup>III</sup>) a nastavte 1 graf.
- 6. Jestliže je na svislé ose grafu veličina Akustický tlak, klikněte na ni a změňte na Síla (N).
- **7.** Zjistěte aktuální hodnotu akustického tlaku (v pravém dolním rohu).
- 8. Klikněte na Režim (v levém dolním rohu) a nastavte:
	- $\circ$  Frekvence  $\rightarrow$  100 vzorky/s,
		- **o** Zahájit měření -» Hodnotou měřené veličiny -» Mikrofon -» vzroste nad -»zde napíšete hodnotu, která je o 1 vyšší než aktuální hodnota akustického tlaku (např. pokud byla aktuální hodnota akustického tlaku 2,5, vy nastavíte 3,5),
		- **o** Zastavit měření -» po 1 s trvání experimentu,
		- $\circ$  stiskněte **KOTOVO**
- 9. Stiskněte <sup>ZAHÁJIT MĚŘENÍ</sup> . Program čeká, dokud intenzita osvětlení nepřesáhne vámi zadanou hodnotu.
- 10. Jeden z dvojice se posadí na židli a vezme si do ruky čidlo stisku ruky a mikrofon, který si bude držet u ucha. Až uslyší zvuk, stiskne čidlo stisku ruky.
- 11. Druhý si stoupne za jeho záda, a zapíská na píšťalku. Z grafu odečtěte si reakční dobu sluchu.
- 12. Poté se vyměňte, tzn., že ten, který seděl bude stát a naopak.
- 13. Doplňte závěr.

#### Závěr:

Reakční doba sluchu je doba, která uplyne od nějakého vnějšího sluchového podnětu (např. zapísknutí

píšťalky) po reakci na tento podmět. Na základě měření jsem zjistil/a, že má reakční doba je

0,12 s [10]. Codborné literatury vyplývá, že reakční doba závisí na věku, u mladých lidí se pohybuje

v rozmezí 0,1 — 0,2 s.<sup>z</sup> Má hodnota *semacházií nenachází* v tomto intervalu.

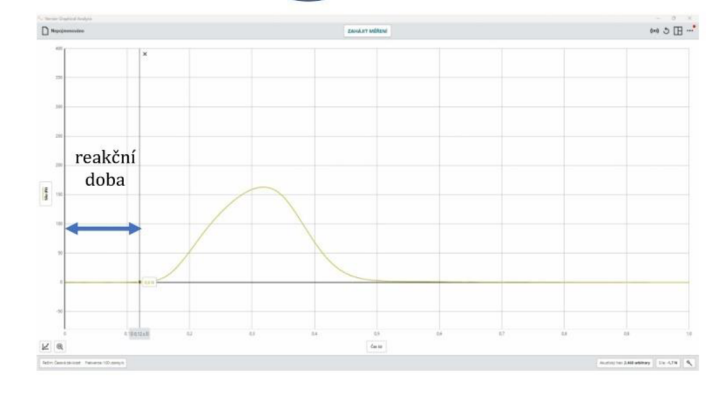

<sup>2</sup> ZVONAŘ, Martin a DUVAČ, Igor. *Antropomotorika pro magisterský program tělesná výchova a sport.* Brno: Masarykova univerzita, 2011. ISBN 978-80-210-5380-9.

## (D **Reakční doba sluchu pomoci Scratch**

**Úkol :** 

**• Vytvořt e ve Scratch program, kter ý bude měři t reakčn í dobu sluchu.** 

**Pomůcky :** 

• PC

**Pokyny:** 

- Tento úkol je myšlen jako dobrovolný domácí úkol pro žáky.
- Žáci mohou fungující program předvést v některé z následujících hodin.

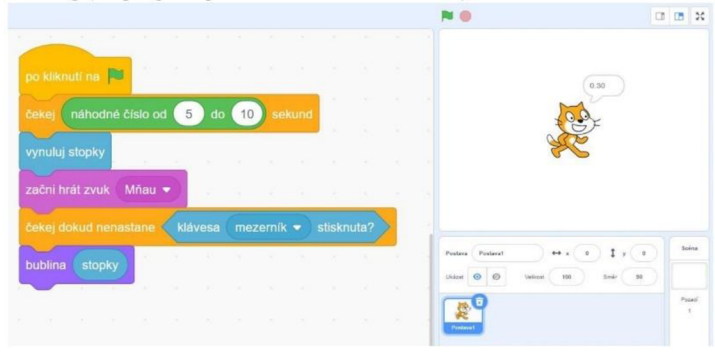

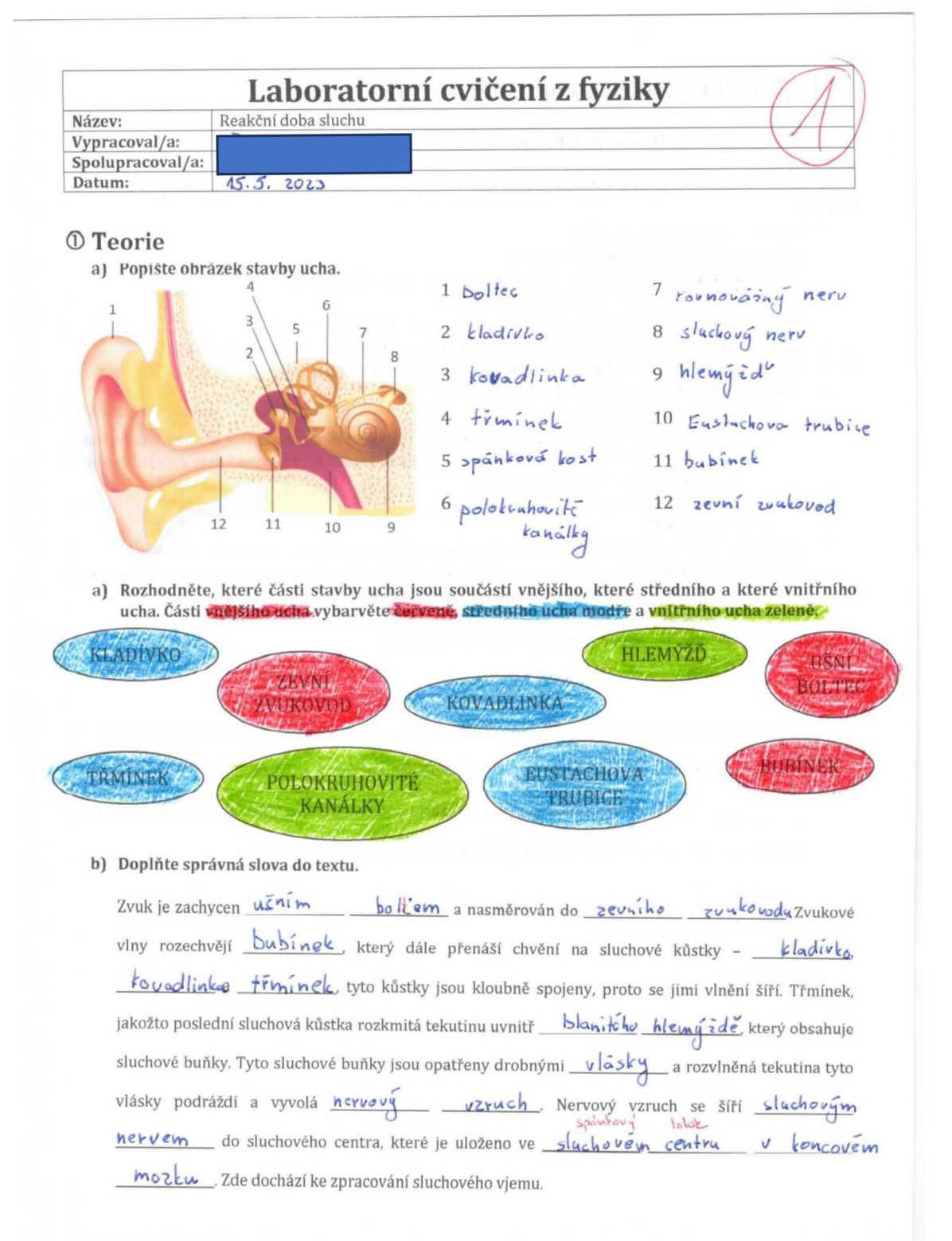

### **® Reakční doba sluchu pomocí čidla firmy Vernier Úkol :**

• Zjistěte, jakou máte reakční dobu sluchu.

Pomůcky:

• čidlo Vernier M icrophone, čidlo síly stisku ruky (Hand Dynamometer), LabQuest, počítač, píšťalka **Postup:** 

- 1. Zapněte LabQuest (tlačítkem **6).**
- 2. Připojte k němu čidlo Vernier Microphone.
- 3. LabQuest a čidlo síly stisku ruky (Hand Dynamometer) připojte k počítači.
- 4. Otevřete program Vernier Graphical Analysis.
- 5. Klikněte na Nastavení zobrazování (tlačítkem H) a nastavte 1 graf.
- 6. jestliže je na svislé ose grafu veličina Akustický dak, klikněte na ni a změňte na Síla (N).
- 7. Zjistěte aktuální hodnotu akustického tlaku (v pravém dolním rohu).
- 8. Klikněte na Režim (v levém dolním rohu) a nastavte:
	- **o** Frekvence -»100 vzorky/s,
	- o Zahájit měření → Hodnotou měřené veličiny → Mikrofon → vzroste nad → zde napíšete hodnotu, která je o 1 vyšší než aktuální hodnota akustického tlaku (např. pokud byla aktuální hodnota akustického tlaku 2,5, vy nastavíte 3,5),
	- $\circ$  Zastavit měření  $\rightarrow$  po 1 s trvání experimentu,
	- o stiskněte *B9.*
- 9. Stiskněte **«» « \* \* \* \* \* \* \* \* \* \* \*** Program čeká, dokud intenzita osvětlení nepřesáhne vámi zadanou hodnotu.
- 10. jeden z dvojice se posadí na židli a vezme si do ruky čidlo stisku ruky a mikrofon, který si bude držet u ucha. Až uslyší zvuk. stiskne čidlo stisku ruky.
- 11. Druhý si stoupne za jeho záda, a zapíská na píšťalku. Z grafu odečtěte si reakční dobu sluchu.
- 12. Poté se vyměňte, tzn., že ten, který seděl bude stát a naopak.
- 13. Doplňte závěr.

Závěr:

Reakční doba sluchu je doba, která uplyne od nějakého vnějšího sluchového podnětu (např. zapísknutí

píšťalky) po reakci na tento podměL Na základě měření jsem zjistil/a, že má reakční doba je

*7.* odborné literatury vyplývá, že reakční doba závisí na věku, u mladých lidí se pohybuje

v rozmezí 0,12 - 0,3 s. Má hodnota se *hacházy nenachází* v tomto intervalu.

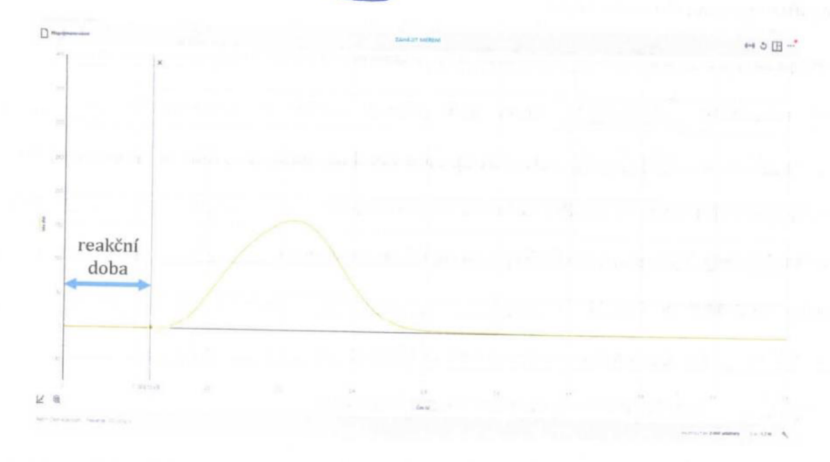

# Příloha č. 11

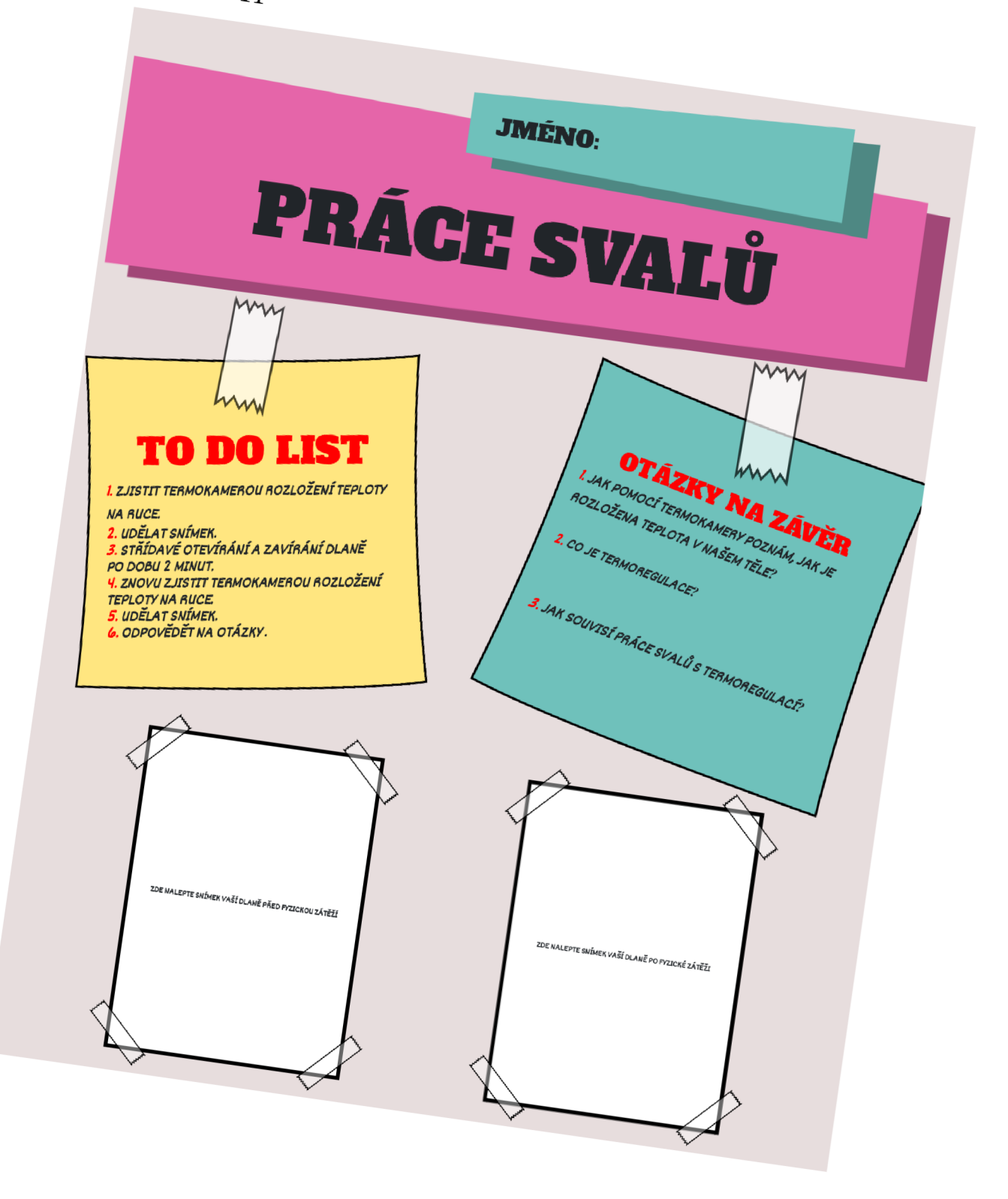

*Příloha č. 12* 

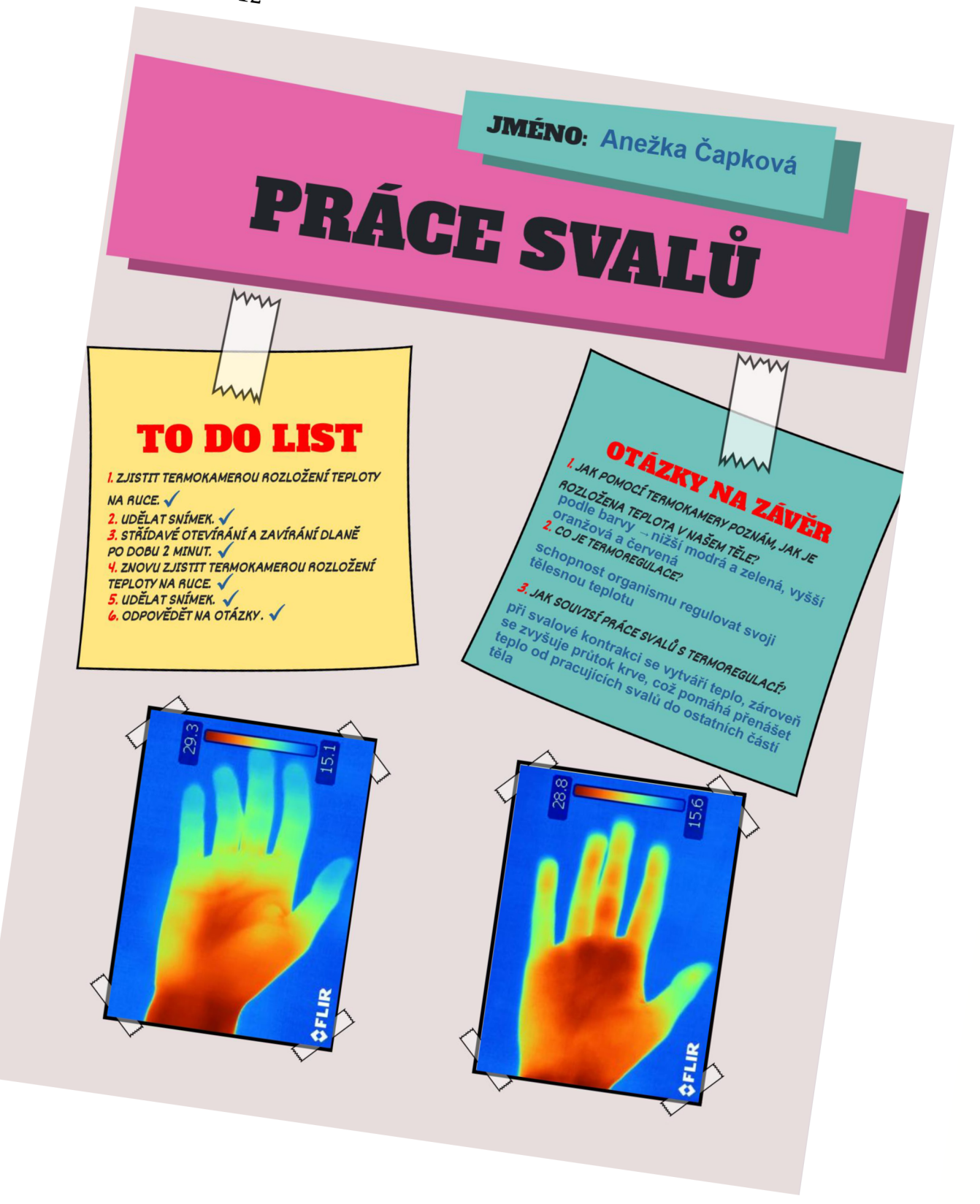

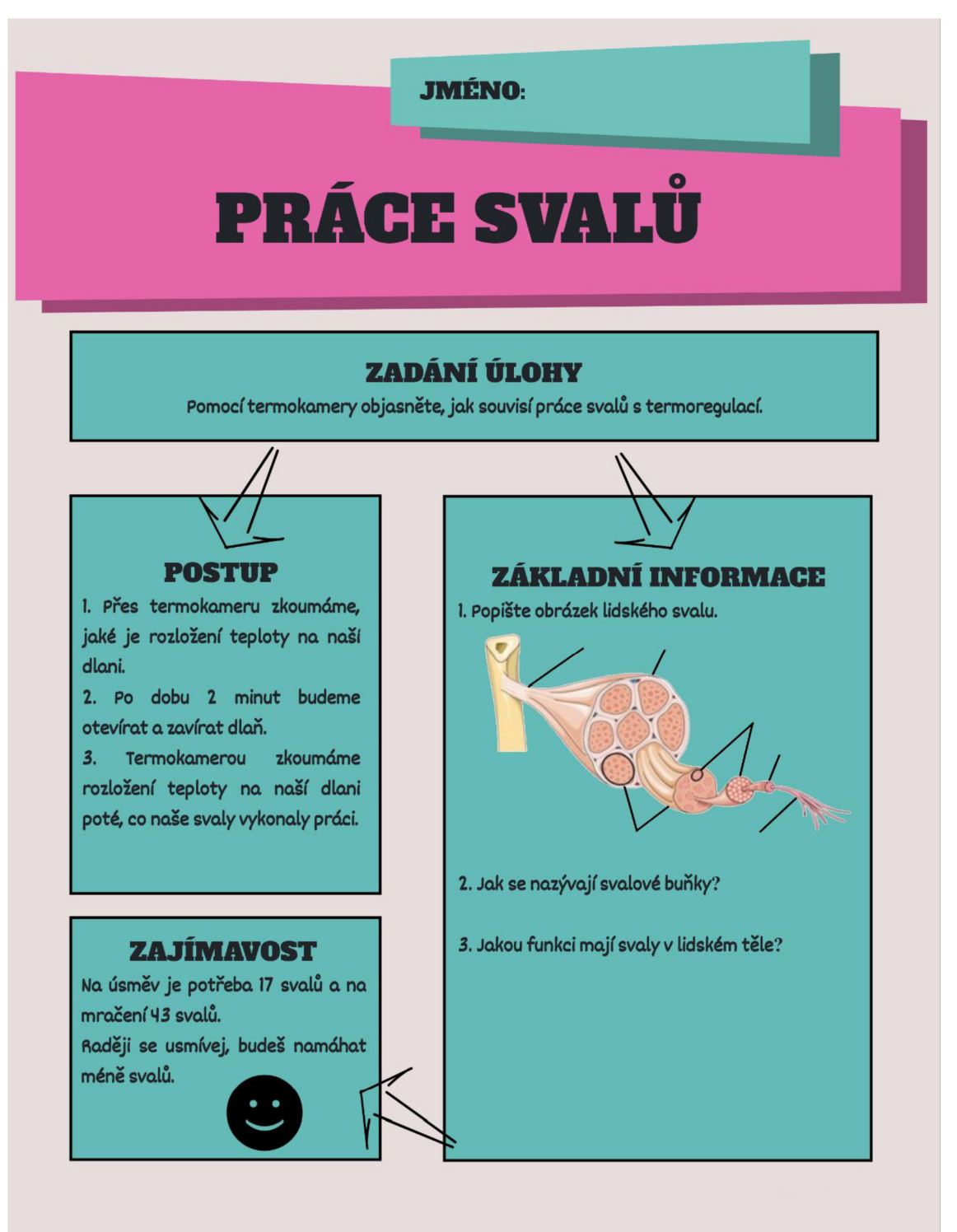

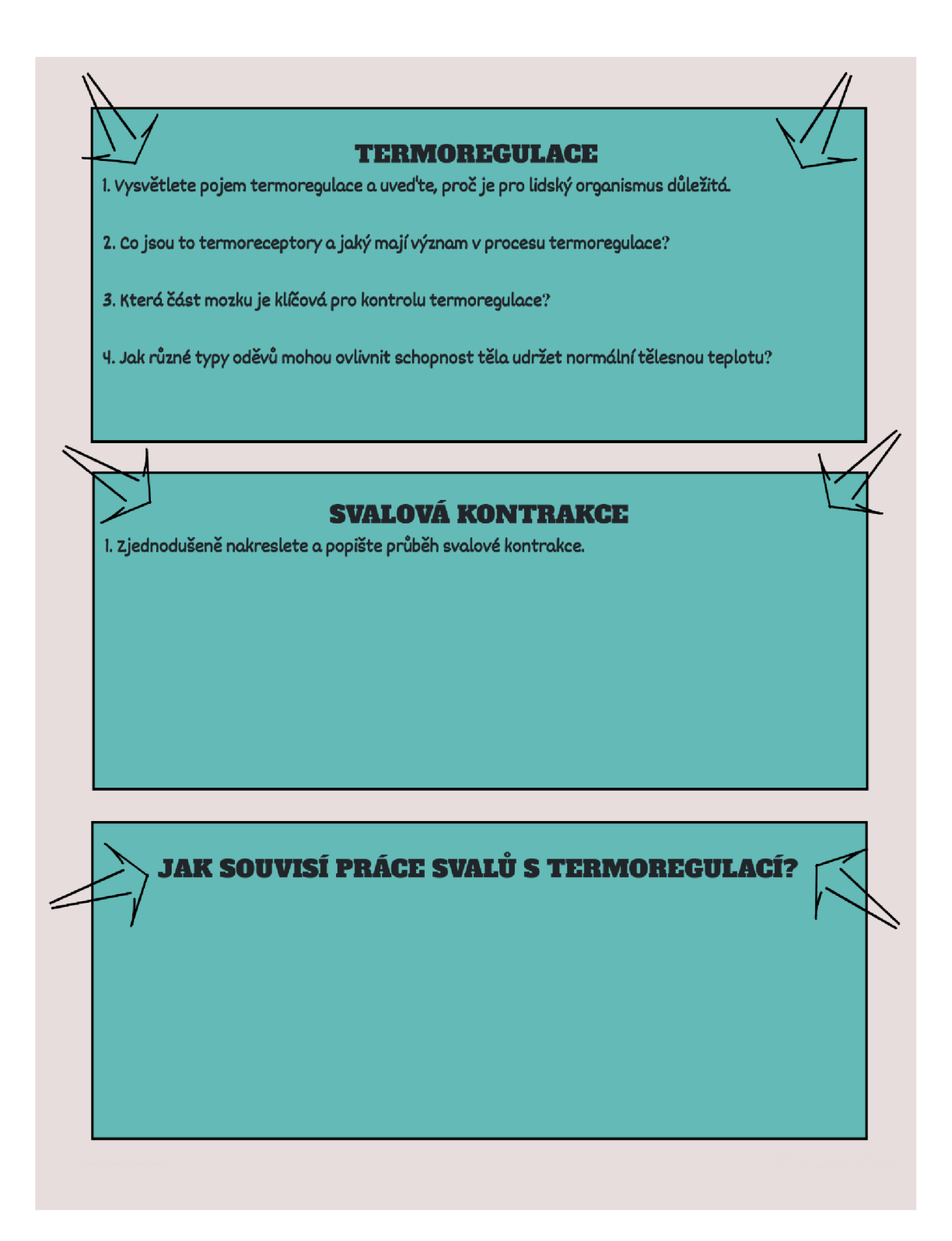

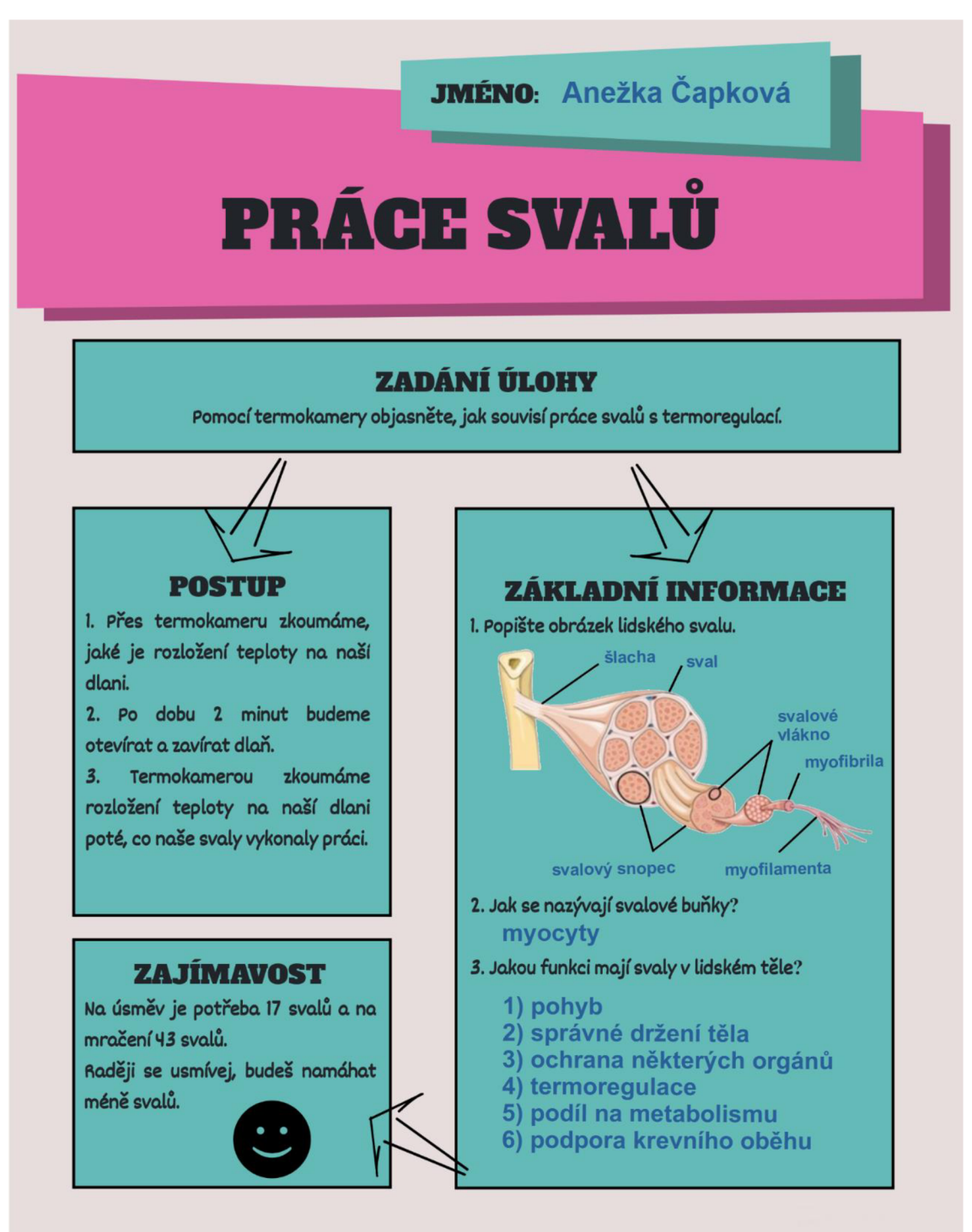
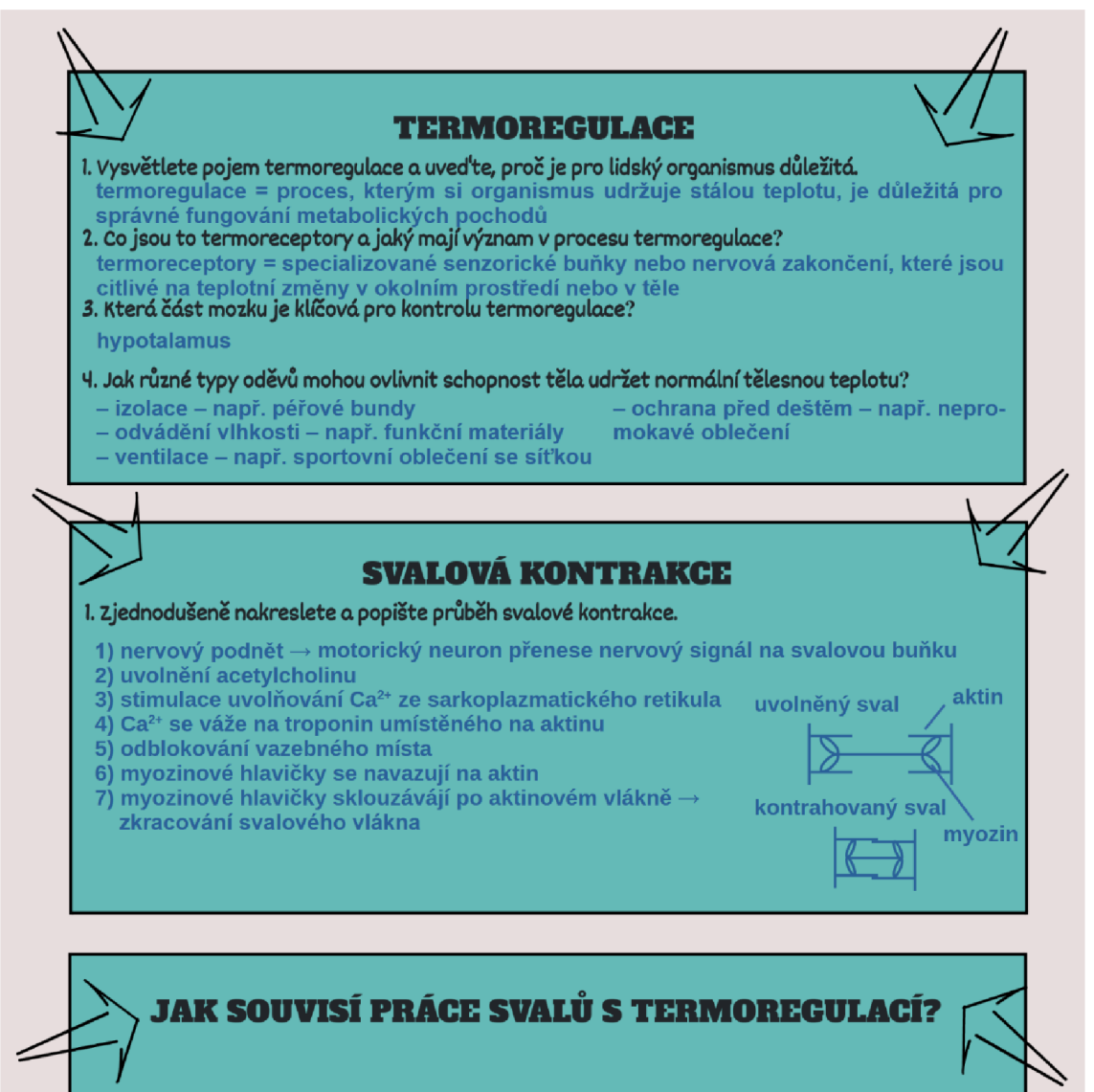

**Kdy ž svaly pracují , spotřebovávaj í energii (v podob ě ATP), co ž způsobuj e vytvářen í tepla jako vedlejš í produkt metabolismu.** 

**Obranou proti vysoké teplotě organismu je např. pocení → během fyzické aktivity se** svaly stahují a relaxují, což zvyšuje jejich metabolickou aktivitu a výrazně zvyšuje produkci tepla, pot se vylučuje na povrchu kůže a odpařování odebírá teplo z těla. **Obranou proti nízké teplotě organismu je např. svalový třes.** 

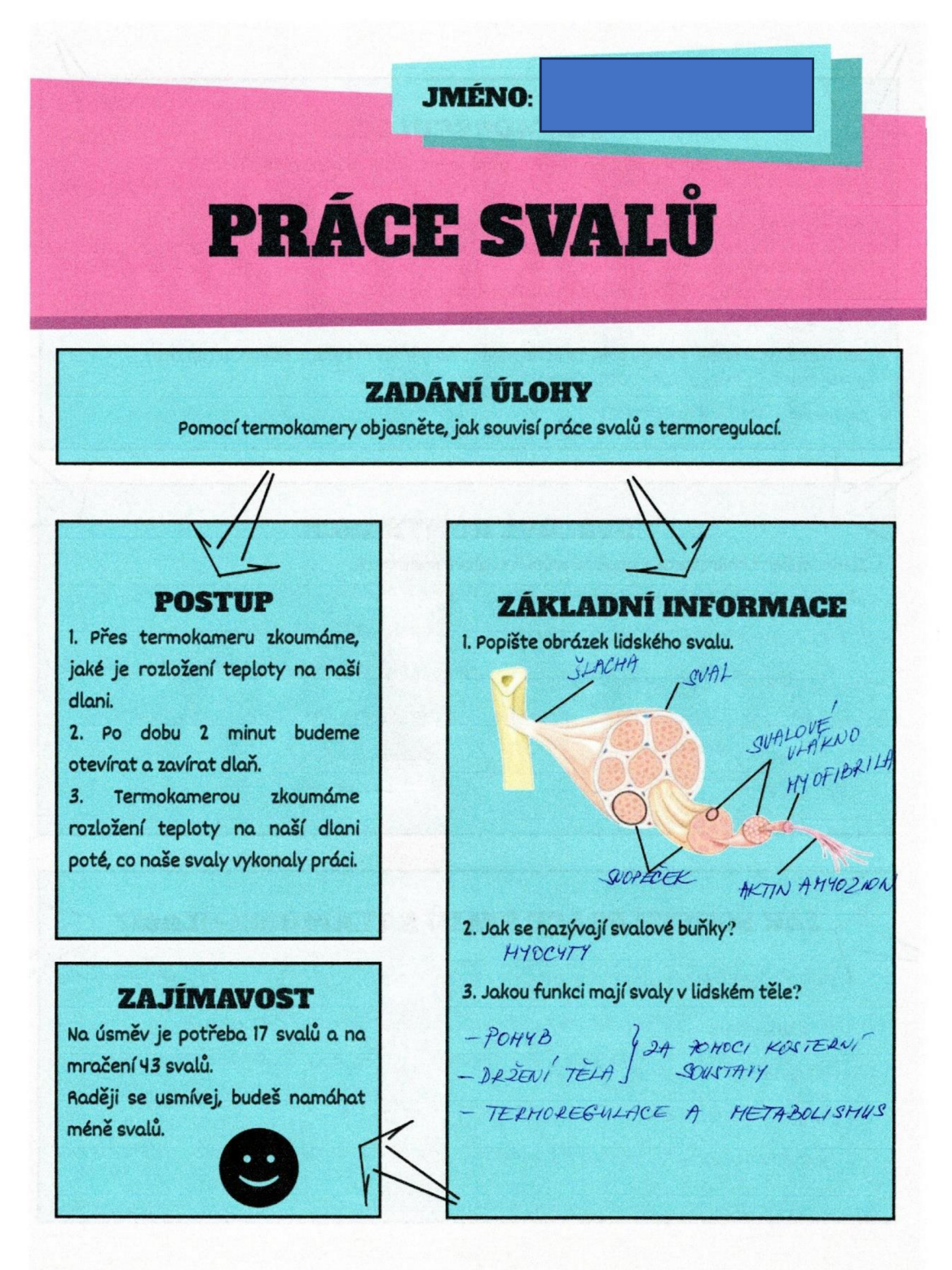

**TERMOREGULACE**  1. Vysvětlete pojem termoregulace a uveďte, proč je pro lidský organismus důležitá.<br>-u*DRZOVANÍ STALE TEALOTY 12AJIŠTÚJE SPRAVNOU FUNKCI METABOLISMU* 2. Co jsou to termoreceptory a jaký mají význam v procesu termoregulace? SENZORICKE BUNKY KTERE INFORMATÍ O TEPLOTE DKOLNÍMO PROSTREDÍ I LIDSKÉY *3.* **Kter á čás t mozku je klíčov á pro kontrolu termoregulace? / '** 7<\*8& H4PO TALAMUS **H. Jak různé typy oděvů mohou ovlivnit schopnost těla udržet normální tělesnou teplotu?<br>-** *g por Touvi <sup>-</sup> DB LECENI <del>de</del> Predukáve A Pour PoT* WWENE SUETRY 2AME2US WNIKU TEPLA **SVALOVÁ KONTRAKCE 1. Zjednodušen ě nakreslete a popišt e průbě h svalov é kontrakce**  - NEJPRUE DOJDE K NERVOVE'MY PODRAZDENT – 10NTY VA'PNIKU SE 2AČNOU WOLNOVAT 2E SR<br>– LE SPOTREBY <del>F</del>OVERGIE SE HYOZIN LAČNE 2ASOURAT HELIPATIN - DODRE KE IKRACENT SUALY, TEDY KE SUALOUE KONTRAKCI  $\frac{1}{1}$ **JAK SOUVISÍ PRÁCE SVALŮ S TERMOREGULACÍ?** PRI SUALOVÉ KONTRAKCI LE UNTVARI TEPLO -> RAHRIVAN DRGANISMU, PROTO MA CLOVER NEDARÉ OBRANNÉ MECHANICHY, OAKO JE NAPR. POCENT, SUALOVÝ TRES, LAZOPILATAER A VAZO KONSTRIKER CEN, KTERE MPOMAHAZ 2AUSTOUAT STALOU TELESNOY TEPLOTA.

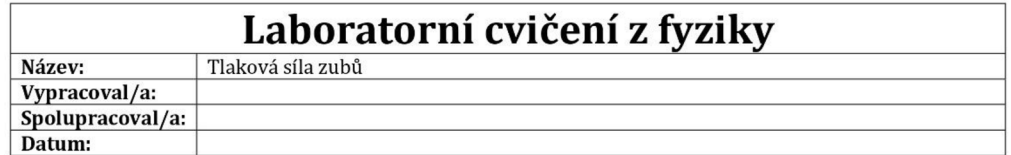

## **© Teorie**

a) Popište obrázek stavby zubu<sup>1</sup>.

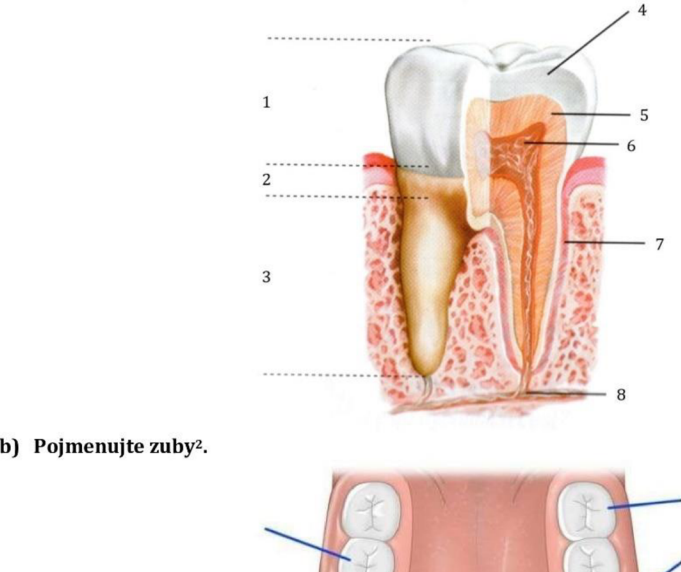

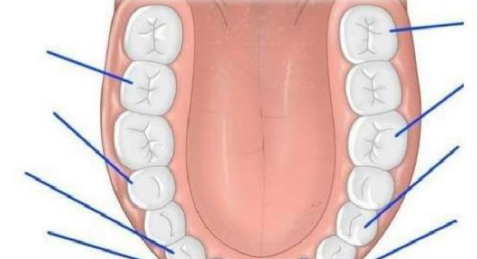

c) Uveďte, jak se jednotlivé zuby podílí na zpracování potravy.

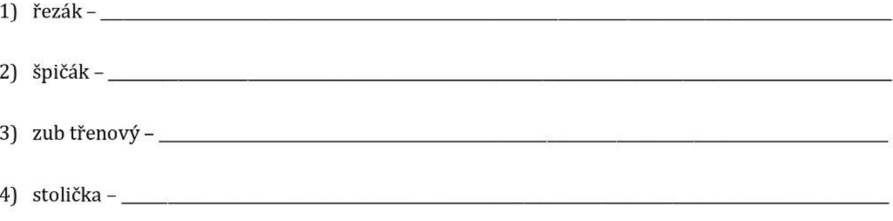

<sup>&</sup>lt;sup>1</sup>KOČÁREK, Eduard. *Biologie člověka.* Biologie pro gymnázia. Praha: Scientia, 2010. ISBN 978-80-86960-47-0.<br><sup>2</sup> Dělení zubů podle tvaru. Online. In: [Nechcikazy.cz.](http://Nechcikazy.cz) 2021. Dostupné z: <u>https://nechcikazy.cz/deleni-zubu-pod</u> 12-20].

#### **d) Doln í čelist jako pák a**

Dolní čelist u člověka funguje na principu jednozvratné páky. Zevní sval žvýkací přitahuje dolní čelist k horní silou o velikosti F<sub>sval</sub>. Dochází tak ke stlačování potravy, která působí proti pohybu čelisti na zuby silou o velikosti *F7U\y* Síly působí v různých místech čelisti, tj. obě síly mají různé rameno (viz obrázek3).

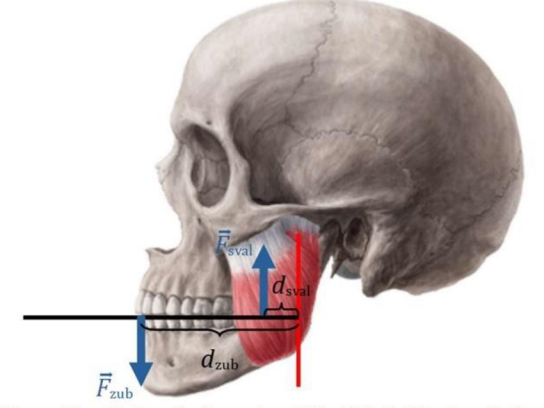

K narušení potravy dojde v případě, že má síla svalu větší otáčivý účinek než síla, kterou potravina působí proti skousnutí (má větší moment). Pro hraniční situaci (po jejím překročení narušíme potravu) platí momentová věta

$$
\label{eq:mu2ub} \begin{aligned} M_{\rm zub} &= M_{\rm sval}\,,\\ F_{\rm zub} d_{\rm zub} &= F_{\rm sval} d_{\rm sval}\,. \end{aligned}
$$

Zajímavým důsledkem výše uvedených poznatků je, že různými zuby lze překonat různě velké síly - při kousání na prvním řezáku je rameno síly *dmh* větší než při kousání na špičáku (špičák je blíže ose otáčení), tj. síla je (z momentové věty] menší. Kvantitativně vyjádřeno:

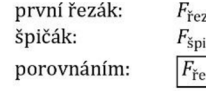

první řezák:  $F_{\text{řezák}} d_{\text{řezák}} = F_{\text{sval}} d_{\text{sval}}$  ,  $\check{\mathbf{S}}$ pičák:  $F_{\check{\mathbf{S}}$ pičák $d_{\check{\mathbf{S}}}$ pičák =  $F_{\text{sval}}d_{\text{sval}}$  i porovnáním:  $\left|F_{\text{řezák}}d_{\text{řezák}}=F_{\text{špičák}}d_{\text{špičák}}\right|$ 

# **© Tlaková síla zubů**

**Úkol :** 

**• Zjistěte tlakovou sílu vašeh o prvníh o řezák u a špičáku .** 

**Pomůcky :** 

• čidlo síly stisku ruky firmy Vernier (Hand Dynamometer), počítač, silikonové zubní dlahy (na spodní i horní zuby)

**Postup:** 

1. Jeden z dvojice si najde čelistní kloub.

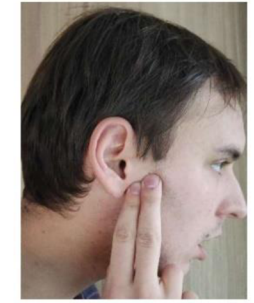

*i Svaly hlavy.* Online. In: ELUC. Dostupné z: [https://eluc.ikap.cz/verejne/lekce/187.](https://eluc.ikap.cz/verejne/lekce/187) [cit. 2023-12-20].

2. Druhý z dvojice mu změří *d<sub>špičák</sub> a d<sub>řezák</sub> a hodnoty si měřený žák poznamená do bodu "Výsledky* **měřen í a jejich zpracování".** 

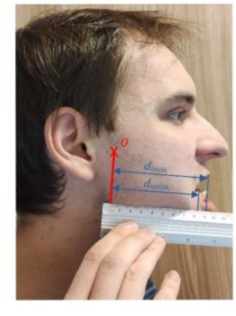

- 3. Poté si žáci ve dvojici vymění role.
- 4. Otevřete program Vernier Graphical Analysis.
- 5. Čidlo síly stisku ruky (Hand Dynamometer) připojte k počítači.
- 6. Nasaďte si silikonové zubní dlahy.

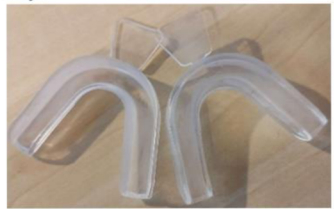

7. Změřte  $F_{\text{fezák}}$  tím, že skousnete čidlo síly stisku ruky. Tuto hodnotu si poznamenejte do bodu "Výsledky **měřen í a jejich zpracování".** 

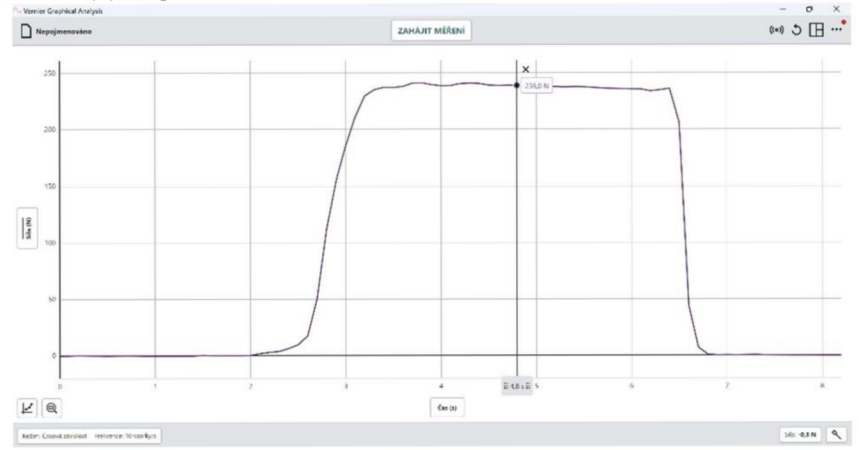

- 8. Dopočítejte  $F_{\text{spičák}}$ .
- 9. Změřte  $F_{\text{spičák}}$
- 10. V závěru porovnejte s dopočítanou hodnotou.

## **Výsledk y měřen í a jejich zpracování:**

- vzdálenost špičáku od čelistního kloubu je  $d_{\text{spi}\tilde{\text{c}}} =$
- vzdálenost prvního řezáku od čelistního kloubu je  $d_{\text{rezak}} =$
- naměřená hodnota tlakové síly prvního řezáku je $F_{\text{Fezák}} =$  $\bullet$
- dopočítaná hodnota tlakové síly špičáku je  $\bullet$

 $F_{\text{spičák}} \cdot d_{\text{spičák}} = F_{\text{řezák}} \cdot d_{\text{řezák}} \rightarrow F_{\text{spičák}} = F_{\text{řezák}} \cdot \frac{1}{d}$ "špičák

naměřená hodnota tlakové síly špičáku je  $F_{\text{Fezák}} =$  $\bullet$ 

Závěr:

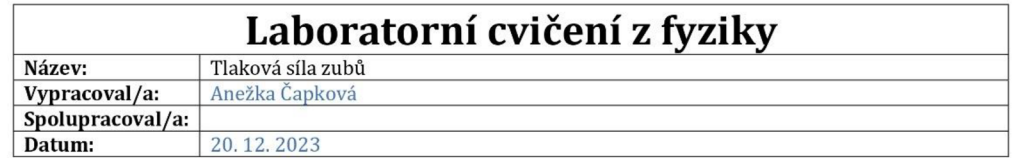

## **© Teorie**

- a) Popište obrázek stavby zubu<sup>1</sup>. 4 zubní sklovina 1 korunka s zubovina zubní dřeň 2 krček 7 zubní cement 3 kořen 8 cévy a nervy **b) Pojmenujte zuby<sup>2</sup> .**  třetí stolička druhá stolička první stolička druhý třenový zub první třenový zub špičák druhý řezák první řezá k **c) Uveďte , jak se jednotliv é zuby podíl í na zpracován í potravy.**  1) řezák - slouží k uchopování a krájení potravy
	- *2)* špičák slouží k trhání potravy
	- 3) zub třenový – slouží k rozmělňování potravy
	- 4) stolička slouží k rozmělňování potravy

<sup>&#</sup>x27;KOČÁREK, Eduard. *Biologie člověka.* Biologie pro gymnázia. Praha: Scientia, 2010. ISBN 978-80-86960-47-0.

*<sup>2</sup> Dělenízubů podle tvaru.* Online. In: [Ncchcikazy.cz.](http://Ncchcikazy.cz) 2021. Dostupné z: [https://nechcikazv.cz/deleni-zubu-podlc-tvaru/.](https://nechcikazv.cz/deleni-zubu-podlc-tvaru/) [cit. 2023- 12-20].

#### **d) Doln í čelist jako pák a**

Dolní čelist u člověka funguje na principu jednozvratné páky. Zevní sval žvýkací přitahuje dolní čelist k horní silou o velikosti F<sub>sval</sub>. Dochází tak ke stlačování potravy, která působí proti pohybu čelisti na zuby silou o velikosti *F7U\y* Síly působí v různých místech čelisti, tj. obě síly mají různé rameno (viz obrázek3).

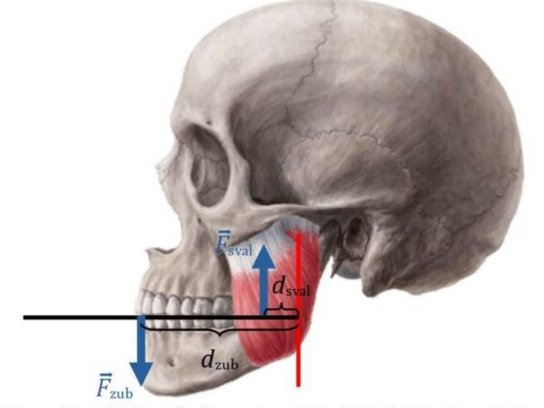

K narušení potravy dojde v případě, že má síla svalu větší otáčivý účinek než síla, kterou potravina působí proti skousnutí (má větší moment). Pro hraniční situaci (po jejím překročení narušíme potravu) platí momentová věta

$$
\label{eq:mu2ub} \begin{aligned} M_{\rm zub} &= M_{\rm sval}\,,\\ F_{\rm zub} d_{\rm zub} &= F_{\rm sval} d_{\rm sval}\,. \end{aligned}
$$

Zajímavým důsledkem výše uvedených poznatků je, že různými zuby lze překonat různě velké síly - při kousání na prvním řezáku je rameno síly *dmh* větší než při kousání na špičáku (špičák je blíže ose otáčení), tj. síla je (z momentové věty) menší. Kvantitativně vyjádřeno:

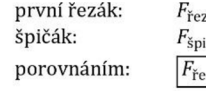

první řezák:  $F_{\text{r}e z \text{ák}} d_{\text{r}e z \text{ák}} = F_{\text{sval}} d_{\text{sval}}$  ,  $\check{\mathbf{S}}$ pičák:  $F_{\check{\mathbf{S}}}$ pičák $d_{\check{\mathbf{S}}}$ pičák =  $F_{\text{sval}}d_{\text{sval}}$  i porovnáním:  $F_{\text{Fezák}}d_{\text{Fezák}} = F_{\text{Spičák}}d_{\text{Spičák}}$ 

# **© Tlaková síla zubů**

**Úkol :** 

**• Zjistěte tlakovou sílu vašeh o prvníh o řezák u a špičáku .** 

**Pomůcky :** 

• čidlo síly stisku ruky firmy Vernier (Hand Dynamometer), počítač, silikonové zubní dlahy (na spodní i horní zuby)

**Postup:** 

1. Jeden z dvojice si najde čelistní kloub.

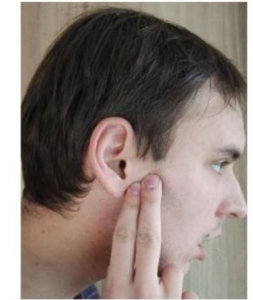

*i Svaly hlavy.* Online. In: ELUC. Dostupné z: [https://eluc.ikap.cz/verejne/lekce/187.](https://eluc.ikap.cz/verejne/lekce/187) [cit. 2023-12-20].

2. Druhý z dvojice mu změří *d<sub>špičák</sub> a d<sub>řezák</sub> a hodnoty si měřený žák poznamená do bodu "Výsledky* **měřen í a jejich zpracování".** 

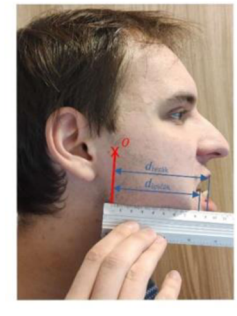

- 3. Poté si žáci ve dvojici vymění role.
- 4. Otevřete program Vernier Graphical Analysis.
- 5. Čidlo síly stisku ruky (Hand Dynamometer) připojte k počítači.
- 6. Nasaďte si silikonové zubní dlahy.

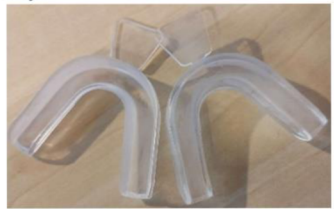

7. Změřte  $F_{\text{fezák}}$  tím, že skousnete čidlo síly stisku ruky. Tuto hodnotu si poznamenejte do bodu "Výsledky **měřen í a jejich zpracování".** 

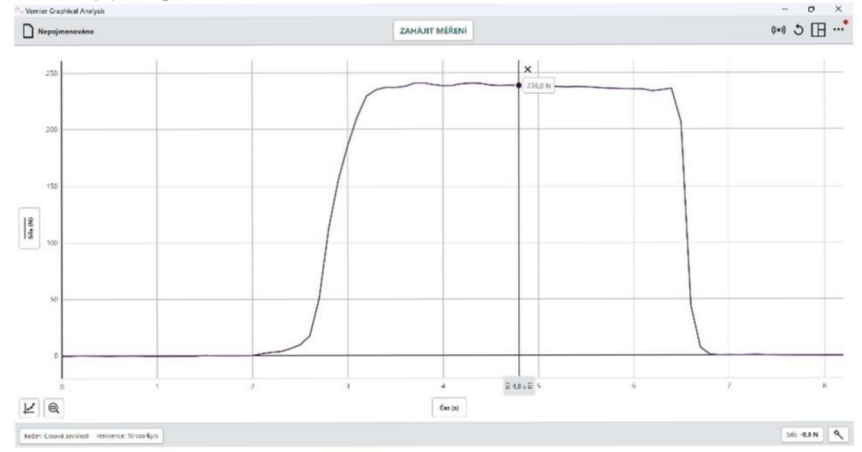

- 8. Dopočítejte  $F_{\text{spičák}}$ .
- 9. Změřte  $F_{\text{spičák}}$
- 10. V závěru porovnejte s dopočítanou hodnotou.

## **Výsledk y měřen í a jejich zpracování:**

- vzdálenost špičáku od čelistního kloubu je  $d_{\text{spičák}} = 8.2 \text{ cm}$
- vzdálenost prvního řezáku od čelistního kloubu je  $d_{\text{Fezák}} = 9.0 \text{ cm}$
- naměřená hodnota tlakové síly prvního řezáku je  $F_{\text{rezák}} = 239,0 \text{ N}$
- dopočítaná hodnota tlakové síly špičáku je

$$
F_{\text{Spičák}} \cdot d_{\text{Spičák}} = F_{\text{fezák}} \cdot d_{\text{fezák}} \rightarrow F_{\text{Spičák}} = F_{\text{fezák}} \cdot \frac{d_{\text{fezák}}}{d_{\text{Spičák}}} = 239,0 \text{ N} \cdot \frac{9,0 \text{ cm}}{8,2 \text{ cm}} = 262 \text{ N}
$$

• naměřená hodnota tlakové síly špičáku je  $F_{\text{fezak}} = 255 \text{ N}$ 

#### Závěr:

V rámci laboratorního cvičení jsem zjišťovala, jakou tlakovou silou působí první řezák a špičák. Nejprve jsem naměřila vzdálenost špičáku a prvního řezáku od čelistního kloubu, následně jsem pomocí čidla síly stisku ruky naměřila tlakovou sílu prvního řezáku.

V teorii jsem se dočetla, že kloubně připojená dolní čelist funguje na principu jednozvratné páky, takže síla, kterou působí špičák je větší než síla, kterou působí řezák. Za použití momentové věty jsem mohla dopočítat, jakou tlakovou silou působí špičák, za předpokladu, že jsem znala, jakou silou působí řezák, a jejich kolmou vzdálenost od osy otáčení (v našem případě čelistního kloubu). Hodnotu síly, kterou působí špičák jsem následně proměřila.

Spočítaná hodnota tlakové síly špičáku je **262** N a naměřená hodnota činí **255** N. Z výsledků je patrné, že se vypočítaná a naměřená hodnota síly výrazně neliší, proto můžeme říci, že se podařilo dokázat platnost teoretických poznatků.

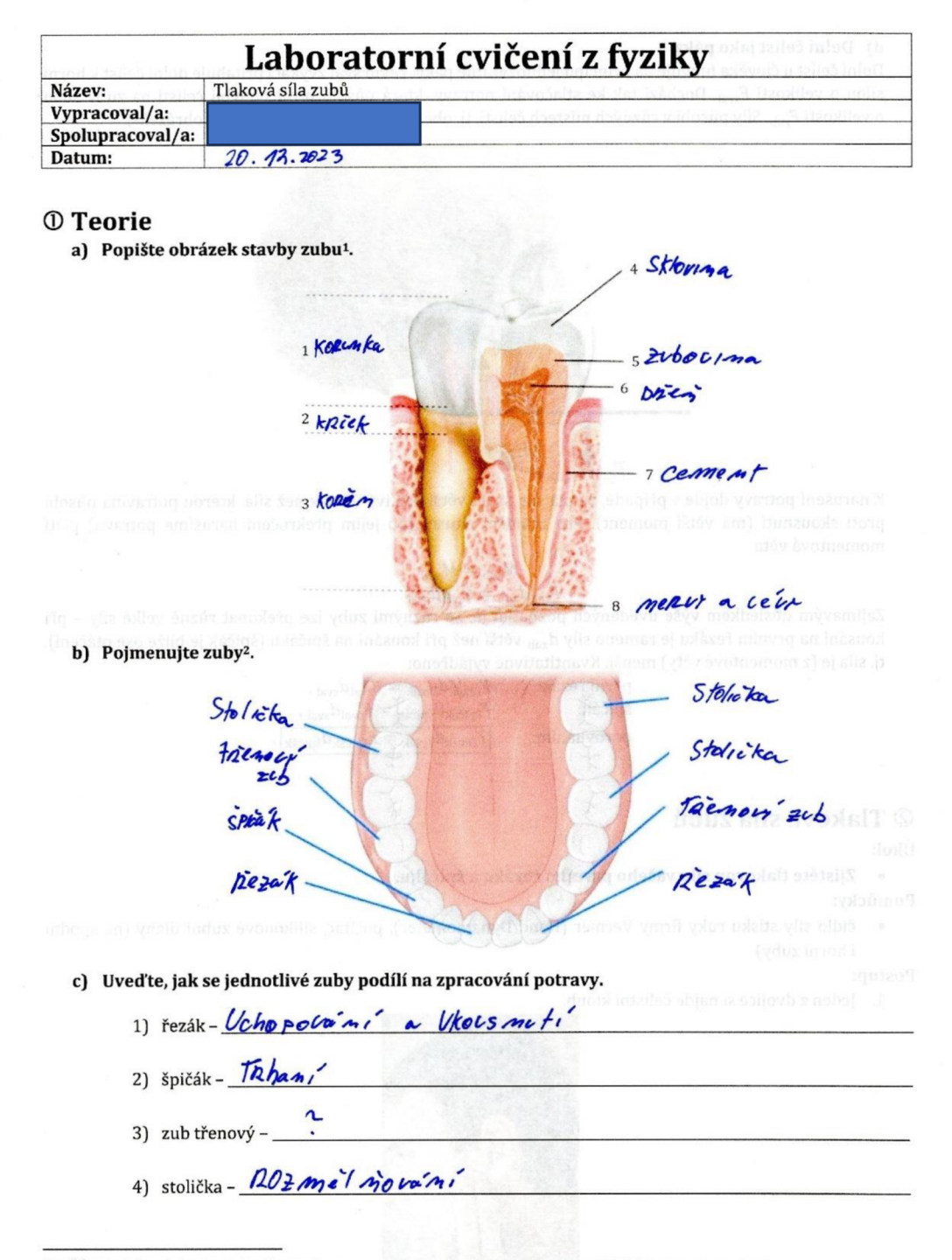

<sup>&</sup>lt;sup>1</sup>KOČÁREK, Eduard. Biologie člověka. Biologie pro gymnázia. Praha: Scientia, 2010. ISBN 978-80-86960-47-0.

<sup>&</sup>lt;sup>2</sup> Dělení zubů podle tvaru. Online. In: Nechcikazy.cz. 2021. Dostupné z: https://nechcikazy.cz/deleni-zubu-podle-tvaru/. [cit. 2023-12-20).

#### **d) Doln í čelist jako pák a**

Dolní čelist u člověka funguje na principu jednozvratné páky. Zevní sval žvýkací přitahuje dolní čelist k horní silou o velikosti F<sub>sval</sub>. Dochází tak ke stlačování potravy, která působí proti pohybu čelisti na zuby silou o velikosti *Fzub.* Síly působí v různých místech čelisti, tj. obě síly mají různé rameno (viz obrázek1).

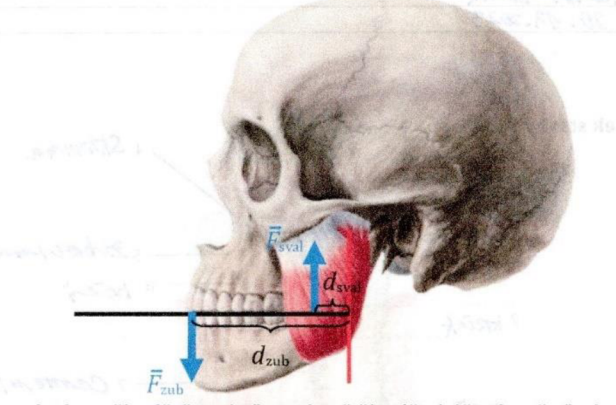

**K** narušení potravy dojde v případě, že má síla svalu větší otáčivý účinek než síla, kterou potravina působí proti skousnutí (má větší moment). Pro hraniční situaci (po jejím překročení narušíme potravu) platí momentová věta

## $M_{\rm zub} = M_{\rm sval}$  ,  $F_{\text{zub}}d_{\text{zub}} = F_{\text{sval}}d_{\text{sval}}$ .

Zajímavým důsledkem výše uvedených poznatků je, že různými zuby lze překonat různě velké síly - při kousání na prvním řezáku je rameno síly d<sub>zub</sub> větší než při kousání na špičáku (špičák je blíže ose otáčení), tj. síla je (z momentové věty) menší. Kvantitativně vyjádřeno:

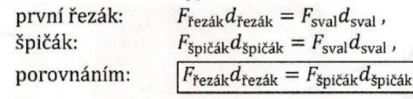

## **© Tlaková síla zubů**

#### **Úkol :**

**• Zjistěte tlakovou sílu vašeh o prvníh o řezák u a špičáku .** 

## **Pomůcky :**

• čidlo síly stisku ruky firmy Vernier (Hand Dynamometer), počítač, silikonové zubní dlahy (na spodní i horní zuby)

#### **Postup:**

1. Jeden z dvojice si najde čelistní kloub.

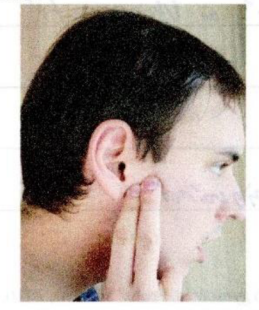

<sup>3</sup> Svaly hlavy. Online. In: ELUC. Dostupné z: <u>https://eluc.ikap.cz/verejne/lekce/187</u>. [cit. 2023-12-20].

2. Druhý z dvojice mu změří d<sub>špičák</sub> a d<sub>řezák</sub> a hodnoty si měřený žák poznamená do bodu "Výsledky **měření a jejich zpracování".** 

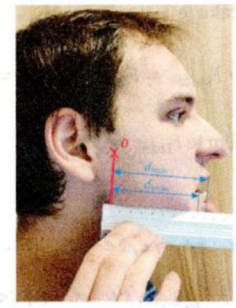

- 3. Poté si žáci ve dvojici vymění role.
- **4.** Otevřete program Vernier Graphical Analysis.
- **5.** Čidlo síly stisku ruky (Hand Dynamometer) připojte k počítači.
- **6.** Nasaďte si silikonové zubní dlahy.

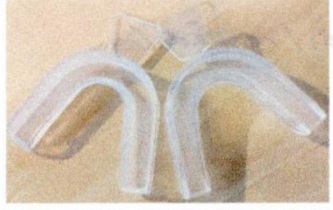

7. Změřte  $F_{\text{rezák}}$  tím, že skousnete čidlo síly stisku ruky. Tuto hodnotu si poznamenejte do bodu "Výsledky **měření a jejich zpracování".** 

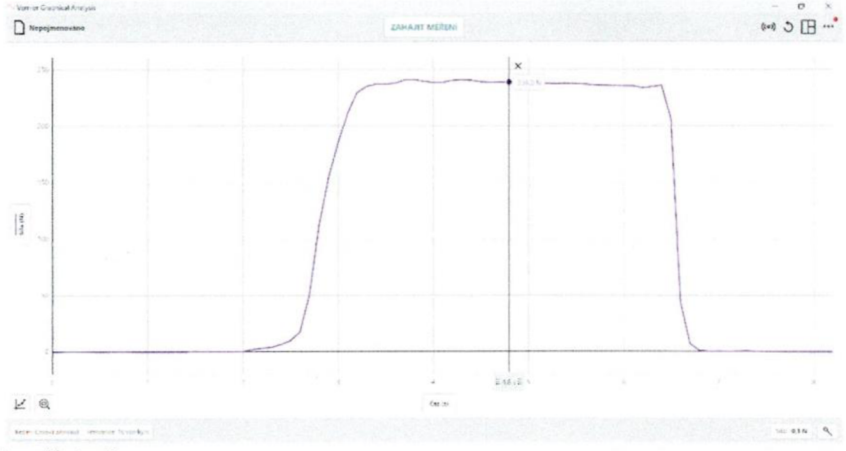

- 8. Dopočítejte  $F_{\text{spitick}}$ .
- 9. Změřte *FSpicik*
- 10. **V** závěru porovnejte s dopočítanou hodnotou.

#### **Výsledky měření a jejich zpracování:**

- vzdálenost špičáku od čelistního kloubu je  $d_{\text{spitak}} = 7/6$  M
- vzdálenost prvního řezáku od čelistního kloubu je  $d_{\text{rezák}} = \frac{8}{7}$  3  $\omega_{n}$
- **•** naměřená hodnota tlakové síly prvního řezáku je  $F_{\text{tezák}} = 226$ // konceptu a klasické k
	- dopočítaná hodnota tlakové síly špičáku je

$$
F_{\text{spit\&ak}} \cdot d_{\text{spit\&ak}} = F_{\text{fezak}} \cdot d_{\text{fezak}} \rightarrow F_{\text{spit\&ak}} = F_{\text{fezak}} \cdot \frac{d_{\text{fezak}}}{d_{\text{spit\&ak}}} = 226 \cdot \frac{\sqrt{3}}{7} - 247\sqrt{3}
$$

• naměřená hodnota tlakové síly špičáku je  $F_{\text{fezák}} = 237$ //

Závěr: Laboratorní cuivení brlo zaměrěno me Hakovou silu sebe. Zsistovalssem rzdalemost rezaku a spicaku od celistmiho klochu. Parmoci i.dlk silf stiste puts Jsem si ma merill throvor sile Rezaku. Nasledni Jsem si spočítal tlakovou sílu spráku, tato hodnot ssem oviàil mère ming

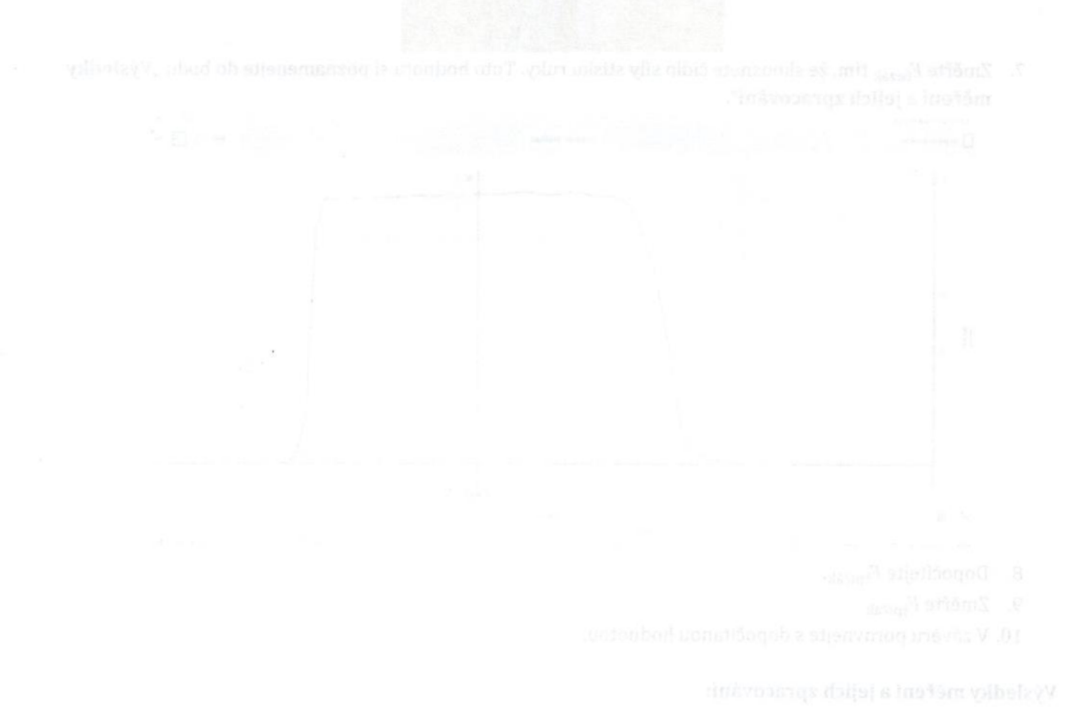

- 
- 

## Příloha č. 19

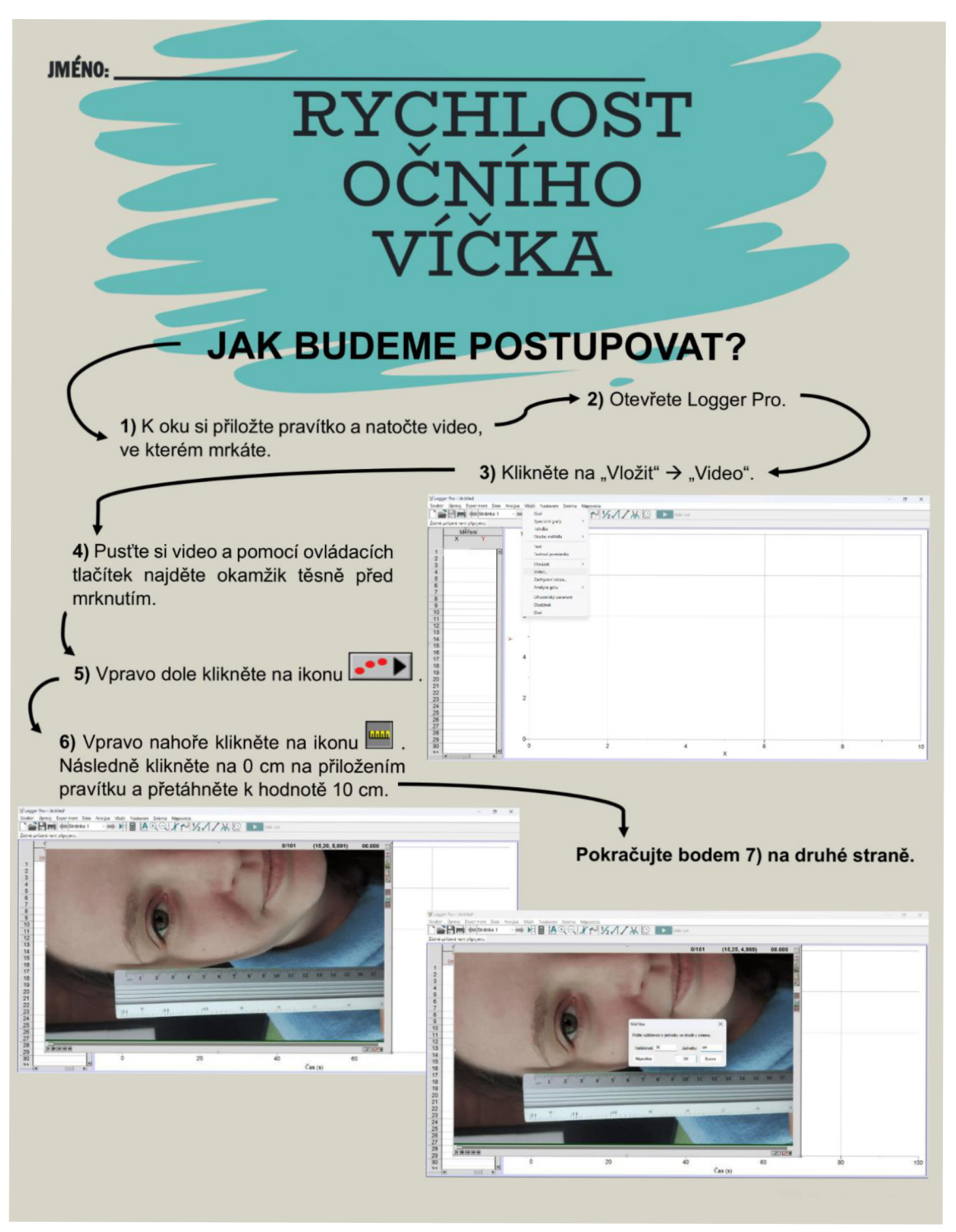

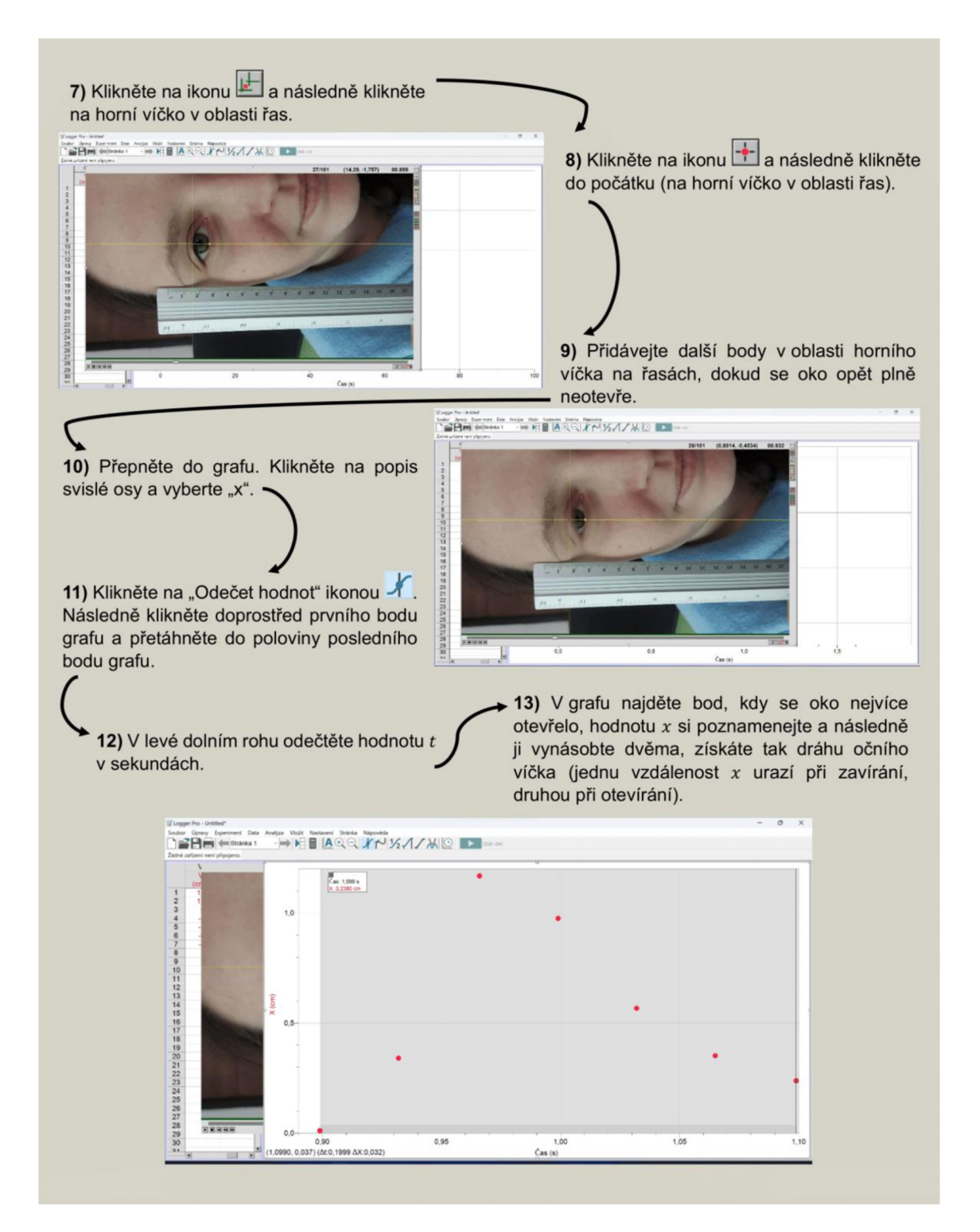

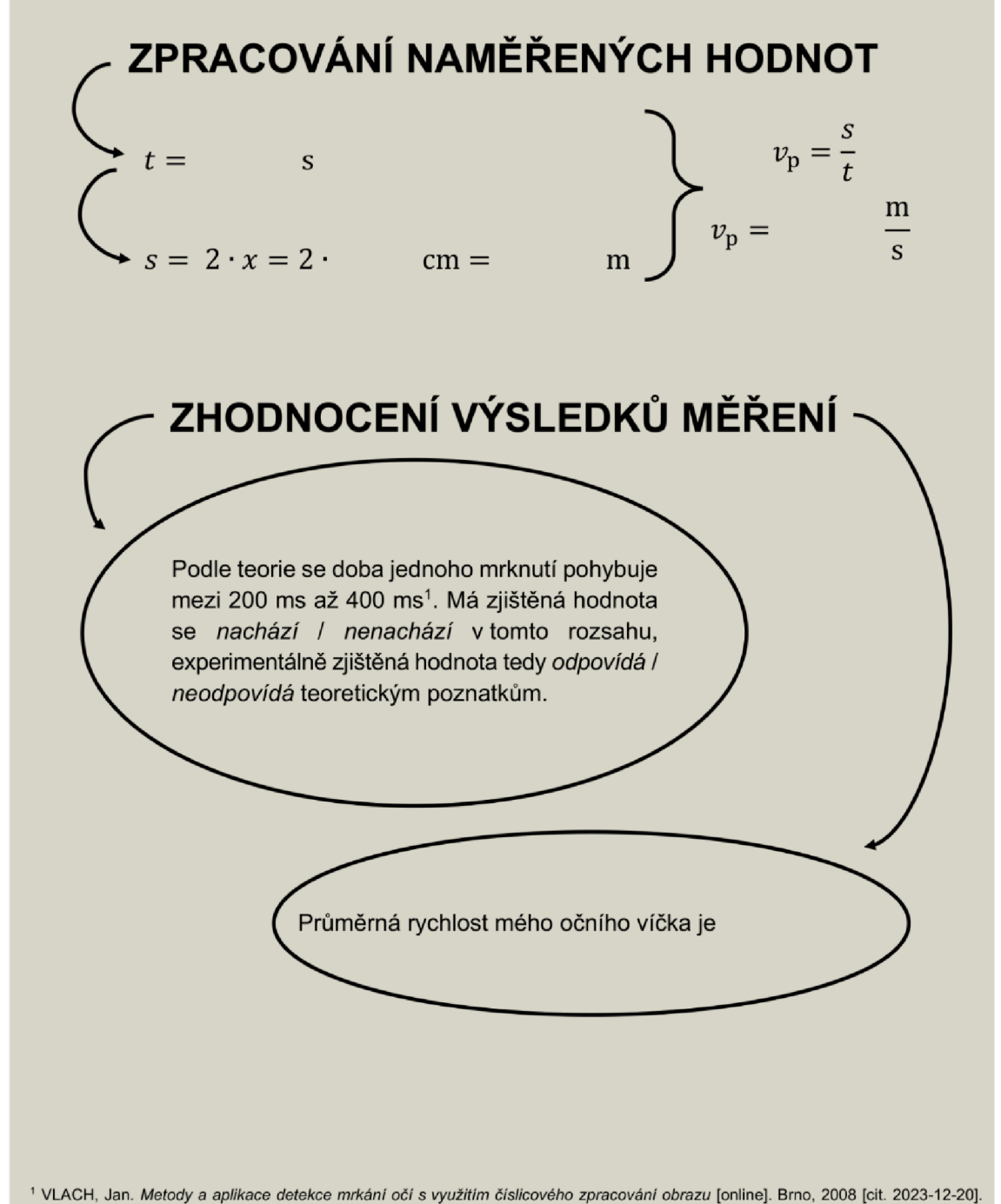

Dostupné z: [https://theses.cz/id/am99k2/.](https://theses.cz/id/am99k2/) Disertační práce. Vysoké učeni technické v Brně

# Příloha č. 20

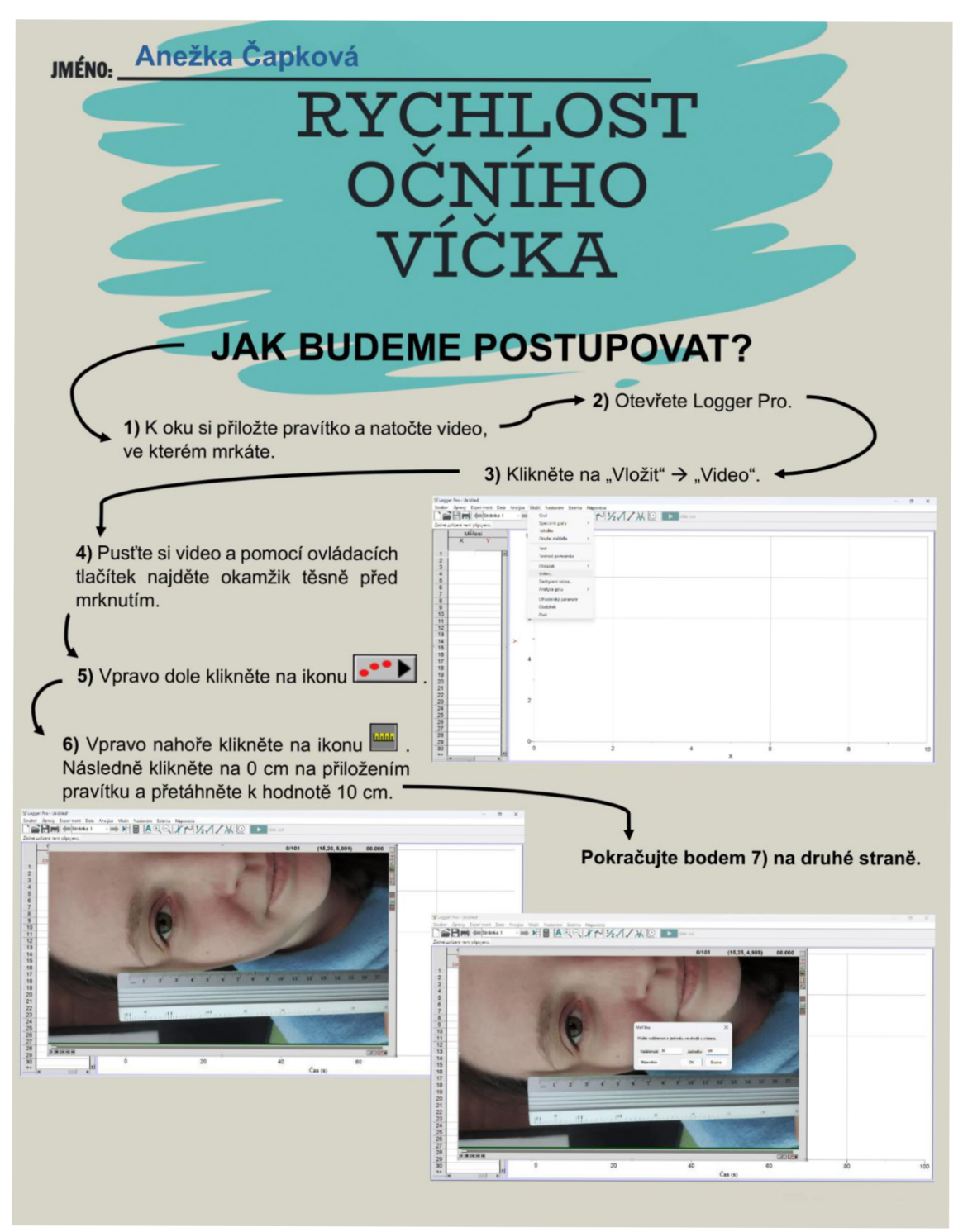

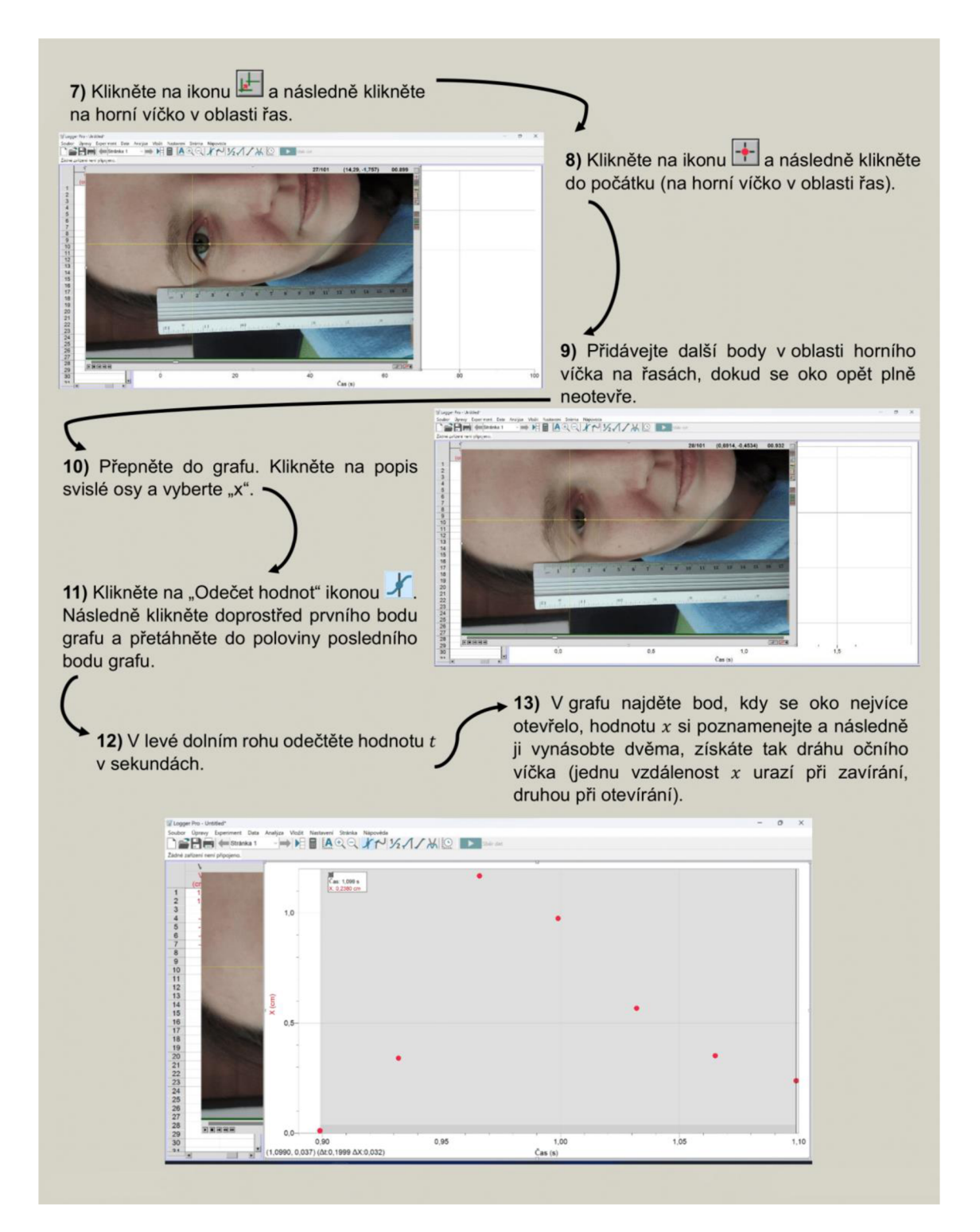

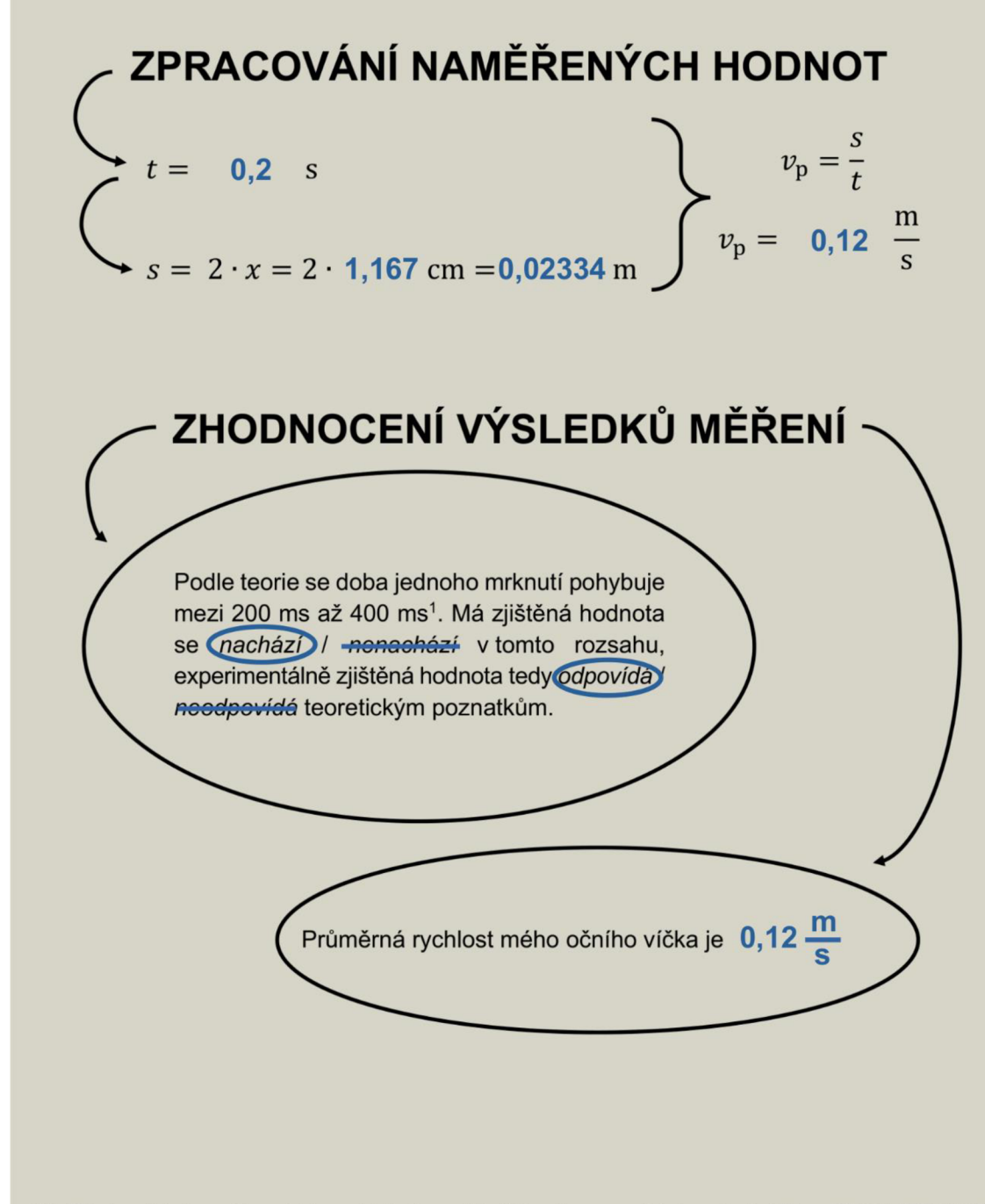

' VLACH, Jan. *Metody a aplikace detekce mrkání očí s využitím číslicového zpracovaní obrazu* [online]. Brno, 2008 [cit. 2023-12-20]. Dostupné z: https://theses.cz/id/am99k2/. Disertační práce. Vysoké učení technické v Brně

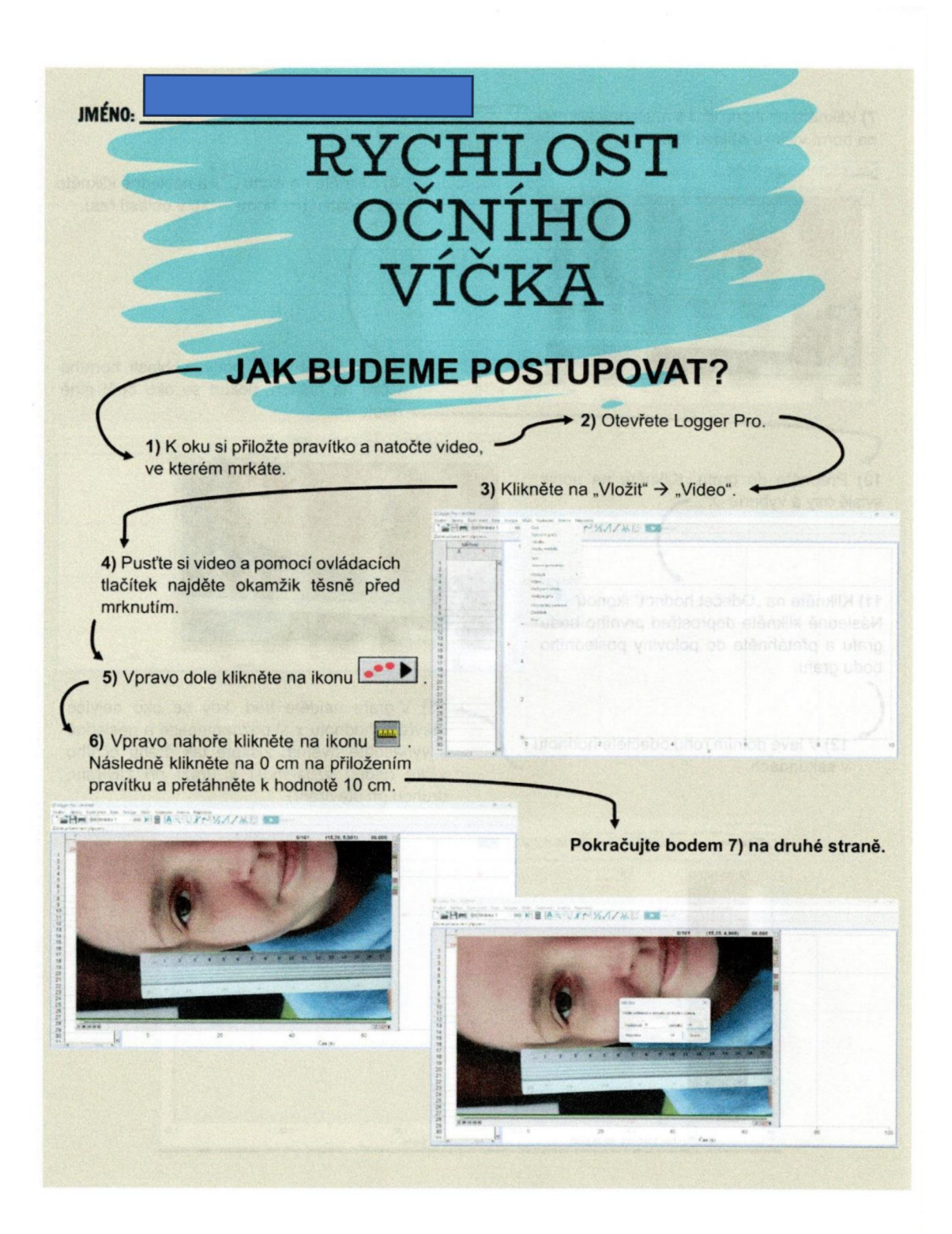

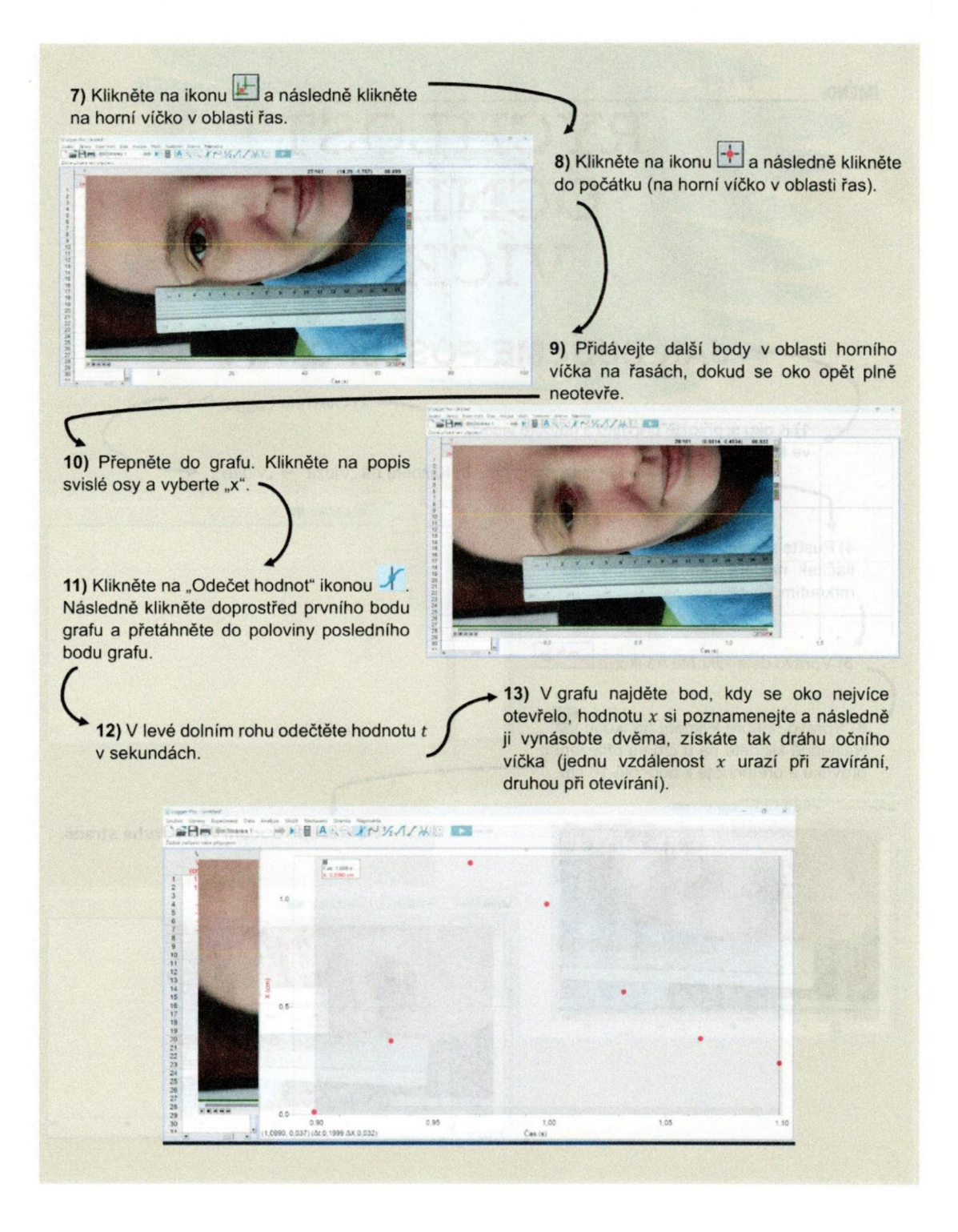

**ZPRACOVÁNÍ NAMĚŘENÝCH HODNOT**<br>  $\begin{cases} \sum_{t = 0, l^{qq} \text{ s}}^{z} & \text{if } v_p = \frac{s}{t} \end{cases}$  $t = 0.299$  s<br>  $s = 2 \cdot x = 2 \cdot 0.902$  cm =  $0.01804$  m s  $v_p = \frac{1}{t}$ **ZHODNOCENÍ VÝSLEDKŮ MĚŘENÍ** Podle teorie se doba jednoho mrknutí pohybuje mezi 200 ms až 400 ms<sup>1</sup>. Má zjištěná hodnota se  $\widehat{a}$ chází) / nenachází v tomto rozsahu, experimentálně zjištěná hodnota tedy odpovídá/ neodpovídá teoretickým poznatkům. Průměrná rychlost mého očního víčka je  $\sqrt[6]{06}$ 

' VLACH. Jan. *Metody a aplikace detekce mrkáni oči s využitim číslicového zpracováni obrazu* [online]. Brno. 2008 [cit. 2023-12-20]. Dostupné z: https://theses.cz/id/am99k2/. Disertační práce. Vysoké učení technické v Brně